**481** | Januar 1988

# **SCHRIFTENREIHE SCHIFFBAU**

## Jochen Marzi

**Ein Berechnungsverfahren zur Behandlung von Profilströmungen mit lokalen Ablösezonen und offenen Totwassergebieten** 

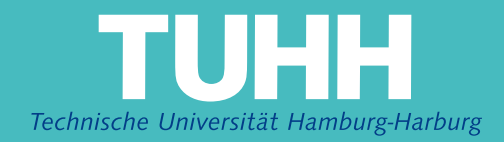

## **Ein Berechnungsverfahren zur Behandlung von Profilströmungen mit lokalen Ablösezonen und offenen Totwassergebieten**

Jochen Marzi, Hamburg, Technische Universität Hamburg-Harburg, 1988

© Technische Universität Hamburg-Harburg Schriftenreihe Schiffbau Schwarzenbergstraße 95c D-21073 Hamburg

http://www.tuhh.de/vss

## INSTITUT FÜR SCHIFFBAU DER UNIVERSITÄT HAMBURG Bericht Nr. 481

## **Ein Berechnungsverfahren zur Behandlung**  $\bf v$ on <code>Profilströmungen</code> mit <code>lokalen</code> <code>Ablösezon</code>  $\boldsymbol{\mathrm{und}}$  <code>offenen</code> <code>Totwassergebiet</code>

von

Jochen Marzi

Januar 1988

 $ISBN 3 - 89220 - 481 - 0$ 

Copyright Institut für Schiffbau Universität Hamburg Lämmersieth 90<br>D-2000 Hamburg 60

 $\mathcal{L}^{\text{max}}_{\text{max}}$ 

 $\sim 10^{-1}$ 

## **Inhalt sverzeichnis**

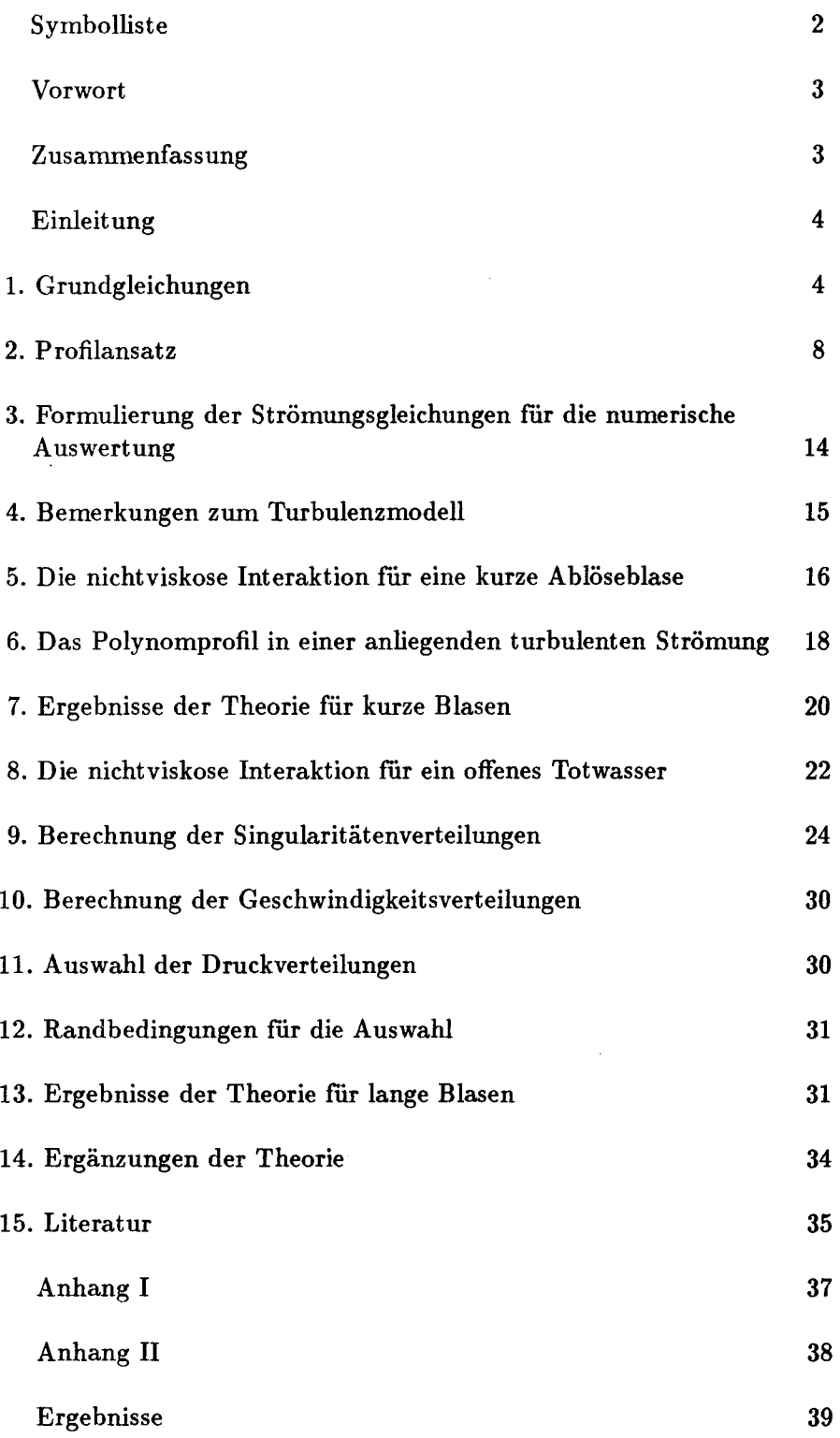

- Bogenlängenkoordinate  $\boldsymbol{x}$
- $\boldsymbol{y}$ Profilnormale
- $\overline{x}$ Sehnenkoordinate
- $\overline{y}$ Normale zu  $\bar{x}$
- $\mathbf{c}$ Profiltiefe
- $$\xi$$ dimensionslose Bogenlängenkoordinate
- $\eta$ dimensionslose Profilnormale
- $\delta^*$ Verdrängungsdicke
- o Impulsverlustdicke
- $H_{12}$ Formparameter
- $\tau_0$ Wandschubspannung
- $\delta$ Grenzschichtdicke
- D Höhe des Integrationsbereiches über die viskose Schicht
- $\rho$ Dichte
- $R(x)$ Krümmungsradius
- $r_N$ Nasenradius eines Profils
- $U_{e}$ Geschwindigkeit am Außenrand der Grenzschicht
- $U_0$ Anströmgeschwindigkeit
- $\overline{u'v'}$ Reynoldsspannung
- v kinematische Zähigkeit
- $\overline{\nu'}/\nu$ über die Grenzschicht gemittelte turb. Scheinzähigkeit
- $I(x)$ Intermittencyfunktion
- $h(x)$ Höhe einer laminaren Ablöseblase
- $q_{\eta}$ Quellverteilung zur Modellierung einer Ablöseblase
- $\gamma_n$ Wirbelverteilung zur Modellierung einer Ablöseblase
- $q_s$ Senkenverteilung zur Modellierung einer Ablöseblase
- $l_B$ Länge einer kurzen Ablöseblase
- Re Reynoldszahl
- $R_{\odot}$ auf die Impulsverlustdicke bez. Reynoldszahl
- $\eta_A$ Dicke des Totwassers an der Hinterkante des Profils
- $c_p$ Druckbeiwert der anliegenden Strömung
- $c_T$ Druckbeiwert im Totwasser

Indizes :

- sep bezeichnet Größen an der Stelle der laminaren Ablösung
- reat bezeichnet Größen am Wiederanlegepunkt
- e bezeichnet Größen am Außenrand der Grenzschicht
- tr bezeichnet Größen am Umschlagspunkt der Grenzschicht
- E bezeichnet Größen am Ende des Totwassers

#### **Vorwort**

Die vorliegende Arbeit ist während meiner Tätigkeit am Institut für Schiffbau der Universität Hamburg im Rahmen des DFG-Schwerpunktprojektes 'Physik abgelöster Strömungen' entstanden.

Herr Prof. Dr. Ing. W.H. Isay hat diese Arbeit angeregt und ihren Fortgang wesentlich gefördert. Für die fachliche Unterstützung und Betreuung ebenso wie für die Übernahme des Haupt berichts möchte ich Herrn Prof. Isay herzlich danken.

Herrn Prof. Dr. Ing. O. Mahrenholtz möchte ich für seine wohlwollende Unterstützung der Arbeit und für die Übernahme des Mitberichtes danken.

Weiterhin danke ich allen Mitarbeitern des Instituts für Schiffbau, die mich bei der Durchfuhrung der Arbeit mit Ratschlägen und Kritik unterstützt haben.

Der Deutschen Forschungsgemeinschaft danke ich fur die finanzielle Unterstützung dieser Arbeit.

Hamburg, im Januar 1988 Jochen Marzi

#### **Zusammenfassung**

Es wird ein integrales Grenzschichtrechenverfahren in expliziter und impliziter Formulierung zur Behandlung anliegender und abgelöster laminarer als auch turbulenter 2-dimensionaler Strömungen vorgestellt. Die Theorie berücksichtigt den Einfluß von Wandkrümmungen. Das Verfahren wird zur Untersuchung von Tragflügelströmungen mit Ablösungserscheinungen eingesetzt. Vergleiche der Berechnungsergebnisse sowohl mit als auch ohne Wandkrümmung mit experimentell ermittelten Daten zeigen, daß das Verfahren in einem weiten, technisch relevanten Bereich einsetzbar ist. Zudem werden Beispiele zur Beurteilung des Einflußes der Krümmung angegeben.

#### **Einleit ung**

Seit der Entwicklung der Grenzschichttheorie durch Ludwig Prandtl zu Beginn des 20. Jahrhunderts ist bekannt, daß Strömungsablösungen einen wesentlichen Einfluß auf die Kräfte an einem umströmten Körper haben. Das von Prandtl entwickelte Konzept der dünnen Reibungsschicht ist in der Lage, theoretisch den Punkt auf einem im folgenden inuner 2-dimensional angenonunenen Körper zu berechnen, an dem Ablösung auftritt und somit eine Aussage über günstige Profilformen zu machen, bei denen Rückstromgebiete vermieden werden können.

Die Grenzschichtgleichungen in der von Prandtl aufgestellten expliziten Formulierung allein reichen jedoch nicht aus, um die Vorgänge im Inneren eines Ablösegebietes zu beschreiben. Dazu sind vielmehr die vollständigen Bewegungsgleichungen für ein reibungsbehaftetes Fluid, also die Navier-Stokes Gleichungen nötig. Die mit der Lösung dieser Gleichungen verbundenen Schwierigkeiten machten es lange Zeit unmöglich, sich anders als auf experimentellem Weg mit den Vorgängen im Innern einer Ablöseblase zu beschäftigen. Erst durch die Entwicklung leistungsfähiger Computer wurde es in den '70er Jahren ermöglicht, die Navier-Stokes Gleichungen für einfache 2-dimensionale Strömungen mit Ablösung numerisch zu lösen. Erste Arbeiten dazu wurden von Briley und McDonald /6/ und Vatsa und Carter /36/ durchgeführt. Da diese Berechnungen einen großen Aufwand an Rechenzeit und Speicherkapazität erfordern, lag es nahe nach einer einfacheren Behandlungsmethode zu suchen. Von Cebeci und Bradshaw wurde bereits in /7/ ein Konzept zur Behandlung von 'kleinen' Ablösezonen mit Hilfe einer impliziten Formulierung der Grenzschichtgleichungen angegeben. Voraussetzung hierfür ist die Gültigkeit der Grenzschichtapproximationen, d.h.  $\delta \ll L$ , wenn *L* die Körperlänge und  $\delta$  die Dicke der viskosen Schicht (mit Ablöseblase) ist. Im Fall einer kurzen Ablöseblase wird diese Forderung im allgemeinen erfüllt. Diese Methode der 'viskosen - nichtviskosen Interaktion' wurde von verschiedenen Autoren in einer Reihe von Arbeiten /8/ - /10/ ausgebaut und ihre Gültigkeit im Vergleich mit der Lösung der Navier-Stokes Gleichungen unterstrichen.

In der vorliegenden Arbeit wird nun ein Grenzschichtrechenverfahren mit nicht viskoser Interaktion vorgestellt, das im Gegensatz zu den Theorien in /8/ - /10/ auf einer Lösung des 'Integralen Impulssatzes' beruht. Die nicht viskose Interaktion, d.h. die Veränderung des Druckgradienten der Außenströmung wird mit Hilfe potentialtheoretischer Singularitätenverteilungen durchgeführt. Da nur stationäre und inkompressible Strömungen betrachtet werden sollen, kann das klassische Ablösekriterium von Prandtl, i.e. die Wandschubspannung wird am Ablösepunkt zu Null, benutzt werden.

Der sicherlich wichtigste Anwendungsbereich für 2-dimensionale Rechenverfahren ist die Untersuchung von Tragflügelprofilströmungen, da hier Ablöseerscheinungen technisch besonders kritisch und wichtig sind. Hinzu kommt, daß einige hervorragende experimentelle Untersuchungen /12/,/13/,/23/ bekannt sind, an denen die Güte des Rechenverfahrens überprüft werden kann.

In Abb.1 sind die drei Grundtypen von Ablöseerscheinungen, wie sie an Profilen auftreten können, zusammen mit den dafür charakteristischen Druckverteilungen qualitativ dargestellt. Das Bild (A) zeigt eine im wesentlichen laminare Blase in der Nähe der Vorderkante, die durch ein Anwachsen der Turbulenz - dadurch erhöht sich innerhalb der Grenzschicht der Energieaustausch senkrecht zur Wand - in die Lage versetzt wird entgegen dem positiven Druchgradienten der Außenströmung wiederanzulegen. Daran schließt sich eine turbulente Grenzschicht an. Die Druckverteilung, dargestellt ist immer der Verlauf des Druckbeiwertes *Cp* auf der Saugseite des Flügels, zeigt, daß eine Veränderung gegenüber der ungestörten (Potential-) Strömung - diese ist in allen Bildern gestrichelt dargestelltnur in einem kleinen Bereich auftritt. Hinter dem Ablösepunkt schließt sich eine plateauartige Region konstanten Druckes an, der sich im Wiederanlegebereich asymptotisch an den Ausgangsdruck annähert. Ist der Druckradient zu hoch, z.B. bei einer Erhöhung des Anstellwinkels oder einem verringerten Turbulenzniveau durch eine kleinere Reynoldszahl, so kann die Blase aufplatzen, und ein in Bild (B) gezeigtes offenes Totwasser entstehen. Hier kommt es im gesamten Profilbereich nicht zum Wiederanlegen. Die Druckverteilung unterscheidet sich in diesem Fall grundlegend von der einer kurzen Blase. Es kommt zu einem radikalen Abbau der Unterdruckspitze in der Nähe der Vorderkante des Profils und zu einer Homogenisierung über der Profillänge. An der Hinterkante tritt ein deutlicher Druckverlust gegenüber der Potentialströmung auf.

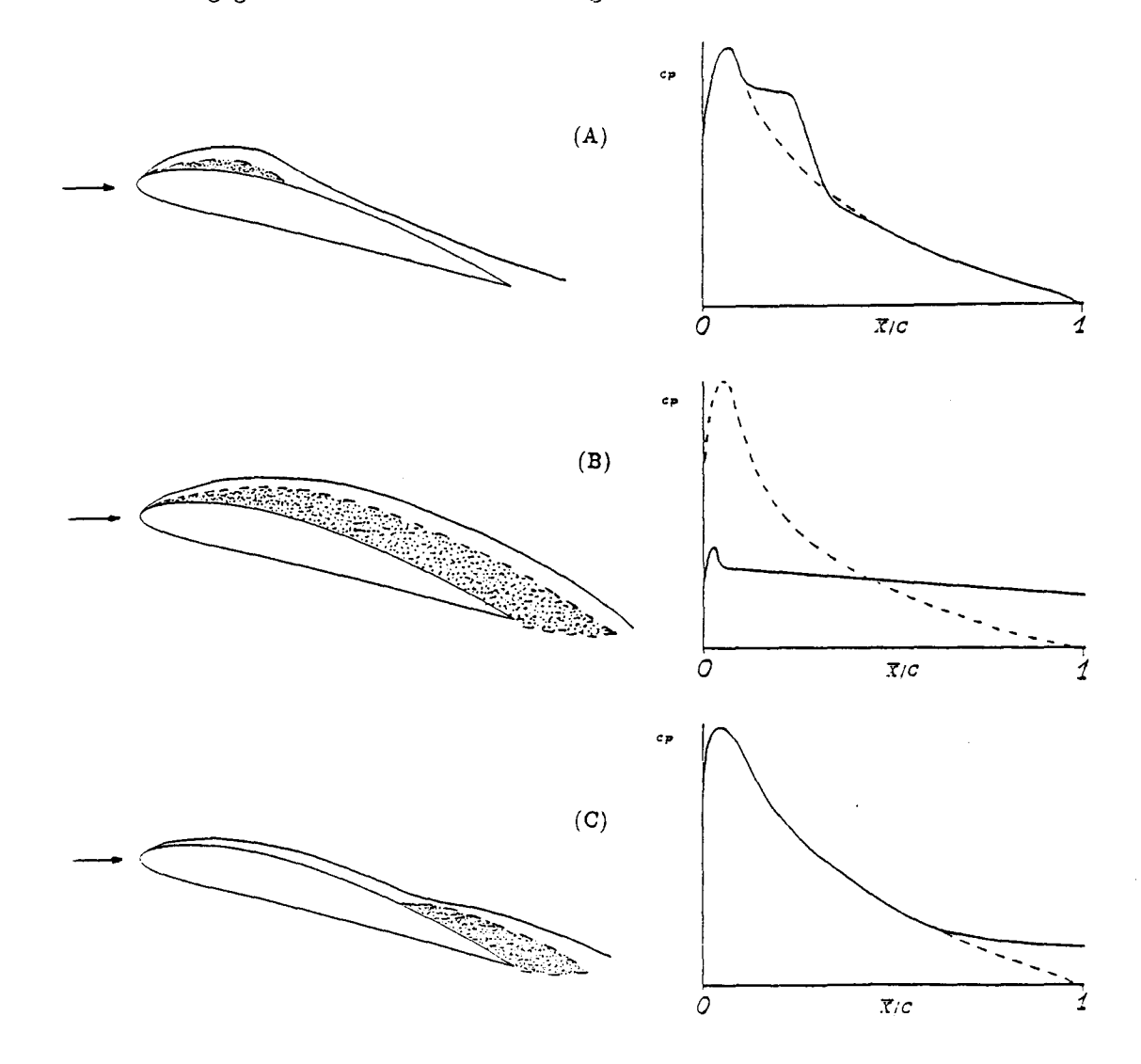

Abb.l : "Ablöseformen an Tragflügelprofilen"

Das dritte Grundmuster (Bild (C)) ist eine bei relativ hohen Reynoldszahlen auftretende turbulente Ablösung, die an der Hinterkante des Profils beginnt und mit wachsendem Anstellwinkel nach vorn wandert. Die Druckverteilung zeigt hier eine lokale Änderung in Form eines Druckverlustes an der Hinterkante. Neben den Grundtypen eins und drei können auch Mischformen auftreten, wie z.B. eine zuerst mit einer kurzen laminaren Blase ablösende Strömung die durch den vergrößerten Energieaustausch wiederanlegt um dann später in der Nähe der Hinterkante turbulent abzulösen. Der dritte Ablösetyp wurde in /14/ und /16/ eingehend behandelt. In der vorliegenden Arbeit soll das Hauptaugenmerk auf die beiden ersten Fälle gelegt werden. Die Strömung am Ablösepunkt ist in beiden Fällen im wesentlichen laminar. Turbulente Schwankungen, die am Instabilitätspunkt beginnen sind am Ablösepunkt noch nicht stark angefacht. Daraus folgt, daß das viskose Lösungsverfahren für laminare Strömungen geeignet sein muß. Da sich die Vorgänge in der Nähe der Vorderkante des Profils abspielen und hier die Krümmungen sehr groß sind, wurde weiterhin Wert auf die Untersuchung des Krünunungseinflusses gelegt.

Der Aufbau des Rechenverfahrens gliedert sich in drei Teile. Zunächst wird eine Potentialströmung um das Tragflügelprofil berechnet. Diese Berechnung erfolgt mit Hilfe der bekannten Methode der Iinearisierten Profiltheorie, auf die in dieser Arbeit nicht näher eingegangen wird. Daran schließt sich die Berechnung der viskosen Strömung bis zum Ablösepunkt und die Untersuchung des Ablöseszenarios, d.h. die Fallunterscheidung zwischen einer kurzen Blase und einem offenen Totwasser an. Dann erfolgt die potentialtheoretische Bestimmung der nicht viskosen Interaktion. Liegt eine kurze Blase vor, so kann eine Grenzschichtrechnung über das ganze Profil mit Rückströmbereich folgen. Im Fall der langen Blase kann hinter dem Ablösepunkt keine zähigkeitsbehaftete Strömung berechnet werden, da die Grenzschichtapproximationen in dem rapide größer werdenden Totwassergebiet nicht länger gültig sind. Hier kann nur die Veränderung der Druckverteilung am Profil und der daraus resultierende Auftriebsverlust bestimmt werden. Die Tatsache, daß sich die beiden Fälle grundlegend voneinander unterscheiden, wird auch im Aufbau dieser Arbeit berücksichtigt. Zunächst wird das Grenzschichtrechenverfahren und die Theorie der nichtviskosen Interaktion für die kurze Ablöseblase zusammen mit den Ergebnissen, die sich daraus ergeben dargestellt. Dann erfolgt die Behandlung der nichtviskosen Interaktion für ein offenes Totwasser.

Grundlage für das Grenzschichtrechenverfahren sind die Arbeiten von v.Karman und Pohlhausen /34/ bzw. von Schlichting und Ulrich /33/. Dort wird für das viskose Geschwindigkeitsprofil normal zur Wand ein Polynomansatz 4. Grades gemacht. Die Polynomkoeffizienten werden aus Randbedingungen für das Profil an der Wand und am Außenrand der Grenzschicht bestimmt. Mit Hilfe des Geschwindigkeitsprofils und der Wandbedingung, Le. die Kopplung der Krümmung des Geschwindigkeitsprofils an der Wand mit dem Druckgradienten der Außenströmung, kann der, von T. v.Karman angegebene, integrale Impulssatz in Strömungsrichtung integriert und die bekannten integralen Grenzschichtparameter 0,  $\delta^*$ und die Wandschubspannung *CF* berechnet werden. Bekanntermaßen arbeitet das Verfahren in Gebieten mit positivem Druckgradienten schlecht. Ablösung tritt aber nur in solchen Bereichen auf. Vergleiche mit experimentellen Untersuchungen zeigen, daß die Lage des Ablösepunktes grob falsch bestimmt wird (s. Abschnitt 2.). Eine deutliche Verbesserung stellt aber die Erweiterung des Profilansatz um zwei Polynomkoeffizienten dar. Durch die Einführung einer weiteren Randbedingung kann das Geschwindigkeitsprofil analog zur klassischen Form bestimmt werden und zwei freie Parameter dienen jetzt, abhängig vom Strömungszustand, zur Berechnung der Wandbedingung im anliegenden Fall oder einer neuen 'inversen' Bedingung im abgelösten Zustand. Die inverse Bedingung folgt aus der nichtviskosen Interaktion der Außenströmung im Bereich der kurzen Blase. Durch eine zusätzliche Quellverteilung in diesem Gebiet wird die Verdickung der Grenzschicht und die lokale Erhöhung der Geschwindigkeit an ihrem Außenrand modelliert.

In den meisten berechneten Fällen liegt der Instabilitätspunkt der Strömung, d.h. der Punkt von dem an turbulente Störungen angefacht werden, vor dem Ablösepunkt. Der endgültige laminar-turbulente Umschlag erfolgt im Innern der Ablösezone. Zur Modellierung der Turbulenzeffekte wird eine turbulente Scheinzähigkeit nach dem Prandtlschen Mischungswegansatz in den Impulssatz und in die Wandbedingungen eingeführt.

Im Anhang werden Berechnungsergebnisse für kurze Ablöseblasen für eine Reihe von Tragflügelprofilen mit mehreren Anstellwinkeln und Profilreynoldszahlen angegeben. Die Ergebnisse zeigen eine gute Übereinstimmung mit experimentellen Daten. Vergleiche der beiden Methoden (mit und ohne Krümmungseinfluß) mit Experimenten deuten an, daß die Rechnung mit Krümmung zu einer etwas besseren Wiedergabe der experimentell ermittelten Daten führen.

Da sich die Druckverteilung in einem offenen Totwasser, wie oben beschrieben, gegenüber derjenigen in einer anliegenden Strömung gravierend verändert, kann die nichtviskose Interaktion in diesem Fall nicht nur aus einer Zusatzquellverteilung bestehen. Es wird daher, ähnlich wie in der Kavitationstheorie /5/ ,/20 / ein Modell entwickelt, das zusätzliche Quellund Wirbelverteilungen enthält. Die Berechnungsergebnisse im Anhang zeigen, daß es mit Hilfe dieses Modells möglich ist, einen Bereich für die Druckverteilungen, die im Totwasser auftreten können, anzugeben und eine Aussage über die wichtigsten aerodynamischen Kenngrößen zu machen.

Insgesamt zeigt sich, daß das Verfahren für kurze Blasen gute Ergebnisse liefert und in einem großen, technisch relevanten Reynoldszahlbereich einsetzbar ist. Die Theorie für lange Blasen ist nicht in der Lage Details der Strömungsvorgänge zu erfassen, sie kann aber Aussagen über die zu erwartenden Druckverteilungen und Auftriebsverluste machen.

#### 1. Grundgleichungen

Durch die aus der Grenzschichttheorie bekannten Vereinfachungen erhält man aus den Navier-Stokes Gleichungen die Grenzschichtgleichungen. Hier ist die differentielle Form unter Berücksichtigung der turbulenten Anteile angegeben.

$$
u\frac{\partial u}{\partial x} + v\frac{\partial u}{\partial y} = -\frac{1}{\rho}\frac{\partial p}{\partial x} + \nu\frac{\partial^2 u}{\partial y^2} - \frac{\partial}{\partial y}(\overline{u'v'})
$$
(1.1.1)

$$
0 = \frac{1}{\rho} \frac{\partial p}{\partial y} \tag{1.1.2}
$$

$$
\frac{\partial u}{\partial x} + \frac{\partial v}{\partial y} = 0 \tag{1.2}
$$

Gl. (1.1.1) und (1.1.2) beschreiben den Impuls in Stromrichtung und senkrecht zur Wand, Gl. (1.2) ist die Kontinuitätsgleichung. Integriert man (1.1.1) unter Berücksichtigung von (1.1.2) und (1.2) über die Dicke der viskosen Schicht, so erhält man (nach einigen Umformungen) den integraler Impulssatz

$$
\frac{d}{dx}(U_e^2\Theta) + \delta^* U_e \frac{dU_e}{dx} = \frac{\tau_0}{\rho}
$$
\n(1.3)

mit den bekannten Bezeichnungen für die Verdrängungs- und Impulsverlustdicke:

$$
\delta^* = \int\limits_0^h (1 - \frac{u}{U_e}) dy \tag{1.4}
$$

$$
\Theta = \int_{0}^{h} \frac{u}{U_e} (1 - \frac{u}{U_e}) dy
$$
\n(1.5)

 $U_e$  ist die Geschwindigkeit am Außenrand der Grenzschicht,  $\tau_0 = \mu \frac{\partial u}{\partial y}|_{y=0}$  die Wandschubspannung im laminaren Fall.

 $\bar{z}$ 

Unter Berücksichtigung der Wandkrümmung ergeben sich die Grenzschichtgleichungen, ebenfalls in kartesischen Koordinaten zu:

$$
u\frac{\partial u}{\partial x} + \left(1 + \frac{y}{R}\right)v\frac{\partial u}{\partial y} + \frac{uv}{R} = -\frac{1}{\rho}\frac{\partial p}{\partial x} + \nu\left(1 + \frac{y}{R}\right)\frac{\partial}{\partial y}\left(\frac{\partial u}{\partial y} + \frac{u}{R + y} - \frac{\overline{u'v'}}{\nu}\right)(1.6.1) - \frac{2}{R}\overline{u'v'}
$$

$$
-\frac{u^2}{R + y} = \frac{1}{\rho}\frac{\partial p}{\partial y}
$$
(1.6.2)

mit  $R = R(x)$ , dem Krümmungsradius des Körpers. Die Kontinuitätsgleichung wird zu:

$$
\frac{\partial u}{\partial x} + \frac{\partial}{\partial y} \left( \frac{R+y}{R} v \right) = 0. \tag{1.7}
$$

Aus der Gleichung (1.7) erhält man durch Integration über *y* die Geschwindigkeitskomponente quer zur Wand: *y*

$$
v=-\frac{R}{R+y}\int\limits_{0}^{y}\frac{\partial u}{\partial x}dy'.
$$
 (1.8)

Zur Herleitung des integralen Impulssatzes wird die GI. (1.6.1) über *y* integriert. Der Integrationsbereich erstreckt sich formal bis  $y = \infty$ . Praktisch reicht eine obere Grenze *D* des viskosen Bereichs, die von *x* unabhängig ist und die gesamte Grenzschicht (also auch eine Ablösezone, so sie auftritt) einschließt. Für die Herleitung werden die Integralformeln

$$
\int_{0}^{D} \left(1+\frac{y}{R}\right) \frac{\partial}{\partial y} \left(\frac{\partial u}{\partial y}+\frac{u}{R+y}\right) dy = -\frac{\partial u}{\partial y}\Big|_{y=0} - \frac{1}{R} \int_{0}^{D} \frac{u}{R+y} dy \qquad (1.9)
$$

$$
\int_{0}^{D} v \frac{\partial}{\partial y} \left( \frac{R+y}{R} u \right) dy = \int_{0}^{D} \left( u \frac{\partial u}{\partial x} - U_e \frac{\partial u}{\partial x} + \frac{uv}{R} \right) dy \tag{1.10}
$$

benutzt. Die Gl. (1.9) gilt für eine laminare Strömung. Berücksichtigt man die Turbulenz, so müssen die Reynoldsspannungsanteile, die in GI.(1.6.1) auftreten, als Zusätze der Form

$$
-\int_{0}^{D}\left[\left(1+\frac{y}{R}\right)\frac{\partial}{\partial y}\overline{u'v'}+\frac{2}{R}\overline{u'v'}\right]dy=-\frac{1}{R}\int_{0}^{D}\overline{u'v'}dy\hspace{1.5cm}(1.11)
$$

eingefügt werden. Weiter gilt nach Gl.(1.6.2) :

$$
\frac{1}{\rho}\frac{\partial p}{\partial x} = -U_e\frac{dU_e}{dx} - \frac{\partial}{\partial x}\int\limits_{y}^{D}\frac{u^2}{R+y'}dy'.
$$
\n(1.12)

Damit ergibt sich

$$
\int_{0}^{D} \int_{y}^{D} \frac{u^2}{R + y'} dy' dy = \int_{0}^{D} \frac{yu^2}{R + y} dy
$$
\n(1.13)

Mit Hilfe der Gl.(1.8) - (1.13) kann die GI.(1.6.1) formal über *y* integriert werden. Man erhält den integralen Impulssatz mit Wandkrümmung

$$
\frac{d}{dx}(U_e^2\Theta) + \delta^* U_e \frac{dU_e}{dx} + \frac{d}{dx} \int_0^D \frac{y}{R+y} u^2 dy + \int_0^D \frac{u}{R+y} \int_0^y \frac{\partial u}{\partial x} dy' dy =
$$
\n
$$
= \nu \frac{\partial u}{\partial y}_{y=0} + \frac{\nu}{R} \int_0^D \frac{u}{R+y} dy \qquad (1.14)
$$

in laminarer Form. Zur Berücksichtigung der Turbulenz muß in (1.13) unserem Modell entsprechend,  $\nu$  durch  $\nu(1+\frac{\nu'}{\nu})$  ersetzt werden. Der in Gl.(1.11) auftretende Term wird vernachlässigt.  $\Theta$  und  $\delta^*$  berechnen sich ebenso, wie vorher beschrieber

In den Gleichungen (1.1.1) und (1.6.1) tritt der durch die Grenzschichtapproximation einzig verbleibende Term  $\overline{u'v'}$  des Reynoldsspannungstensors auf. Er soll mit Hilfe einer turbulenten Scheinzähigkeit, nach dem Prandtlschen Mischungswegansatz, modelliert werden:

$$
-\overline{u'v'} = \nu' \frac{\partial u}{\partial y} \tag{1.15}
$$

mit  $\frac{\nu'}{\nu} = \frac{\kappa^2}{\nu} y^2 \frac{\partial u}{\partial y}$ .  $\kappa$  ist die v.Kármánsche Konstante. In der integralen Formulierung und den in Abschnitt 2. behandelten Randbedingungen tritt eine gemittelte Größe  $\overline{\nu'}/\nu$ auf. Ziel dieser Mittlung ist es, eine Gewichtung des wandnahen Bereiches zu erhalten. Zu diesem Zweck wird für  $\nu'/\nu$  der folgende Ansatz gemacht:

$$
\frac{\overline{\nu'}}{\nu} = \kappa^2 I(x) \frac{\delta}{\nu} \int_{0}^{\delta} \left(\frac{y}{\delta}\right)^2 \frac{\partial u}{\partial y} \left(1 - \frac{y}{\delta}\right)^{n-2} dy. \tag{1.16}
$$

Hier ist  $\delta$  die Grenzschichtdicke und  $I(x)$  eine Anklingfunktion für die Turbulenzintensität.  $I(x)$  beginnt mit dem Wert 0 am Instabilitätspunkt der Grenzschicht und erreicht den Wert 0.99 an einem Punkt  $x_2$ , der im Fall der laminaren Ablösung dem Wiederanlegepunkt  $x_{reat}$ entspricht. Der für  $I(x)$  verwendete Ansatz lautet:

$$
I(x) = 1 - \exp\left[-4.65\left[\frac{x - x_I}{x_2 - x_I}\right]^m\right]
$$
 (1.17)

Das Turbulenzmodell enthält noch zwei freie Parameter in den Exponenten  $m$  und  $n$ . Diese sollen, ebenso wie der Punkt  $x_2$  im Falle eines natürlichen Umschlags der Strömung, im Abschnitt 4. festgelegt werden.

#### 2. Profilansatz

Es wird ein im Vergleich zum klassischen Kármán-Pohlhausen Verfahren um zwei Polynomglieder erweiterter Ansatz für das Geschwindigkeitsprofil gemacht:

$$
\frac{u(x,y)}{U_e(x)} = \sum_{k=1}^{6} a_k \eta^k \qquad (2.1)
$$

mit  $\eta = \frac{y}{\delta}$ . Der Ansatz genügt der Haftbedingung an der Wand. Die weiteren Randbedingungen lauten:

$$
\eta = 1: \qquad \frac{u}{U_e} = 1, \qquad \frac{\partial u}{\partial \eta} = 0, \qquad \frac{\partial^2 u}{\partial \eta^2} = 0 \tag{2.2}
$$

$$
\eta = 0: \qquad \frac{\partial^3 u}{\partial \eta^3} = 0 \tag{2.3.1}
$$

$$
\eta = 0: \qquad \frac{1}{\delta^2} \frac{\partial^3 u}{\partial \eta^3} + \frac{2}{\delta R} \frac{\partial^2 u}{\partial \eta^2} - \frac{1}{R^2} \frac{\partial u}{\partial \eta} = 0 \qquad (2.3.2)
$$

Gl. (2.2) gibt die klassischen Randbedingungen des Kármán-Pohlhausen Verfahrens an. Die  $GL(2.3.1)–(2.3.2)$  stellen eine weitere, aus dem Impulssatz und der Kontinuitätsgleichung folgende Randbedingung an der Wand dar, (2.3.1) *ohne* und (2.3.2) *mit* Berücksichtigung der Krümmung. Aus diesen Bedingungen ergeben sich die Koeffizienten des Geschwindigkeitsansatzes abhängig von *a2* und *a6* zu:

$$
a_1 = \frac{5}{3} - \frac{a_2}{2} - \frac{a_6}{6} - \frac{a_3}{6}
$$
  
\n
$$
a_3 = 0
$$
ohne Wandkruimmung  
\n
$$
a_3 = \left(\frac{\delta}{R}\right)^2 a_1 - 2\left(\frac{\delta}{R}\right) a_2
$$
mit Wandkruimmung  
\n
$$
a_4 = -\frac{5}{3} - a_2 + \frac{5}{3} a_6 - \frac{4}{3} a_3
$$
  
\n
$$
a_5 = 1 + \frac{a_2}{2} - \frac{5}{2} a_6 + \frac{a_3}{2}.
$$
 (2.4)

Vernachlässigt man die Wandkrümmung, so ist in allen Formeln  $\frac{\delta}{R} = 0$  zu setzen. Unter der Annahme, daß  $\frac{\delta}{R} << 1$  ist, werden im Profilansatz und den sich daraus ergebenden Funktionen, Terme höherer Ordnung vernachlässigt. Der Koeffizient *a3* wird somit zu  $a_3 = -2(\frac{\delta}{R})a_2$ . Das Geschwindigkeitsprofil kann jetzt explizit angegeben werden:

$$
\frac{u}{U_e} = 1 + (\eta - 1)^3 \left[ 1 + \frac{4}{3} \eta + \eta^2 + a_2 \left( \frac{1}{2} \eta (1 + \eta) - \frac{\delta}{R} \left( \eta^2 + \frac{1}{3} \eta \right) \right) + a_6 \eta \left( \frac{1}{6} + \frac{1}{2} \eta + \eta^2 \right) \right].
$$
 (2.5)

Die 1. Ableitung wird zu :

$$
\frac{1}{U_e} \frac{\partial u}{\partial \eta} = (\eta - 1)^2 \left[ \frac{5}{3} + \frac{10}{3} \eta + 5 \eta^2 + a_2 \left( -\frac{1}{2} + \eta + \frac{5}{2} \eta^2 - \frac{\delta}{R} \left( -\frac{1}{3} - \frac{2}{3} \eta + 5 \eta^2 \right) \right) + a_6 \left( -\frac{1}{6} - \frac{1}{3} \eta - \frac{1}{2} \eta^2 + 6 \eta^3 \right) \right]. \tag{2.6}
$$

Die integralen Parameter  $\Theta$  und  $\delta^*$  können ebenfalls in Abhängigkeit von den beiden freien Polynomkoeffizienten angegeben werden.

$$
\frac{\Theta}{\delta} = 0.12426 + 0.00303a_2 - 0.0017a_2^2 + 0.0058a_6 - 0.00228a_2a_6 - 0.00082a_6^2 \n+ \frac{\delta}{R}(-0.00513a_2 + 0.00334a_2^2 + 0.00232a_2a_6)
$$
\n(2.7)

$$
\frac{\delta^*}{\delta} = \frac{1}{3} + \frac{a_2}{30} + \frac{a_6}{42} - \frac{\delta}{R} \frac{a_2}{30}
$$
\n(2.8)

Zur Auswertung des Impulssatzes verbleiben die Terme der rechten Seite. In G1.(1.16) kann das Integral ausgewertet werden und man erhält für die turbulente Scheinzähigkeit:

$$
\frac{\overline{\nu'}}{\nu} = \kappa^2 I(x) \frac{U_e \delta}{\nu} \left[ \frac{10}{n+1} - \frac{100}{3} \frac{1}{n+2} + \frac{125}{3} \frac{1}{n+3} - \frac{70}{3} \frac{1}{n+4} + \frac{5}{n+5} + a_2 \left( \frac{3}{n+1} - \frac{12}{n+2} + \frac{35}{2} \frac{1}{n+3} - \frac{11}{n+4} + \frac{5}{2} \frac{1}{n+5} \right) + a_6 \left( \frac{5}{n+1} - \frac{80}{3} \frac{1}{n+2} + \frac{335}{6} \frac{1}{n+3} - \frac{173}{3} \frac{1}{n+4} + \frac{59}{2} \frac{1}{n+5} - \frac{6}{n+6} \right) + a_2 \frac{\delta}{R} \frac{\frac{2}{3} (n+4) (n+5) + 4 (n+5) - 120}{(n+1)(n+2)(n+3)(n+4)(n+5)} \right]
$$
(2.9)

Aus der Bedingung  $\tau_0 = \mu \frac{\partial u}{\partial y}|_{y=0}$  ergibt sich die Wandschubspannung in der Form:

$$
\frac{\tau_0}{\rho U_e^2} = \frac{\nu}{U_e \delta} \left( \frac{5}{3} - a_2 \left( \frac{1}{2} - \frac{1}{3} \frac{\delta}{R} \right) - \frac{a_6}{6} \right) \left( 1 + \frac{\overline{\nu'}}{\nu} \right) \tag{2.10}
$$

In dem Bereich, in dem laminare Ablösung auftreten kann, ist die turbulente Scheinzähigkeit  $\frac{\overline{\nu'}}{\nu}$  << 1. Da somit über das Vorzeichen keine Aussage gemacht werden muß, ergibt sich das Ablösekriterium  $\tau_0 = 0$  wie im laminaren Fall zu:

$$
a_2\left(3-2\frac{\delta}{R}\right)+a_6=10
$$
 (2.11)

In allen bisher entwickelten Formeln treten die Profilkoeffizienten  $a_2$  und  $a_6$  als freie Parameter auf. Sie kennzeichnen die beiden möglichen Strömungszustände, die hier behandelt werden sollen. Im Bereich einer anliegenden Strömung ist  $a_2 \neq 0$  und  $a_6 = 0$ .  $a_2$  wird aus einer turbulent modifizierten Randbedingung bei  $\eta = 0$  berechnet:

$$
-U_e \frac{dU_e}{dx} = \nu \left(1 + \frac{\overline{\nu'}}{\nu}\right) \left[ \frac{\partial^2 u}{\partial y^2} + \frac{1}{R} \frac{\partial u}{\partial y} \right]_{y=0} + \frac{d}{dx} \int_0^D \frac{u^2}{R + y'} dy'.
$$
 (2.12)

 $\mathrm{Gl.}(2.12)$  ergibt sich aus dem Impulssatz (1.6.1) für  $y=\eta=0$  unter Vernachlässigung eines additiven Terms  $\frac{\overline{\nu'}}{R} \frac{\partial}{\partial y} u$  auf der rechten Seite. Wertet man (2.12) mit Hilfe des Profilansatzes aus, so erhält man, unter Vernachlässigung einiger unbedeutender Terme:

$$
a_2\left(1+\frac{\overline{\nu'}}{\nu}\right)\left(2-\frac{1}{2}\frac{\delta}{R}\right)=-K\left(\frac{\delta}{\Theta}\right)^2-10\frac{\delta}{R}
$$
 (2.13)

In dieser Gleichung tritt der Grenzschichtparameter K auf, der folgendermaßen definiert ist:

$$
K = \frac{\Theta^2}{\nu} \frac{dU_e}{dx} \tag{2.14}
$$

 $K$  ist, zusammen mit der Impulsverlustreynoldszahl an der Stelle der laminaren Ablösung  $R_{\Theta_{\star\textrm{c}}\bullet}$ , eine allgemein zur Beurteilung von Ablöseerscheinungen verwendete Kenngröße und kann anschaulich als das Verhältnis der Druckkräfte zu den Zähigkeitskräften interpretiert werden.

Vernachlässigt man nun zusätzlich die Wandkrümmung, so ergibt sich die Bestimmungsgleichung für a2 zu:

$$
2a_2\left(1+\frac{\overline{\nu'}}{\nu}\right)=-K\left(\frac{\delta}{\Theta}\right)^2\tag{2.15}
$$

Mit  $a_6 = 0$  in den Ausdrücken für  $\frac{\overline{\nu'}}{\overline{\nu}}$  und  $\delta/\Theta$  erhält man als Ablösekriterium mit

$$
K = -0.089 \tag{2.16}
$$

einen Wert, der dem experimentell an der Ablösestelle gefundenen  $K=-0.09$  sehr gut entspricht. Im klassischen Kármán-Pohlhausen Verfahrens mit dem 4-gliedrigen Polynomansatz ist der Wert von  $K$  an der Stelle der laminaren Ablösung  $-0.1567$ . Der Ablösepunkt liegt nach dieser Methode viel weiter stromabwärts. Die zweite bereits erwähnte wichtige Kenngröße ist die mit der Impulsverlustdicke O gebildete Reynoldszahl R<sub>O...</sub>, an der Stelle der laminaren Ablösung. Ihr Wert ermöglicht eine Aussage darüber, ob eine kurze Blase oder ein offenes Totwasser vorliegt. Gaster gibt in /12/ den Wert

$$
R_{\Theta_{\text{sep}}} = 125 \tag{2.17}
$$

als untere Grenze für das Aufplatzen einer kurzen Blase an. In  $/14/$  wird für die, in  $/12/$ punktweise gegebenen experimentellen Daten für lange Blasen eine Interpolationsformel in Abhängigkeit von K und  $R_{\Theta_{\text{sep}}}$  angegeben. Demnach platzt eine kurze Blase auf, wenn

$$
K \le K_{krit} \tag{2.18}
$$
  
und  $K_{krit} = -0.0012(R_{\Theta_{sep}} - 125) - 0.09$   $125 \le R_{\Theta_{sep}} \le 350$ 

Die Formeln (2.17) bzw (2.18) dienen in der vorliegenden Arbeit zur Fallunterscheidung zwischen den beiden möglichen Ablöseszenarien.

Liegt eine kurze Blase vor, so kann innerhalb des Gebietes in dem Rückströmung auftritt, der Profilparameter *a2* nicht nach Gl.(2.13) bzw. (2.14) berechnet werden. Wie experimentelle Untersuchungen zeigen, liegt innerhalb der Ablösezone ein Gebiet konstanten Druckes vor,  $dU_e/dx$  ist also 0 und somit  $a_2$  nicht mehr sinnvoll berechenbar. In diesen Bereichen wird daher eine inverse Formulierung eingeführt und die Dicke der viskosen Schicht vorgeschrieben. In diesem Fall ist nicht mehr  $a_2$  der Parameter, der die Profilform beschreibt, sondern *a6.* Mit Hilfe der in Abschnitt 5. beschriebenen zusätzlichen Singularitätenverteilung wird die Dicke der Ablöseblase und das Verhältnis 0/8 bestimmt. Dann ergibt sich aus (2.7) mit  $a_2 = 0$  die Bestimmungsgleichung für  $a_6$ :

$$
a_6 = 3.5239 + \sqrt{163.067 - 1212.4 \frac{\Theta}{\delta}}
$$
 (2.19)

An der Ablösestelle ist es erforderlich, die beiden Geschwindigkeitsprofile mit a)  $a_2 = 10/3$ und  $a_6 = 0$  und b)  $a_2 = 0$  und  $a_6 = 10$  innerhalb einer  $\varepsilon$ -Umgebung um  $x_{sep}$  aneinander anzupassen, da diese zwar beide die Randbedingungen erfüllen, im übrigen aber leichte Unstetigkeiten aufweisen.

#### 3. Formulierung der Strömungsgleichungen für die numerische Auswertung

Vernachlässigt man zunächst in Gl.(1.13) die Wandkrümmungsterme, so kann man den Impulssatz in der Form

$$
\frac{d}{dx}\left(\frac{U_e\Theta^2}{\nu}\right) + \frac{U_e\Theta^2}{\nu}\frac{1}{U_e}\frac{dU_e}{dx}\left(3 + 2\frac{\delta^*}{\Theta}\right) = \frac{2\tau_0}{\rho U_e^2}\frac{\Theta}{\delta}\frac{U_e\delta}{\nu}
$$
\n(3.1)

schreiben. Mit Hilfe der dimensionslosen Koordinate  $\xi = x/c$  und der Variablen

$$
Z = \frac{U_e \Theta^2}{\nu c} \tag{3.2}
$$

formt man die Gleichung (3.1) weiter um :

$$
\frac{dZ}{d\xi}+\frac{Z}{U_e}\frac{dU_e}{d\xi}\bigg[3+\bigg(\frac{2}{3}+\frac{a_2}{15}+\frac{a_6}{21}\bigg)\frac{\delta}{\Theta}\bigg]=\frac{1}{3}(10-3a_2-a_6)\frac{\Theta}{\delta}\bigg(1+\frac{\overline{\nu'}}{\nu}\bigg) \qquad (3.3)
$$

Die Bestimmungsgleichung für *a2,* Gl.(2.14) ergibt sich dann zu :

$$
2a_2\left(1+\frac{\overline{\nu'}}{\nu}\right)+\frac{Z}{U_e}\frac{dU_e}{d\xi}\left(\frac{\delta}{\Theta}\right)^2=0
$$
\n(3.4)

Die Ausdrücke für  $\frac{\delta}{\Theta}$  und  $\frac{\overline{\nu'}}{\nu}$  sind gemäß Gl.(2.7) und (2.8) einzusetzer.

Die Gleichungen (3.3), (3.4) und (2.16) stellen das System zur Berechnung der Strömungsgrößen in den beiden Teilbereichen dar. (3.4) wird im anliegenden Zustand, (2.16) im abgelösten Zustand benutzt.

Wird die Wandkrümmung berücksichtigt, so stellt die Variablentransformation (3.2) keine Vereinfachung mehr dar. In diesem Fall wird der Impulssatz in die Form

$$
\frac{d\Theta}{d\xi} + (2+H_{12})\frac{\Theta}{U_e}\frac{dU_e}{d\xi} + \left(\frac{D}{R}\right)^2 \left(\frac{2R}{U_e}\frac{dU_e}{d\xi} - \frac{dR}{d\xi}\right)I_1 + \left(\frac{D}{R}\right)^2 \frac{d}{d\xi}I_3 + \frac{D^2}{R}\left(\frac{I_1}{U_e}\frac{dU_e}{d\xi} + I_2\right) =
$$
\n
$$
= \frac{\tau_0}{\rho U_e^2} + \frac{\nu D}{R^2 U_e} \left(1 - \frac{\delta^*}{\delta}\right) \tag{3.5}
$$

gebracht. Hier ist  $H_{12}$  der bekannte Formparameter  $\delta^*/\Theta$ . Die Abkürzungen I<sub>1</sub> bis I<sub>3</sub> stellen die folgenden Integrale dar:

$$
I_1 = \int_0^1 \frac{u}{U_e} \int_0^{\eta} \frac{u}{U_e} d\eta' d\eta
$$
  
\n
$$
I_2 = \int_0^1 \frac{u}{U_e} \frac{d}{d\xi} \left[ \int_0^{\eta} \frac{u}{U_e} d\eta' \right] d\eta
$$
  
\n
$$
I_3 = \int_0^1 \eta \left( \frac{u}{U_e} \right)^2 d\eta
$$
\n(3.6)

Die Integrale können mit Hilfe des Profilansatzes ausgewertet werden. Die daraus resultierenden Formeln werden in Anhang I angegeben. Als Bestimmungsgleichung für  $a_2$  dient in diesem Fall die unmodifizierte Gl.(2.13). Gl.(3.5) und (2.13) im anliegenden, und (3.5) und die unveränderte Gl.(2.16) im abgelösten Zustand dienen also jetzt zur Berechnung der Strömungsgrößen.

#### 4. Bemerkungen zum Turbulenzmodell

In Abschnitt 1 wurde das Turbulenzmodell nach dem Prandtlschen Mischungswegansatz vorgestellt und später mit Hilfe des Profilansatzes (2.1) ausgewertet, so daß die Gl.(2.9) und (1.17) die algebraische Form der turbulenten Scheinzähigkeit angeben. Diese Gleichungen enthalten noch zwei freie Parameter, die Exponenten  $m$  (für die Gewichtung des wandnahen Bereiches bei der Mittlung über die Grenzschicht) und *n* (in der Intermittencyfunktion). Eine Untersuchung der Gl.(2.9) zeigt, daß für den gewählten Wert von *<sup>n</sup>* = 8 die turbulente Scheinzähigkeit  $\overline{\nu'}/\nu$  am geringsten von  $a_2$  und somit vom Druckgradienten der Außenströmung abhängt. Der Beginn der turbulenten Störungen wird im Instabilitätspunkt der Grenzschicht, d.h. in den untersuchten Fällen im oder kurz hinter dem Druckminimum der Außenströmung angenommen. Im Bereich zwischen Instabilitätspunkt und laminarem Ablösepunkt sind die turbulenten Schwankungen sehr klein. Auch dieser Effekt wird durch die Wahl des großen Exponenten zum Ausdruck gebracht, da  $\overline{\nu'}/\nu$ reziprok proportional zu *n* ist.

Um den zweiten Parameter, den Exponenten m in der Intermittencyfunktion zu bestimmen, müssen zwei Fälle unterschieden werden. In einer ersten Rechnung ohne Turbulenzeinfluß wird die Lage des Instabilitätspunktes der Strömung, des laminaren Ablösepunktes und des Umschlagpunktes bestimmt. Liegt  $x_{sep}$  vor  $x_{tr}$ , so tritt laminare Ablösung auf. In diesem Fall wurde m zunächst so bestimmt, daß der kleinstmögliche Wert benutzt wurde, der eine Ablösung mit Turbulenzeinfluß an der gleichen Stelle wie ohne Turbulenzeinfluß ergab. Aus der Untersuchung einer Reihe von Profilen und unterschiedlichen Anstellwinkeln wurde deutlich, daß der Exponent keine Konstante sein kann. In Abb.24 sind Verläufe der Intermittencyfunktionen für verschiedene Profile angegeben. Die Exponenten  $m = 9$ für das Profil NACA 0010 (mod) und  $m = 14$  für das NACA 16012 bei  $\alpha = 5^{\circ}$  sind die für die Rechnung benutzten Werte. Der Verlauf für den kleinsten Wert  $m = 6$  (wie bei dem NACA 16012 bei  $\alpha = 6^{\circ}$ ) ist zum Vergleich eingezeichnet. Da die Lage des laminaren Ablösepunktes innerhalb der Strecke zwischen Instabilitäts- und Wiederanlegepunkt stark unterschiedlich ist, hat die Intermittencyfunktion mit  $m = 6$  in den beiden letzten Fällen einen wesentlich größeren Wert als im ersten. Eine numerische Auswertung zeigt, daß in einem solchen Fall die laminare Ablösung unterdrückt wird. Die Intermittencyfunktion muß somit in der Lage sein, das Anklingen der Turbulenz an verschiedene Profileinflußfaktoren, wie z.B. das Verhältnis der Länge der Strecke zwischen Instabilitätspunkt und Ablösepunkt zu der Länge der Blase, und den Druckgradienten auf der ersten Strecke anzupassen. Dieser Einfluß drückt sich in dem Exponenten m aus, der nach der aus zahlreichen Testrechnungen ermittelten Formel

$$
m = R_{\Theta_{sep}}^{0.46} \left[ 0.225 + \frac{R_{\Theta_{sep}}}{241} \right]
$$
 (4.1)

bestimmt werden kann. Diese Formel gilt für das Anklingen der Turbulenz in dem Fall, daß eine kurze laminare Ablösezone auftritt. Die Länge der Ablöseblase wird nach /19/ durch die Formel

$$
l_B = \frac{350 \cdot \Theta_{sep}}{\log R_{\Theta_{sep}}} \tag{4.2}
$$

berechnet. Die Strömung wird vom Blasenende an als voll turbulent angenommen, der Punkt  $x_2$  in der Intermittencyfunktion ergibt sich somit zu  $x_2 = x_{sep} + l_b$ .

Den zweiten Fall stellt der natürliche Übergang einer laminaren in eine turbulente Strömung dar. Der Umschlagspunkt wird nach der in *171* angegebenen Formel

$$
R_{\Theta_{tr}} = 1.174 \left( 1 + \frac{22400}{Re_{x_{tr}}} \right) Re_{x_{tr}}^{0.46}
$$
 (4.3)

bestimmt. Wie eine Untersuchung dieser Formel für den Fall der Plattengrenzschicht zeigt, ergeben sich Reynoldszahlen, bei denen die Strömung bereits voll turbulent sein muß. Hier wird die Formel (4.3) nicht benutzt, um den *Umschlagsbeginn* festzulegen, sondern das *Ende* der 'Intermittencywirkstrecke', also den Punkt  $x_2$  im Fall eines natürlichen Ubergangs, zu beschreiben. In diesem Fall kann für den Exponenten der Wert  $m = 2$ gewählt werden, der einen früheren Anstieg der Turbulenz bewirkt. Benutzt man die Formel (4.1) auch in diesem Fall, so erhält man einen etwas verzögerten, steilen Anstieg.

Die hier verwendete Intermittencyfunktion bewirkt in beiden Fällen einen Anstieg der Turbulenzintensität vom Instabilitätspunkt an.

In der Literatur werden eine Vielzahl von Intermittencymodellen genannt, die auf einem Ansatz, ähnlich der Gl.(1.17) beruhen, aber meist den Wert  $m = 2$  auch im Fall der laminaren Ablösung benutzen. In /36/ z.B. wird dieser Fall behandelt. Allerdings sind hier Anfangs- und Endpunkt einem Experiment angepaßt worden und nicht in einer allgemein gültigen Form angegeben. Der Anfangspunkt liegt auch in *1361 hinter* dem Ablösepunkt. Kwon und Pletcher geben in *191* eine Intermittencyfunktion in der Form

$$
I(x) = 1 - \exp \left[ -0.025 \left( \frac{x - x_{tr}}{\delta_{sep}^*} \right)^2 \right]
$$
 (4.4)

an. Der Umschlagspunkt wird nach der Formel

$$
Re_{x_{tr}} = 1.0607 Re_{x_{sep}} + 33185 \tag{4.5}
$$

berechnet. Benutzt man (4.5), so ergibt sich z.B. für den Fall des NACA 16012 bei einem Anstellwinkel von  $\alpha = 6^{\circ}$  ein Umschlagsbeginn bei  $s/c = 0.053$ . Der Instabilitätspunkt liegt bei *sie* = 0.020, der Ablösepunkt bei *sie* = 0.028, während die Blase eine Länge von  $l_B/c = 0.011$  hat. Die Formel (4.5) ergibt also, ebenso wie (4.3), Umschlagspunkte die weit hinter dem Ablösepunkt und erst recht hinter dem Instabilitätspunkt liegen. In dem o.g. Fall sollte der Umschlagsbeginn sogar noch *hinter* dem Punkt des *turbulenten* Wiederanlegens der Strömung liegen.

#### **5. Die nichtviskose Interaktion für eine kurze Ablöseblase**

Eine kurze, laminare Ablöseblase bewirkt durch ihren Verdrängungseffekt eine Veränderung der Außenströmung im Bereich der Blase und dem sie umgebenden Gebiet. Dieser Verdrängungseffekt wird durch eine zusätzliche Quellverteilung  $q_{\eta}$  im Bereich  $\bar{x}_{sep} \leq \bar{x} \leq$ *x"eat* modelliert. Die Außenströmung ergibt sich aus dem Wert der anliegenden Strömung und der quellinduzierten Zusatzgeschwindigkeit:

$$
U_e(\overline{x}) = U_{e_a}(\overline{x}) + U_q(\overline{x})
$$
\n(5.1)

mit  $U_{e_a}(\bar{x})$  als potentialtheoretischer Außengeschwindigkeit der anliegenden Strömung. *Uq(x)* ist die quellinduzierte Zusatzgeschwindigkeit.

Der Druck ergibt sich analog :

$$
p_e(\overline{x}) = p_{e_a}(\overline{x}) + p_q(\overline{x}) \tag{5.2}
$$

Der Index *<sup>a</sup>* kennzeichnet Größen, die sich bei einer potentialtheoretischen Berechnung ohne Berücksichtigung der Ablösezone, also einer *anliegenden* Strömung um das Profil, ergeben. In einer kurzen Ablöseblase kann der Druck konstant angenommen werden. Aus der Bedingung :

$$
\frac{dp}{d\overline{x}} = 0 \qquad \qquad \text{für} \qquad \overline{x}_{sep} \le \overline{x} \le \overline{x}_{reat} \qquad (5.3)
$$

folgt mit Hilfe der Bernoullischen Gleichung die Relation:

$$
\frac{dU_{e_a}}{d\overline{x}} = -\frac{dU_q}{d\overline{x}}\tag{5.4}
$$

Die quellinduzierte Geschwindigkeit berechnet sich nach der linearisierten Profiltheorie zu:

$$
\frac{U_q}{U_0} = \frac{1}{2\pi U_0} \int\limits_{\overline{x}_{\ell\epsilon}}^{x_{\epsilon\epsilon a}} q(\overline{x}') \frac{d\overline{x}'}{\overline{x} - \overline{x}'},\tag{5.5}
$$

die Quellverteilung genügt der Bedingung

$$
\frac{q_{\eta}(\overline{x})}{U_0} = \frac{dh}{d\overline{x}} \tag{5.6}
$$

*h(x)* ist die Höhe der laminaren Ablösezone, die über die Grenzschichtdicke an der Ablösestelle *bsep* hinausgeht. Mit der Transformation

$$
\overline{x} = \frac{1}{2}(\overline{x}_{reat} + \overline{x}_{sep}) - \frac{1}{2}(\overline{x}_{reat} - \overline{x}_{sep})\cos\phi
$$
\n(5.7)

wird für die Quellbelegung der Ansatz

$$
\frac{q_{\eta}}{2u_0} = \sum_{k=1}^{N} C_k \sin(k\phi)
$$
\n(5.8)

gemacht. Der Ansatz (5.8) genügt nicht der Schließungsbedingung. Würde man diese Bedingung für die Quellbelegung der Ablöseblase fordern, so ergäben sich Singularitäten von *Uq* an der Vorder- und der Hinterkante der Blase. Derartige Staupunkte sind aber bei einer Blase, die keinen festen Strömungskörper darstellt, nicht interpretierbar. Mit dem Ansatz (5.8) erhält man für die quellinduzierte Zusatzgeschwindigkeit:

$$
\frac{U_q}{U_0} = -\sum_{k=1}^{N} C_k \cos(k\phi) \qquad \qquad 0 \le \phi \le \pi \qquad (5.9)
$$

$$
\overline{x}_{sep} \le \overline{x} \le \overline{x}_{reat}
$$

Die Koeffizienten *Ck* können aus der Gleichung (5.4) bestimmt werden.

$$
C_k = -\frac{l_B}{\pi k U_0} \int\limits_0^\pi \frac{dU_{e_a}}{d\overline{x}} \sin\left(k\phi\right) \sin\left(\phi\right) d\phi \tag{5.10}
$$

Hier ist *l<sub>B</sub>* die Länge der Ablösezone. Auf die Berechnung von *l<sub>B</sub>* wurde in Abschnitt 4. eingegangen.

Entwickelt man  $dU_{e_a}/d\overline{x}$  im Bereich  $\overline{x}_{sep} \leq \overline{x} \leq \overline{x}_{reat}$  in eine Fourierreihe, so können die Koeffizienten  $C_k$  einfach bestimmt werden.  $dU_{e_a}/d\overline{x}$  ist im Bereich der Ablösezone negativ. Daraus folgt, daß der Hauptkoeffizient  $C_1 > 0$  ist.

Die Totwasserkontur  $h(\bar{x}) = h(\phi)$  ergibt sich dann zu :

$$
h(\phi) = \frac{l_B}{2} \left[ C_1 \left( \phi - \frac{1}{2} \sin 2\phi \right) + \sum_{i=2}^{N} C_k \left( \frac{1}{k-1} \sin \left( k - 1 \right) \phi - \frac{1}{k+1} \sin \left( k + 1 \right) \phi \right) \right]
$$
(5.11)  
und  $h(\pi) = C_1 \frac{\pi l_B}{2}$ .

Die quellinduzierten Zusatzgeschwindigkeiten können auch vor und hinter der Ablösezone berechnet werden. Im Bereich  $\bar{x} < \bar{x}_{sep}$  ergibt sich mit der Transformation

$$
\overline{x} = \frac{1}{2} (\overline{x}_{reat} + \overline{x}_{sep}) - \frac{1}{2} (\overline{x}_{reat} - \overline{x}_{sep}) \cosh \theta
$$

$$
\frac{U_q}{U_0} = -\sum_{k=1}^{N} C_k e^{-k\theta}
$$
(5.12)

und für  $\bar{x} > \bar{x}_{reat}$  mit

$$
\overline{x} = \frac{1}{2} (\overline{x}_{reat} + \overline{x}_{sep}) + \frac{1}{2} (\overline{x}_{reat} - \overline{x}_{sep}) \cosh \Omega
$$

$$
\frac{U_q}{U_0} = \sum_{k=1}^{N} (-1)^{k+1} C_k e^{-k\Omega}.
$$
(5.13)

#### **6. Das Polynomprofil in einer anliegenden turbulenten Strömung**

Im Bereich des Wiederanlegens der Grenzschicht hinter einer laminaen Ablöseblase ist die Intermittencyfunktion auf den Wert 1 angestiegen, die Strömung also voll turbulent. In diesem Bereich existieren auch *turbulente* Geschwindigkeitsprofile mit großen *H12* -Werten. In  $/32$ /wird für  $H_{12}$  ein Bereich zwischen 3.5 und 4 für das turbulente Wiederanlegeprofil angegeben. Es scheint somit ausgeschlossen, daß die Wandschubspannung in diesem Bereich nach der Ludwieg-Tillmann Formel /22/

$$
\frac{\tau_0}{\rho U_e^2} = 0.12310^{-0.678H_{12}} R_{\Theta}^{-0.268}
$$
\n(6.1)

berechnet werden kann. In /2/ ist die Wandschubspannung im Umschlagsbereich des natürlichen Übergangs experimentell untersucht worden. In Abb.27 sind die Ergebnisse dieser Untersuchung zusammen mit einigen aus  $(6.1)$  berechneten  $H_{12}$ -Werten angegeben. Der Streubereich der Werte liegt zwischen 2.4 und 1.3. Die Darstellung darf sicherlich nicht quantitativ auf den Fall des turbulenten Wiederanlegens hinter einer Ablöseblase übertragen werden. Sie gibt aber einen Aufschluß über die qualitativen Verhältnisse in dem Bereich, in dem eine Strömung in den turbulenten Zustand umschlägt. Im Fall der Ablösung wird der Umschlag in einen Reynoldszahlbereich verschoben, der um eine Größenordnung kleiner ist als beim natürlichen Übergang. In diesem Gebiet würden normalerweise, d.h. ohne die Ablösung, noch Laminarprofile mit großen  $H_{12}$  Werten existieren. Durch die innerhalb der Blase stark angefachten, turbulenten Störungen sind diese Profile jetzt turbulent aber immer noch wesentlich weniger völlig (s./32/) als solche, die aus einem natürlichen Übergang entstehen. Diese Profile können mit dem Polynomansatz beschrieben werden. Die Gültigkeit des Profils (2.5) in diesem Bereich kann durch den Vergleich mit dem logarithmischen Wandgesetz bestätigt werden. Nach /7/ lautet das turbulente Profil mit der Überlagerung durch die Colessche Wakefunktion :

$$
\frac{U_e - u}{u_\tau} = -\frac{1}{\kappa} \ln(\eta) + \frac{\Pi}{\kappa} \big( 1 + \cos(\pi \eta) \big) \tag{6.2}
$$

*mit*  $u_{\tau} = \sqrt{\tau_0/\rho}$ , der Wandschubspannungsgeschwindigkeit und  $\Pi$  als Coles' Profilparameter. Für TI wird in /18/ die empirische Formel

$$
\Pi = 0.8(\beta + 0.5)^{0.75} \tag{6.3}
$$

angegeben, die den Druckgradientparameter

$$
\beta = \frac{\delta^*}{\tau_0} \frac{dp}{dx} = -\frac{\delta^*}{u_\tau^2} U_e \frac{dU_e}{dx}
$$
\n(6.4)

berücksichtigt. Mit Hilfe der GI. (2.8),(2.10) und (2.12) kann *ß* durch die Profilkoeffizienten ausgedrückt werden:

$$
\beta = a_2 \frac{2 + \frac{a_2}{5} + \frac{a_6}{7}}{5 - \frac{3}{2}a_2 - \frac{1}{2}a_6} \tag{6.5}
$$

Bringt man das Geschwindigkeitsprofil (24) in eine mit (62) vergleichbare Form, so erhält man:

$$
\frac{U_e - u}{u_\tau} = \sqrt{\frac{R_\delta}{\left(1 + \overline{\nu'} / \nu\right)}} \frac{(1 - \eta)^3}{\sqrt{\frac{5}{3} - \frac{a_2}{2} - \frac{a_6}{6}}} \left[1 + \frac{4}{3}\eta + \eta^2 + \frac{a_2}{2}\eta(1 + \eta) + a_6\eta\left(\frac{1}{6} + \frac{\eta}{2} + \eta^2\right)\right]
$$
(6.6)

Die nachfolgende Tabelle zeigt einen Vergleich der beiden Profile innerhalb der turbulenten Strömung nah hinter der Ablöseblase.

| $a_2: 0.24$ , | $a_6: 8.7$ $R_\delta: 2464$ .                         | $\beta: 2.72$                                         |
|---------------|-------------------------------------------------------|-------------------------------------------------------|
| $\eta$        | $\frac{U_{\epsilon}-u}{u_{\tau}}/\sqrt{R_\delta}(62)$ | $\frac{U_{\epsilon}-u}{u_{\tau}}/\sqrt{R_\delta}(66)$ |
| $0.1$         | $0.30508053$                                          | $0.27431735$                                          |
| $0.2$         | $0.25640321$                                          | $0.26600355$                                          |
| $0.3$         | $0.21453869$                                          | $0.24771903$                                          |
| $0.4$         | $0.17302926$                                          | $0.21574661$                                          |
| $0.5$         | $0.13183826$                                          | $0.17048620$                                          |
| $0.6$         | $0.09270323$                                          | $0.11724231$                                          |
| $0.7$         | $0.05791895$                                          | $0.06526982$                                          |
| $0.8$         | $0.02975009$                                          | $0.02507894$                                          |
| $0.9$         | $0.01005038$                                          | $0.00399882$                                          |

Der Vergleich der Geschwindigkeiten läßt den Schluß zu, daß das Polynomprofil durchaus in der Lage ist turbulente Strömungen mit schmalen Profilen zu beschreiben.

Stromabwärts nähert sich das Verhalten der Grenzschicht natürlich an den Verlauf, der ohne Ablösung entstanden wäre, an. Hier wird man völlige Profile und einen Reibungswiderstand der mit der Formel (6.1) korrespondiert, erwarten. Diese Verhältnisse mit dem Polynomprofil darzustellen ist nicht möglich. Numerische Auswertungen ergeben viel zu große Grenzschicht- und Impulsverlustdicken. Keine Schwierigkeit bereitet es jedoch, ein Rechenverfahren für anliegende, turbulente Strömungen anzuschließen. In der Literatur sind eine Vielzahl derartiger Verfahren bekannt. Der Einfachheit und kurzen Rechenzeit halber wird die Strömung hinter dem turbulenten Wiederanlegebereich mit einem integralen Verfahren nach Head (s./7/) berechnet.

#### 7. Ergebnisse der Theorie für kurze Blasen

Zunächst wurde der Einfluß der Wandkrümmung auf die Rechenergebnisse untersucht. In Abb.6 ist der Einfluß der Krümmung auf die Berechnungsergebnisse bei den in Abb.5 gezeigten Profilen angegeben. Die Profile NACA 16006, 16012 und 0010 haben stark unterschiedliche, in dieser Reihenfolge ansteigende Nasenradien. Wie zu erwarten war, zeigt sich deutlich, daß bei dem Profil mit dem kleinsten Nasenradius (NACA 16006,  $r_N = 0.176\%c$ ) die Einflüsse am stärksten sind. Der Ablösepunkt wandert, relativ zur Lage bei Berechnung ohne Krümmungseinflüsse, nach vorn, während Grenzschicht- und Impulsverlustdicken anwachsen. Diese Effekte treten in allen drei dargestellten Fällen auf, sind jedoch bei den Profilen mit größeren Nasenradien (dadurch wird das Verhältnis 8/ *R* kleiner) weniger stark ausgeprägt. Diese Effekte bestätigen die von Murphy in /29/ und /30/ geäußerte Auffassung über den Einfluß einer konvex gekrümmten Wand auf eine Strömung.

Von Gault wurde in /13/ ein etwas modifiziertes NACA 0010 Profil untersucht. Die Abb.7- 10 zeigen Berechnungsergebnisse für diesen Fall. In Abb.7 ist der Verlauf der Grenzschichtdicke und in Abb.8 der Reibungswiderstandsbeiwert *CF* im Bereich der Ablösezone dargestellt. Die Ergebnisse sind sowohl mit als auch ohne Berücksichtigung der Wandkrümmung angegeben. Man erkennt, daß der experimentell ennittelte Ablösepunkt noch etwas vor dem mit Krümmungseinflüssen berechneten Wert liegt, die Übereinstimmung hier aber besser ist, als bei der Rechnung ohne Krümmung. Abb.9 zeigt den Verlauf der integralen Parameter, Impulsverlustdicke  $\Theta$  und Verdrängungsdicke  $\delta^*$  im Bereich der Ablöseblase. Man erkennt deutlich das sprunghafte Ansteigen der Verdrängungsdicke, während sich 0 in diesem Bereich nur sehr wenig verändert. Dieser Effekt wurde auch von Gaster /12/ zum Anlaß genommen, Ablöseeffekte mit Hilfe der auf die Impulsverlustdicke bezogenen Reynoldszahl Re,.p zu skalieren und nicht die bis dahin übliche Verdrängungsdickenreynoldszahl *R6"* zu benutzen.

Abb.10 verdeutlicht die Abhängigkeit von Ablöse- und Wiederanlegepunkt von der Profilreynoldszahl im Vergleich von Theorie und Experiment. Der Ablösepunkt (sep) ist in beiden Fällen nahezu konstant. Der experimentelle Wert liegt jeweils etwas vor dem berechneten Punkt. Mit steigender Reynoldszahl wird die Blase kürzer, d.h. der Wiederanlegepunkt (reat) wandert nach vorn. Der Vergleich mit dem Experiment zeigt die Brauchbarkeit der Formel (4.2) zur Bestimmung der Blasenlänge.

Abb.11 und 12 zeigen die Verläufe von  $c_F$  und den integralen Parametern  $\Theta$  und  $\delta^*$  im gesamten Profilbereich.

In Abb.13 und 14 ist der Verlauf der Dicke der viskosen Schicht für ein Profil NACA 16012 bei zwei verschiedenen Anstellwinkeln dargestellt. Zusätzlich zu dem bereits vorher beschriebenen Einfluß der Wand krümmung ist jetzt deutlich die Wanderung des Ablösepunktes nach vorn und die Verkürzung der Blase bei steigendem Anstellwinkel zu beobachten. Abb.15 veranschaulicht den Verlauf der Grenzschichtdicke im gesamten Profilbereich. Die Abb.16-19 stellen Ausschnitte aus den Verläufen für  $c_F$  bzw.  $\Theta$  und  $\delta^*$  im Bereich der Ablösezone für beide Anstellwinkel dar, während in den Abb.20 und 21 der gesamte Profilbereich für den Fall  $\alpha = 5^{\circ}$  gezeigt wird.

In Abb.23 werden Berechnungen für ein Profil Wort mann 82-150 F(Abb.22) mit Experimenten /3/ verglichen. Bei diesem Profil tritt bei einem Anstellwinkel von  $\alpha = 0^{\circ}$  die laminare Ablösung erst bei 66% Profiltiefe auf. Obwohl der Ablösepunkt sehr gut berechnet wird, ist die Übereinstimmung der Blasenkontur mit der experimentell bestimmten Form nur mäßig.

Die Entwicklung der Grenzschicht in Abhängigkeit von der Profilreynoldszahl wird am Beispiel des Profils NACA 4412 bei einem Anstellwinkel  $\alpha = 6^{\circ}$  in Abb.25 dargestellt. Man erkennt deutlich, daß bei der kleinsten Reynoldszahl *Re* = 2 . <sup>105</sup> (oben) die größte Blase auftritt. Für *Re* = <sup>5</sup> . <sup>105</sup> verändert sich der Ablösepunkt nicht, die Blase wird aber kürzer und dünner. Bei *Re* = <sup>106</sup> schließlich liegt bereits natürlicher Übergang vor. Abb.26 verdeutlicht die Entwicklung der Grenzschicht für das gleiche Profil bei konstanter Reynoldszahl *(Re* = 5 · 10<sup>5</sup>) bei zwei verschiedenen Anstellwinkeln  $\alpha_1 = 6^o$  und  $\alpha_2 = 8^o$ Man erkennt auch hier wieder die charakteristische Verschiebung des Ablösepunktes nach vorn und die Abnahme der Blasenlänge mit steigendem Anstellwinkel.

In Abb.28 und 29 werden Geschwindigkeitsprofile innerhalb der Ablösezone bei einem Profil NACA 16012 für die Anstellwinkel  $\alpha = 5^{\circ}$  und  $\alpha = 6^{\circ}$  gezeigt.

Die Veränderung des Druckbeiwertes bzw. der Geschwindigkeit am Außenrand der Grenzschicht für den Fall einer kurzen Blase sind in den Abb.30 und 31 angegeben. Die nichtviskose Interaktion führt zu einer geringfügigen Abminderung der Unterdruckspitze. Daran schließt sich im Bereich der Blase ein Gebiet konstanter Geschwindigkeit an, die sich am Blasenende asymptotisch an den Ausgangswert annähert.

#### 8. Die nicht viskose Interaktion f'ür ein offenes Totwasser.

Ein offenes Totwasser und die zugehörige Druckverteilung die bereits in der Einleitung dargestellt wurde, treten an einem Profil auf, wenn der positive Druckgradient der Außenströmung zu groß wird und die Grenzschicht trotz vergrößertem turbulenten Energieaustausch quer zur Wand nicht in der Lage ist wiederanzulegen. Dies ist eine Folge der Erhöhung des Anstellwinkel oder der Abnahme der Profilreynoldszahl. Letzteres ist besonders gefährlich, wenn sich ein Tragflügel in einem eben unterkritischen Zustand - d.h. es bildet sich nur eine kurze Blase ohne größere Einflüße auf den Auftrieb und Widerstand - in einer schwankenden Zuströmung befindet. Hier reicht u. U. eine geringe Reduktion der Anströmgeschwindigkeit um die Blase aufplatzen und damit den Auftrieb stark abfallen zu lassen.

In Abschnitt 2. wurde für die Untersuchung dieses Phänomens das empirische Kriterium von Gaster (GI. 2.17 bzw. 2.18) angegeben. Demnach tritt ein offenes Totwasser auf, wenn *Re* unter den kritischen Wert von 125 fällt, bzw der *K* Wert sich innerhalb des in Gl. (2.18) angegebenen Bereiches bewegt. Der Zusammenbruch des Auftriebs kann nich mehr allein durch die Verdrängungs wirkung des Rückströmgebietes, wie in Abschnitt 5. für die kurze Blase beschrieben wurde, erklärt werden. Ein aus Singularitätenverteilungen aufgebautes Totwassermodell kann somit nicht nur aus einer zusätzlichen Quellverteilung bestehen sondern muß in diesem Fall auch eine zusätzliche Wirbelverteilung enthalten, da sonst kein zusätzlicher Drucksprung entlang der Skelettlinie und damit keine Veränderung des Auftriebs auftreten könnte. Dieses Vorgehen entspricht der Modellierung von Kavitationszonen mit Singularitätenverteilungen. In /5/ und /20/ werden Berechnungen von Kavitationsblasen mit ähnlichen Methoden ausgeführt.

Aus mathematischen Gründen werden die Singularitäten, die den Dickeneinfluß der Blase modellieren, in eine im Profilbereich angeordnete Quellverteilung und eine Senkenverteilung, die sich hinter dem Flügel befindet, aufgespalten. Zur Ausnutzung der Symmetrien in den auftretenden Integralgleichungen wird der Profilbereich, der bisher aus dem Intervall  $[0, c]$  bestand, in das Intervall  $[-A, A]$  abgebildet.

Die Elemente, aus denen das potentialtheoretische Modell besteht, sind:

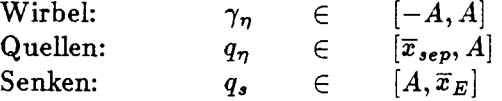

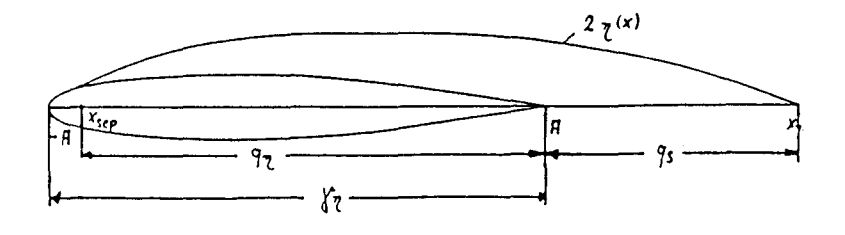

Abb.2 : "Veranschaulichung der geometrischen Orte der Verteilungen."

Im Profilbereich  $[\bar{x}_{sep}, A]$  gilt für die Quellbelegung einer Ablösezone der Dicke  $2\eta(\bar{x})$  die Beziehung:

$$
q_{\eta}(\overline{x}) = 2U_0 \frac{d\eta}{d\overline{x}} \tag{8.1}
$$

Zur Bestimmung der Zusatzbelegungen dienen die Strömungsrandbedingung, die Druckbedingung, die aus der Bernoullischen Gleichung gewonnen wird und eine etwas erweiterte Schließungsbedingung. Beide Gleichungen können jeweils für den Fall mit oder ohne zusätzliche Ablösezone aufgestellt werden. Die Strömungsrandbedingung besagt, daß die Mittelline  $\bar{y}_*(\bar{x}) + \eta(\bar{x})$  Stromlinie sein muß;  $\bar{y}_*(\bar{x})$  ist die Skelettlinie des Tragflügels. Nach der linearisierten Profiltheorie führt diese Bedingung auf die Beziehung:

$$
\delta_0 - \frac{d\overline{y}_s}{d\overline{x}} - \frac{d\eta}{d\overline{x}} = \frac{1}{2\pi U_0} \int\limits_{-A}^{A} \left[ \gamma(\xi) + \gamma_\eta(\xi) \right] \frac{d\xi}{\overline{x} - \xi}
$$
(8.2.1)

Für den Fall ohne Blase ergibt sich analog:

$$
\delta_0 - \frac{d\overline{y}_s}{d\overline{x}} = \frac{1}{2\pi U_0} \int_{-A}^{A} \gamma(\xi) \frac{d\xi}{\overline{x} - \xi}
$$
\n(8.2.2)

Subtrahiert man die G1.(8.2.2) von (8.2.1) so erhält man eine Integralgleichung für die Zusatzwirbelbelegung  $\gamma_n$ 

$$
-\frac{q_{\eta}}{2U_0}=\frac{1}{2\pi U_0}\int\limits_{-A}^{A}\gamma_{\eta}(\xi)\frac{d\xi}{\overline{x}-\xi}.
$$
\n(8.3)

Gleichung (8.3) kann invertiert werden. Mit den Randbedingungen

$$
\pmb{\gamma_{\eta}(-A) \to \infty;} \qquad \pmb{\gamma_{\eta}(A) = 0}
$$

erhält man:

$$
\frac{\gamma_{\eta}(\overline{x})}{U_0} = \sqrt{\frac{A - \overline{x}}{A + \overline{x}}} \quad \frac{1}{\pi} \int\limits_{\overline{x}_{sep}}^{A} \frac{q_{\eta}}{U_0} \sqrt{\frac{A + \xi}{A - \xi}} \quad \frac{d\xi}{\overline{x} - \xi}.
$$
\n(8.4)

Die zweite zur Verfügung stehende Gleichung, ist die Druckbedingung nach Bernoulli. Nach der linearisierten Profiltheorie ergibt sich für das Profil mit Totwqsser:

$$
2(\sqrt{1+c_T(\overline{x})}-1)=\frac{1}{U_0}\big[\gamma(\overline{x})+\gamma_\eta(\overline{x})\big]+\frac{1}{\pi U_0}\int\limits_{-A}^{A}q(\xi)\frac{d\xi}{\overline{x}-\xi}+\frac{1}{\pi U_0}\int\limits_{-\pi}^{\overline{x}_B}q_s(\xi)\frac{d\xi}{\overline{x}-\xi} \qquad (8.5.1)
$$

*CT* ist der Druckbeiwert  $(p_{\infty} - p_T)/\frac{\rho}{2}U_0^2$  im Totwasser.

Ohne Zusatzbelegungen ergibt diese Bedingung, mit  $c_p$  als Druckbeiwert der anliegenden Potentialströmung:

$$
2(\sqrt{1+c_p(\overline{x})}-1)=\frac{1}{U_0}\gamma(\overline{x})+\frac{1}{\pi U_0}\int\limits_{-A}^{A}q(\xi)\frac{d\xi}{\overline{x}-\xi}.
$$
 (8.5.2)

 $-23-$ 

Die Gleichung (8.5.2) wird von (8.5.1) subtrahiert und man erhält eine Integralgleichung, in der beide Profilzusatzbelegungen auftreten.

$$
2\left(\sqrt{1+c_T(\overline{x})}-\sqrt{1+c_p(\overline{x})}\right)=\frac{1}{U_0}\gamma_\eta(\overline{x})+\frac{1}{\pi U_0}\int\limits_{\overline{x}_{sep}}^A q_\eta(\xi)\frac{d\xi}{\overline{x}-\xi}+\frac{1}{\pi U_0}\int\limits_A^{\overline{x}_B}q_s(\xi)\frac{d\xi}{\overline{x}-\xi}
$$
\n(8.6.1)

Die linke Seite dieser Gleichung wird mit  $2\sigma(\bar{x})$  abgekürzt. Der letzte Summand auf der rechten Seite der Gl.(8.6.1) ist die induzierte Geschwindigkeit  $2(u_s(\bar{x})/U_0)$  der hinter dem Profil angeordneten Senkenverteilung. Setzt man die Abkürzungen ein, so ergibt sich:

$$
2(\sigma(\overline{x}) - \frac{u_s(\overline{x})}{U_0}) = \frac{\gamma_\eta}{U_0} + \frac{1}{\pi} \int\limits_{\overline{x}_{sep}}^A \frac{q_\eta(\xi)}{U_0} \frac{d\xi}{\overline{x} - \xi}
$$
(8.6.2)

Die Lösung für die Wirbelbelegung  $\gamma_n$  ist bekannt (Gl.(8.4)). Sie wird in (8.6.2) eingesetzt und man erhält eine Integralgleichung für die Quellverteilung  $q_n(\bar{x})$ :

$$
2(\sigma(\overline{x}) - \frac{u_s(\overline{x})}{U_0}) = \frac{1}{\pi} \int_{\overline{x}_{sep}}^A \frac{q_\eta(\xi)}{U_0} \left[1 + \sqrt{\frac{A - \overline{x}}{A + \overline{x}}}\frac{A + \xi}{A - \xi}\right] \frac{d\xi}{\overline{x} - \xi}.
$$
 (8.7)

Die Gleichungen (8.4) und (8.7) stellen ein gekoppeltes Integralgleichungssystem zur Bestimmung der im Profilbereich angeordneten Singularitätenverteilungen dar.

#### 9. Berechnung der Singularitätenverteilungen

Zunächst wird die Integralgleichung (8.7) für  $q_{\eta}$  gelöst. Mit der Variablentransformation:

$$
\sqrt{\frac{A-\overline{x}}{A+\overline{x}}}=b(1-z) \quad \text{und} \quad b=\frac{1}{2}\sqrt{\frac{A-\overline{x}_{sep}}{A+\overline{x}_{sep}}}\tag{9.1}
$$

kann GI.(8.7) umgeformt werden:

$$
2(\sigma(z)-\frac{u_s(z)}{U_0})=\frac{1}{\pi U_0}\int\limits_{-1}^1q_\eta(z')2\frac{1+b^2(1-z)^2}{1+b^2(1-z')^2}-\frac{dz'}{z-z'}\quad .
$$
 (9.2)

Zur Berechnung der Quellverteilung muß die G1.(9.2) invertiert werden. Hierbei sind die Randbedingungen für  $q_{\eta}$  an den Integrationsgrenzen zu beachten. Die in Gl.(8.2) auftretende Neigung der Mittellinie  $-d\bar{y}_s/d\bar{x} - d\eta/d\bar{x}$  (Profil und Blase) muß im ganzen Bereich  $-A \leq \bar{x} \leq A$  stetig sein. Eine Unstetigkeitsstelle wäre physikalisch nicht interpretierbar. Daraus folgt, daß an der Stelle  $z=-1 \iff \overline{x} = \overline{x}_{sep}$  die Quellverteilung von 0 an beginnen muß. An der Hinterkante des Profils,  $z=1, \overline{x}=A$  soll die Zusatzsenkenverteil stetig an die Quellverteilung anschließen.

Mit den Randbedingungen

$$
q_{\eta}(-1)=q_{\eta}(1)=0
$$

lautet die Lösung der G1.(9.2) dann:

$$
\frac{q_{\eta}(z)}{U_0} = \left(1 + b^2(1-z)^2\right)\frac{1}{\pi}\int_{-1}^1\frac{\frac{u_s(z')}{U_0}-\sigma(z')}{1+b^2(1-z')^2}\sqrt{\frac{1-z^2}{1-z'^2}}\frac{dz'}{z-z'}.\tag{9.3.1}
$$

Hier ist zusätzlich die Nebenbedingung

$$
\frac{1}{\pi}\int_{-1}^{1}\frac{\frac{u_4(z')}{U_0}-\sigma(z')}{1+b^2(1-z')^2}\frac{dz'}{\sqrt{1-z'^2}}=0
$$
\n(9.3.2)

zu erfüllen. Zur numerischen Berechnung des in (9.3.1) auftretenden Integrals wird die trigonometrische Transformation  $z = -\cos \vartheta$ ,  $z' = -\cos \tau$  eingeführt. Abhängig von  $\vartheta$ ergibt sich für die Quellverteilung nun:

$$
\frac{q_{\eta}(\vartheta)}{U_0} = \left(1 + 4b^2\cos^4\frac{\vartheta}{2}\right)\frac{1}{\pi}\int\limits_0^\pi\frac{\frac{u_s(\tau)}{U_0} - \sigma(\tau)}{1 + 4b^2\cos^4\frac{\tau}{2}} \frac{d\tau}{\cos\tau - \cos\vartheta} \quad \sin\vartheta \tag{9.3.3}
$$

Benutzt man weiter die Fourierapproximation

$$
\frac{u_{\nu}(\tau)}{1+4b^2\cos^4\frac{\tau}{2}}=\sum_{\nu=0}^N a_{\nu}\cos(\nu\tau),
$$
\n(9.4)

so kann die Quellverteilung berechnet werden. Die Lösung der auftretenden Integrale vom Typ

$$
\frac{1}{\pi}\int\limits_{0}^{\pi}\frac{\cos\nu\tau \, d\tau}{\cos\tau-\cos\vartheta}=\frac{\sin\nu\vartheta}{\sin\vartheta}
$$

erfolgt mit Hilfe der Residuenmethode. Aus (9.3.3) ergibt sich die Quellverteilung zu:

$$
\frac{q_{\eta}(\vartheta)}{U_0} = (1 + 4b^2 \cos^4 \frac{\vartheta}{2}) \sum_{\nu=1}^N a_{\nu} \sin(\nu \vartheta). \tag{9.5.1}
$$

Die Nebenbedingung (9.3.2) wird dann zu der Relation:

$$
\int_{0}^{\pi} \sum_{\nu=0}^{N} a_{\nu} \cos(\nu \tau) d\tau = a_{0} = 0.
$$
 (9.5.2)

In der zu approximierenden Funktion auf der linken Seite der G1.(9.4) ist die senkeninduzierte Zusatzgeschwindigkeit zunächst unbekannt. Die Koeffizienten a<sub>v</sub> können noch nicht berechnet werden.

Für die Senkenverteilung  $q_s$  wird daher ein Ansatz der Form

$$
q_s(\overline{x}) = 2U_0 (S_0 \sin \varphi + S_1 \tan \frac{\varphi}{2})
$$
  
= 
$$
2U_0 S_0 (sin \varphi + \frac{S_1}{S_0} \tan \varphi)
$$
 (9.6)

gemacht. Die trigonometrische Variable  $\varphi$  folgt aus der Variablentransformation

$$
\xi=\frac{\overline{x}_E+A}{2}-\frac{\overline{x}_E-A}{2}\cos\varphi
$$

Die Kontur der Ablösezone läßt sich aus der Gl.(8.1) berechnen.

$$
2\eta(\overline{x}) = \int_{\overline{x}_{sep}}^{\overline{x}} \frac{q_{\eta}(\xi)}{U_0} d\xi \qquad \overline{x} \le A
$$
  

$$
2\eta(\overline{x}) = \int_{\overline{x}_{sep}}^{A} \frac{q_{\eta}(\xi)}{U_0} d\xi + \int_{A}^{\overline{x}} \frac{q_{s}(\xi)}{U_0} d\xi \qquad \overline{x} > A
$$
 (9.7)

Die noch unbekannte Senkenstärke *So* kann mit Hilfe der Schließungsbedingung in Relation zur Dicke der Ablösezone an der Hinterkante des Profils gebracht werden. Bekanntlich verschwindet die Gesamtquellstärke in einem Totwasser nicht vollständig. Um diesem Effekt Rechnung zu tragen und den Einfluß des hinteren Endes des Totwassers zu untersuchen, wird eine variable Schließungsbedingung eingeführt:

$$
\int_{\overline{x}_{sep}}^{A} q_{\eta}(\overline{x}) d\overline{x} + \int_{A}^{\overline{x}_{E}} q_{s}(\overline{x}) d\overline{x} = 2\eta_{E}
$$
\n(9.8)

 $2\eta_E$  ist die Dicke des Totwassers am hinteren Ende  $x_E$ . Für  $\eta_E=0$  ergibt sich die bekannte Schließungsbedingung. Damit folgt für die Dicke der Blase an der Hinterkante des *Profils:*

$$
2\eta_A = -\frac{1}{U_0} \int\limits_A^{\overline{x}_E} q_s(\xi) d\xi + 2\eta_E.
$$
 (9.9.1)

Das Integral in (9.9.1) wird mit der o.g. trigonometrischen Transformation umgeformt und ausgewertet. Man erhält dann:

$$
2\eta_A = -(\overline{x}_E - A)S_0 \int_0^{\pi} \sin^2 \varphi + \frac{S_1}{S_0} \tan \frac{\varphi}{2} \sin \varphi d\varphi + 2\eta_E
$$
  
=  $-\frac{\pi}{2} (\overline{x}_E - A)S_0 (1 + 2\frac{S_1}{S_0}) + 2\eta_E$  (9.9.2)

und damit eine Beziehung zwischen der Senkenstärke, der Dicke an der Hinterkante des Profils und dem Blasenende.

$$
S_0 = -\frac{1}{\pi} \frac{4\eta_A (1-\chi)}{(\overline{x}_E - A)(1+2\frac{S_1}{S_0})}
$$
(9.10)

 $\chi$  ist das Verhältnis  $\eta_E/\eta_A$  und wird im folgenden als Schließungsfaktor bezeichnet.  $\chi=0$ stellt das vollkommen geschlossene Modell dar. Für  $\chi = 1$  entartet die Bedingung, da in diesem Fall  $S_0 = 0$  wird. Hinter dem Profil existieren keine Verteilungen mehr, das Modell ist also völlig offen. Die senkeninduzierte Zusatzgeschwindigkeit

$$
2\frac{u_s(\overline{x})}{U_0} = \frac{1}{\pi} \int\limits_A^{\overline{x}_E} \frac{q_s(\xi)}{U_0} \frac{d\xi}{\overline{x} - \xi}
$$
(9.11)

wird mit (9.10) und der trigonometrischen Transformationen

$$
\overline{x} = \frac{\overline{x}_E + A}{2} - \frac{\overline{x}_E - A}{2} \cosh \Theta
$$
  

$$
\xi = \frac{\overline{x}_E + A}{2} - \frac{\overline{x}_E - A}{2} \cos \varphi
$$
 (9.12)

im Profilbereich in die Form

$$
2 \frac{u_s(\Theta)}{U_0} = \frac{2}{\pi} S_0 \int_0^{\pi} \frac{\sin^2 \varphi + \frac{S_1}{S_0} \tan \frac{\varphi}{2} \sin \varphi d\varphi}{\cos \varphi - \cosh \Theta}
$$
  
=  $-2S_0 (e^{-\Theta} + \frac{S_1}{S_0} \frac{e^{-\frac{\Theta}{2}}}{\cosh \frac{\Theta}{2}})$   
=  $\frac{1}{\pi} \frac{8\eta_A (1 - \chi)}{(\overline{x}_E - A)(1 + 2\frac{S_1}{S_0})} \quad (e^{-\Theta} + \frac{S_1}{S_0} \frac{e^{-\frac{\Theta}{2}}}{\cosh \frac{\Theta}{2}})$  (9.13)

gebracht. Faßtman das Blasenende  $\overline{x}_E$  als Parameter auf, so ist  $\eta_A$  die einzige verbleibende Unbekannte. Sie kann mit Hilfe von (9.7) berechnet werden.

$$
2\eta_A = \frac{1}{U_0} \int_{\overline{x}_{sep}}^A q_\eta(\xi) d\xi = 4Ab^2 \int_0^{\pi} \frac{(1 + \cos \tau) \sin \tau \sum_{\nu=1}^N a_\nu \sin(\nu \tau)}{1 + 4b^2 \cos^4 \frac{\tau}{2}} d\tau
$$
  
=  $Ab^2 \pi \sum_{\nu=1}^N a_\nu \mathcal{SI}_1(\nu)$  (9.14)

worin

$$
ST_1(\nu)=2(T_1(\nu-1)-T_1(\nu+1))+T_1(\nu-2)-T_1(\nu+2)
$$

und

$$
\mathcal{I}_1(\nu)=\frac{1}{\pi}\int\limits_0^\pi\frac{\cos\nu\tau}{1+4b^2\cos^4\frac{\tau}{2}}d\tau
$$

ist. Das Integral  $\mathcal{I}_1$  ist mit Hilfe der Residuenmethode exakt auswertbar. Auf die Berechnung wird in Anhang II eingegangen.

Die Fourieranalyse (9.4) wird in einen druckabhängigen und einen von der senkeninduzierten Zusatzgeschwindigkeit abhängigen Teil aufgespalten. Die unbekannte Größe *T/A* wird aus der zweiten Analyse herausgezogen:

$$
\frac{-\sigma(\tau)}{1 + 4b^2 \cos^4 \frac{\tau}{2}} = \sum_{\nu=0}^{N} \alpha_{\nu} \cos \nu \tau
$$

$$
\frac{u_s(\Theta)/U_0}{1 + 4b^2 \cos^4 \frac{\tau}{2}} = \frac{\eta_A}{A} \sum_{\nu=0}^{N} \beta_{\nu} \cos \nu \tau
$$
(9.15)

Die in der zweiten Fourieranalyse auftretenden, trigonometrischen Variablen 0 und *T* sind über die Transformationen (9.1) mit  $z' = -\cos \tau$  und (9.12) miteinander verknüpft. Setzt man die beiden Teilanalysen in (9.14) ein, so erhält man:

$$
2\frac{\eta_A}{A} = b^2 \pi \left( \sum_{\nu=0}^N \alpha_\nu S \mathcal{I}_1(\nu) + \frac{\eta_A}{A} \sum_{\nu=0}^N \beta_\nu S \mathcal{I}_1(\nu) \right)
$$
  

$$
\implies \frac{\eta_A}{A} = \frac{b^2 \pi \sum_{\nu=0}^N \alpha(\nu) S \mathcal{I}_1(\nu)}{2 - b^2 \pi \sum_{\nu=1}^N \beta(\nu) S \mathcal{I}_1(\nu)}.
$$
(9.16)

Die Nebenbedingung (9.5.2) ergibt sich mit (9.16) zu:

$$
a_0 = \alpha_0 + \frac{\eta_A}{A} \beta_0 = 0. \tag{9.17}
$$

Sie dient der Festlegung der Totwasserausdehnung. Bei einer vorgegebenen Druckverteilung im Totwasser  $c_T(\bar{x})$  ist die Funktion  $\sigma(\tau)$  bekannt. Durch eine Veränderung von *XE* kann die Nebenbedingung (9.17) erfüllt werden. Dieser Parameter bestimmt, über die trigonometrische Transformation (9.12) die Variable 0 und somit die senkeninduzierte Geschwindigkeit und die Koeffizienten  $\beta_{\nu}$ . Die Koeffizienten  $a_{\nu}$  aus (9.4) können dann berechnet werden:

$$
a_{\nu} = \alpha_{\nu} + \frac{\eta_A}{A} \beta_{\nu}.
$$
\n(9.18)

Damit ist die Quellverteilung  $q_n$  bestimmt. Bisher wurde noch keine Aussage über das in (9.6) auftretende Verhältnis  $S_1/S_0$  gemacht. Dieser Parameter soll so bestimmt werden, daß am Ende des Totwassers  $(\bar{x} = \bar{x}_E)$  der Druckbeiwert  $c_T$  auf 0 abfällt. Die Bernoullische Gleichung hinter dem Profil ergibt sich aus (8.5.1) zu

$$
2(\sqrt{1+c_T(\overline{x})}-1)=\frac{1}{\pi U_0}\int\limits_{\overline{x}_{\text{sep}}}^A q_\eta(\xi)\frac{d\xi}{\overline{x}-\xi}+\frac{1}{\pi U_0}\int\limits_A^{\overline{x}_B}q_s(\xi)\frac{d\xi}{\overline{x}-\xi}.
$$
(9.19)

Für die weitere Berechnung werden die Transformationen

$$
\overline{x} = \frac{\overline{x}_E + A}{2} - \frac{\overline{x}_E - A}{2} \cos \sigma
$$

$$
\xi = \frac{\overline{x}_E + A}{2} - \frac{\overline{x}_E - A}{2} \cos \rho
$$
(9.20)

eingeführt.

 $-28-$ 

Damit ergibt sich die senkeninduzierte Zusatzgeschwindigkeit im o.g. Bereich zu:

$$
2\frac{U_s(\sigma)}{U_0} = \frac{2}{\pi}S_0 \int_0^{\pi} \frac{(\sin \rho + \frac{S_1}{S_0} \tan \frac{\rho}{2})\sin \rho \ d\rho}{\cos \rho - \cos \sigma}
$$
  
= 
$$
2S_0(-\cos \sigma - \frac{S_1}{S_0})
$$
  
= 
$$
-\frac{8\eta_A (1 - \chi)(-\cos \sigma - \frac{S_1}{S_0})}{\pi(\overline{x}_E - A)(1 + 2\frac{S_1}{S_0})}
$$
(9.21)

Der Einfluß der quellinduzierten Geschwindigkeiten hinter dem Flügelprofil wurde ebenfalls untersucht. Dazu wurde die Quellverteilung (9.5.1) neu transformiert und einer weiteren Fourieranalyse unterzogen. Daraus wurden Geschwindigkeiten berechnet, deren Einfluß als sehr klein anzusehen ist, so daß ihre Berechnung für praktische Zwecke entfallen kann. Sind das Ende des Totwassergebiets und die Dicke  $\eta_A$  bekannt können die Koeffizienten  $a_{\nu}$ bestimmt werden.

Mit der Transformation (9.1) und der Quellverteilung nach (9.5.1) kann nun die Zusatzwirbelverteilung  $\gamma_n$  aus der Gleichung (8.4) berechnet werden:

$$
\frac{\gamma_{\eta}(z)}{U_0} = \frac{1}{\pi} \int_{-1}^{1} \frac{q_{\eta}(z')}{U_0} \frac{2(1-z)}{2-z-z'} \frac{1+b^2(1-z)^2}{1+b^2(1-z')^2} \frac{dz'}{z-z'}
$$
  

$$
\iff \frac{\gamma_{\eta}(\vartheta)}{U_0} = (1+4b^2\cos^4\frac{\vartheta}{2})(1+\cos\vartheta)\frac{1}{\pi} \int_{0}^{\pi} \frac{2\sum_{\nu=1}^{N} \sin \nu \tau \sin \tau}{2+\cos\tau+\cos\vartheta} \frac{d\tau}{\cos\tau-\cos\vartheta}
$$

$$
= (1+4b^2\cos^4\frac{\vartheta}{2})\sum_{\nu=1}^{N} a_{\nu}(-\cos\nu\vartheta+(-1)^{\nu}e^{-\nu\omega}) \qquad (9.22.1)
$$

mit  $\cosh \omega = 2 + \cos \vartheta$ 

Dabei wurde die trigonometrische Transformation  $z = -\cos \vartheta$ ,  $z' = -\cos \tau$  verwendet. (9.22.1) gilt im Bereich  $0 \leq \vartheta \leq \pi$  $\iff \overline{x}_{sep} \leq \overline{x} \leq A$ . Das in dieser Gleichung auftretende Residuenintegral wird bereits /5/ behandelt. Auf den Beweis wird daher hier nicht eingegangen. Im Bereich vor dem Ablösepunkt  $-A \leq \bar{x} \leq \bar{x}_{sep}$  wird die trigonometrische Transformation  $z = -\cosh\theta$ ,  $z' = -\cos\tau$  verwendet. Damit ergibt sich die Wirbelverteilung in diesem Bereich zu:

$$
\frac{\gamma_{\eta}(\theta)}{U_0} = \left(1 + b^2(1 + \cosh \theta)^2\right) \sum_{\nu=1}^{N} a_{\nu} \left(-e^{\nu \theta} + (-1)^{\nu} e^{-\nu \Omega}\right)
$$
(9.22.2)  
mit  $\cosh \Omega = 2 + \cosh \theta$ 

An der Stelle  $\theta = \vartheta = 0$  gehen die beiden Wirbelverteilungen stetig ineinander über.

#### 10. Berechnung der Geschwindigkeitsverteilungen

Im Bereich der Blase auf dem Profil, d.h.  $\bar{x}_{sep} \leq \bar{x} \leq A$ , sind die Geschwindigkeiten nach der Bernoullischen Gleichung (8.5.1) durch den vorgegebenen Druckverlauf bestimmt. Im Bereich  $-A \leq \bar{x} < \bar{x}_{sep}$  wird für die Berechnung die in Abschnitt 9 angegebene Transformation für *z* und *z'* benutzt. Damit ergibt sich für den quellinduzierten Anteil:

$$
2\frac{u_q(\overline{x})}{U_0} = \frac{1}{\pi} \int_{\overline{x}_{sep}}^{\overline{A}} \frac{q_\eta}{U_0} \frac{d\xi}{\overline{x} - \xi}
$$
  

$$
\implies 2\frac{u_q(\theta)}{U_0} = (1 + b^2(1 + \cosh\theta)^2) \sum_{\nu=1}^N a_\nu (-e^{\nu\theta} - (-1)^\nu e^{-\nu\Omega})
$$
(10.1)

und zusammen mit (9.22.2)

$$
\frac{u_{\eta}(\theta)}{U_0} = \frac{\gamma_{\eta}(\theta)}{2U_0} + \frac{u_q(\theta)}{U_0} = (1 + b^2(1 + \cosh \theta)^2) \sum_{\nu=1}^N a_{\nu} - e^{\nu \theta}.
$$
 (10.2)

Für die praktische Rechnung muß die nach (10.2) berechnete Geschwindigkeit noch mit dem Riegelsfaktor der Potentialströmung ohne Blase multipliziert werden. Der Grenzwert der Geschwindigkeit für  $\bar{x} = -A$  lautet dann:

$$
\frac{u_{\eta}(-A)}{U_0} = -\frac{b}{2}\frac{a_1}{B_0} \tag{10.3}
$$

*Bo* ist der absolute Koeffizient der Birnbaumreihe für die Quellverteilung der Potential~ strömung ohne Ablöseblase. Er ergibt sich zu:  $B_0 = 0.5\sqrt{r_N/A}$ , wobei  $r_N$  der Nasenradius des Profils ist.

#### 11. Auswahl der Druckverteilungen

Bisher ist bei allen Berechnungen der Verlauf des Druckes im Totwasser, der eigentlich bestinunt werden soll, als bekannt vorausgesetzt worden. Daraus ergibt sich, daß im Rahmen dieser Theorie nur eine iterative Bestimmung des richtigen Totwasserdruckes möglich ist, indem man zunächst eine Verteilung  $c_T(\bar{x})$  im Intervall  $\bar{x}_{sep} \leq \bar{x} \leq A$  annimmt und prüft, ob diese Verteilung den gestellten Randbedingungen genügt. Generelle Merkmale solcher Verteilungen sind

- Abbau der Unterdruckspitze in der Nähe der Vorderkante auf der Saugseite,
- Homogenisierung des Druckabfalls über die Profillänge,
- Druckverlust an der Hinterkante des Profils gegenüber der ungestörten Potentialströmung,

In Anlehnung an experimentelle Untersuchungen in /17/ ,/24/ ,/25/ und /31/ wurden für die vorzugebenden Verteilungen zwei Modelle entwickelt und untersucht. Das erste Modell stellt einen linearen Abfall des Druckbeiwertes  $c_T$  auf der Flügeloberseite dar:

$$
c_T(\overline{x}) = c_{TA} + \frac{\overline{x} - \overline{x}_{sep}}{A - \overline{x}_{sep}}(c_{TE} - c_{TA});
$$
\n(11.1.1)

*CTA* und *CTE* sind vorzugebende Anfangs- und Endwerte der Kurve. Das zweite Modell erzeugt einen exponentiellen Abfall der Form:

$$
c_T(\overline{x}) = c_{TE} + (c_{TA} - c_{TE}) \exp \bigg[ -4.65 \big( \frac{\overline{x} - \overline{x}_{sep}}{A - \overline{x}_{sep}} \big)^k \bigg]. \qquad (11.1.2)
$$

Der Exponent *k* bestimmt die 'Völligkeit' der Kurve. Mit den beiden Modellen wurden Parameterstudien durchgeführt und die im Anhang gezeigten Kennfelder für die Totwasserdruckverteilung aufgestellt. Die Theorie ergibt eine Bandbreite von möglichen Druckverteilungen, die alle gestellten Randbedingungen erfüllen. Sie ermöglicht keine Aussage darüber, welcher Verlauf aus dem angegebenen Feld der *richtige* ist. Angesichts des instationären Charakters des Strömungszustandes ist es aber auch nicht zu erwarten, daß die vorliegende stationäre Theorie ein *eindeutiges* Ergebnis liefert.

#### **12. Randbedingungen iür die Auswahl der Verteilungen**

Neben den in Abschnitt 9. und 10. angegebenen mathematischen Randbedingungen für die Singularitätenverteilungen und der Nebenbedingung (9.17), müssen für die Auswahl der Druckverläufe weitere Kriterien erfüllt werden. Diese sind:

- die aus dem gewählten Verlauf resultierende Geschwindigkeitsverteilung nach Gl.(10.2) muß, bei einer neuen Grenzschichtrechnung, wieder eine Ablösung (mit einer langen Blase) ergeben
- die Gesamtzirkulation von Profil und Blase,  $\Gamma = \Gamma_0 + \Gamma_\eta$  kann nicht größer sein, als die potentialtheoretisch ermittelte Zirkulation um das Profil ohne Blase,  $\Gamma_0$
- die Quellverteilung muß einen Verlauf der Schichtdicke ergeben, dessen Maximum in der Nähe der Hinterkante des Profils liegt.
- Mit diesen Einschränkungen ergeben sich die im Anhang dargestellten Kennfelder.

#### **13. Ergebnisse der Theorie für lange Blasen**

In Abb.32 werden drei Profile, für die Totwasserrechnungen durchgeführt wurden miteinander verglichen. Die beiden Profile NACA <sup>16006</sup> und NACA <sup>16012</sup> zeigen bei *Re* = <sup>106</sup> schon bei sehr geringen Anstellwinkeln ein offenes Totwasser. Das in /23/ experimentell untersuchte Profil NACA 631012 bildet bei  $Re = 4.1 \cdot 10^6$  bei einem Anstellwinkel  $\alpha = 13.8^{\circ}$ eine lange Ablösezone aus. Am Beispiel des Profils NACA 16012, das bei einem Anstellwinkel von  $\alpha = 8^o(Re = 10^6)$  ein Aufplatzen der laminaren Ablöseblase zeigt, soll der Einfluß der Wahl der Druckverteilung dargestellt werden. Abb.34 zeigt ein Diagramm der untersuchten Druckverteilungen. Der Parameter ist die Form der Kurve nach Gl.(1l.1.1,2). Das erste Kennfeld gilt für einen linearen Abfall des Druckbeiwertes, das zweite und dritte Diagramm zeigen exponentielle Abfälle mit unterschiedlichen Exponenten *k.* Die angegebenen Zirkulationen  $\Gamma$  und  $\Gamma_0$  sind auf  $U_0$  bezogen, die Lage des Ablösepunktes  $\bar{x}_{sep}$  auf die Sehnenlänge c. Das hintere Ende der Blase *XE* ist in Einheiten der halben Profiltiefe  $(A = \frac{1}{2}c)$  gegeben. Mit einem \* gekennzeichnete Punkte ergeben eine Zirkulation  $\Gamma > \Gamma_0$ mit  $\triangle$  gekennzeichnete Punkte ergeben einen unrealistischen Verlauf der Blasenkontur. Man erkennt deutlich, daß der Auftrieb und die Lage des Ablösepunktes nur unwesentlich von der Form der angenommenen Druckkurve abhängen. So beträgt bei den drei Kurven der Unterschied zwischen den  $\Gamma$  -Werten in den jeweiligen Minimalfällen, die noch eine Ablösung hervorrufen, 2.8%. Im Gegensatz dazu sind die Blasenlängen stärkeren

Schwankungen unterworfen. Grundsätzlich führt aber in allen Fällen eine Verringerung von *CT*E zu einer Verlängerung der Blase und einer Verschiebung des Ablösepunktes nach hinten. Die Reduktion des Auftriebes ist stärker von der Variation des Anfangswertes *CTA* als von einer Änderung des Endwertes *CT*E betroffen. In Abb.35 ist das Kennfeld für den linearen Druckabfall in ein herkömmliches  $c_p$  Diagramm eingetragen. Der schraffierte Bereich kennzeichnet die Menge der möglichen Verteilungen. Da die Unterschiede der Ergebnisse, die aus den drei verschiedenen Druckkurven erhalten wurden, nicht groß sind, sollen zusammenfassend die Werte für den linearen Abfall angegeben werden. Bei diesem Profil beträgt die maximale Reduktion des Auftriebs 18%, die Schwankung der möglichen Totwasserzirkulationen  $\Delta\Gamma = 9.9$  %. In Abb.36 ist die Form der Kurven für ein Wertepaar *CTA, CT*E und die sich daraus ergebenden Blasenkonturen angegeben. Man erkennt, daß die lineare Kurve einen mehr wurzeIförmigen Verlauf der Blasenkontur ergibt, während die exponentiellen Druckverläufe zu einer näherungsweise linearen Kontur führen. Die Quellverteilung der Blase (s. Abb.33) ist nach Gl. (9.5.1) proportional der Differenzfunktion  $\sigma(\overline{x}) = \sqrt{1 + c_T(\overline{x})} - \sqrt{1 + c_p(\overline{x})}$  und diese ist im linearen Fall im vorderen Bereich fülliger als in den beiden exponentiellen Fällen. Abb.33 zeigt den Verlauf der Zusatzsingularitätenverteilungen  $q_n$  und  $\gamma_n$  für eine charakteristische Druckverteilung aus dem Kennfeld. Die Veränderung der Totwasserkontur bei einer Variation des Druckverlaufes ist für zwei Fälle in den Abb.37 und 38 angegeben. Ausgehend von einem konstanten Druckverlauf über die Profiltiefe (daraus ergibt sich die jeweils oberste Kurve) wird der Druckbeiwert an der Hinterkante sukzessive reduziert. Man erkennt eine schrittweise 'Verdünnung' des Totwassers. In der Kavitationstheorie (s. /20/) wird zur Bestimmung der Länge einer Kavitationsschicht die Bedingung:  $\eta(x_E) = \alpha(x_E + A)$ , die von Nishiyama formuliert wurde, benutzt. Dieser Bedingung liegt die Vorstellung zugrunde, daß sich die *Mittellinie* der Schicht entlang einer Stromlinie mit dem Anstellwinkel *a* ausbildet. Experimentelle Strömungssichtbarmachungen für offene Totwassergebiete an Tragflügelprofilen  $(17/17/211/241/351/37)$  zeigen, daß diese Gebiete deutlich dünner sind. Die Grenze der viskosen Schicht verläuft ungefahr proportional dem Anstellwinkel, d.h. das Totwassergebiet ist nur halb so dick wie eine äquivalente Kavitationsschicht. Diese Verhältnisse sind anhand der, in den Abb.37, 38 und 43 dargestellten Blasenkonturen gut zu erkennen. Die Theorie liefert also plausible Ergebnisse für die Kontur und die maximale Dicke des Totwassers.

Die Abb.39 gibt den Einfluß des in Gl.9.10 eingeführten Schließungsfaktors am Beispiel zweier linearer Druckverteilungen an. Das Blasenende  $x<sub>E</sub>$  ist der einzige stark veränderliche Parameter. Zirkulation und Blasendicke bleiben von der Variation des Schließungsfaktors nahezu unbeeinflußt. Allein der Ort der maximalen Dicke des Totwassers wandert etwas nach vorn.

Für das in /23/ untersuchte Profil NACA 631012 sind analoge Darstellungen angegeben. Ein offenes Totwasser bildet sich bei diesem Profil bei einem Anstellwinkel  $\alpha = 13.8^{\circ}$ . AbbAO zeigt das Kennfeld der Totwasserdruckverteilung bei linearem Druckanstieg. Eingetragen sind, neben der potentialtheoretisch berechneten Druckverteilung ohne Blase, die experimentell ermittelten *CT* -Werte und eine *'mittlere'* Kurve, die durch die lineare Verbindung der Mittelwerte aller möglichen *CTA* und *CT*E-Werte entstanden ist. In *AbbAI* wurde der gemessene Druckverlauf durch eine lineare Kurve approximiert und die daraus berechnete Blasenkontur eingezeichnet. In diesem Fall liegt das Blasenende bei  $\bar{x}_E = 3.45A$ . Der potentialtheoretische Auftrieb wird um 21% von  $\Gamma_0 = 1.513$  auf  $\Gamma = 1.19$  reduziert. Dieser Wert liegt aber noch über dem in /23/ gemessenen Wert von 1.02. Für den in <code>Abb.42</code> gezeigten mittleren Druckverlauf ergibt sich  $\Gamma = 1.26,$  eine Reduktion um 16.8% bei einem Wert von  $\bar{x}_E = 2.15A$ . Für dieses Profil ergibt sich eine maximale Reduktion des Auftriebes von 28% bei einer Schwankung  $\Delta\Gamma = 18$  %. In der Abb.43 wird wieder die Veränderung der Totwasserkontur bei linearem Druckverlauf und sukzessiver Reduktion des Druckbeiwertes an der Hinterkante des Profils dargestellt. *CTA* ist hier 1.3, *CT*E läuft von 1.3 bis 0.4. Die Blasen sind für dieses Profil deutlich dicker als für das NACA 16012 (der Anstellwinkel ist größer) die Änderung aber sogar noch kleiner als dort. Abb.44 zeigt eine zu Abb.39 analoge Darstellung des Einflußes des Schließungsfaktors. Wiederum ist das Blasenende  $x_E$  die einzige stark veränderliche Größe.

Von Interesse ist auch das Profil NACA 16006, das bei einer Reynoldszahl von 106 und einem Anstellwinkel von  $\alpha = 3^{\circ}$  schon ein Aufplatzen der Ablöseblase zeigt. In Abb.45 ist das Kennfeld für  $\alpha = 3^{\circ}$  und in Abb.46 für  $\alpha = 4^{\circ}$  angegeben. Der maximale Auftriebsverlust beträgt bei 3<sup>o</sup>: 13% bei einer Schwankung von  $\Delta\Gamma = 8.3$  % und bei 4<sup>o</sup>: 16% bei einer Schwankung von 9.5%. Das Profil wurde in /4/ hinsichtlich seiner Kavitationseigenschaften experimentell und theoretisch untersucht. Dabei wurde festgestellt, daß mit den in /5/ und /20/ beschriebenen theoretischen Methoden die experimentellen Ergebnisse nicht erklärt werden konnten, da der Druckverlauf durch das Aufplatzen der Ablöseblase verändert wurde. In diesem Fall wurden mit den geänderten Totwasserdruckverteilungen neue Kavitationsrechnungen durchgeführt. Ebenso wie mit den in /5/ angenommenen Druckverteilungen konnten die experimentellen Kavitationsausdehnungen auch mit den neuen Druckverteilungen nicht allgemein reproduziert werden. Insbesondere rur hohe Werte des Dampfdruckbeiwertes  $\sigma_V$  sind die Ergebnisse schlecht. Im unteren Bereich der *O"v-*Werte, d.h. in einem Bereich in dem die Druckverteilung homogener als im anliegenden Fall ist, sind die Ergebnisse allerdings besser als in /5/. Dies läßt den Schluß zu, daß die beobachteten Kavitationserscheinungen nicht allein auf einer 'stationären' Veränderung des mittleren Druckverlaufes beruhen, sondern turbulente Schwankungen einen erheblichen Anteil haben. In /20/ wird gezeigt, daß die Reaktionszeit eines Kavitationskeimes für die Aufweitung deutlich kleiner ist als die Periode der turbulenten Druckschwankungen. Allgemeine Folgerungen aus den Berechnungsergebnissen sind:

- Die Größe des Bereichs der Totwasserdruckverteilungen ist anstellwinkelabhängig. Mit wachsendem Stallwinkel (NACA 16006:  $\alpha_S = 3^\circ$ , NACA 16012:  $\alpha_S = 8^\circ$ , NACA 631012:  $\alpha_S = 13.8^{\circ}$ ) vergrößert sich der Bereich der möglichen Totwasserdruckverteilungen.
- Die Länge des Totwassers wächst mit steigendem Stallwinkel. Da das Blasenende zusätzlich sehr stark von der Druckverteilung und dem Schließungsfaktor abhängt, scheint diese Größe im Rahmen dieser Theorie wenig aussagekräftig zu sein.
- Die Form des Abfalls der *cT-Kurve* ist weniger entscheidend als die Wahl des Anfangsund Endwertes.
- Die Streuung der f-Werte wächst ebenfalls mit dem Stallwinkel, ist aber immer deutlich kleiner als die maximale Reduktion des Gesamtautriebes.
- Der Vergleich des Kennfeldes bei dem Profil NACA 631012 mit den experimentellen Ergebnissen (s. Abb.40) deutet darauf hin, daß eine realistische Druckverteilung eher im unteren Bereich des Feldes zu suchen ist. Plausibel erscheint daher (s. auch vorhergehender Punkt) eine Druckverteilung mit einem Wert von f, der um die halbe Schwankungsbreite  $\Delta \Gamma$  verschoben, überhalb des Minimalwertes liegt. Im Fall des NACA 631012 können die experimentellen Drücke so sehr gut angenähert werden.

Für eine Verbesserung der Theorie wären in Zukunft mehr experimentelle Untersuchungen von Totwasserströmung nützlich. Aus der Auswertung der Experimente könnten z.B. Rückschlüsse auf die Form und die Länge des Totwassers gezogen werden, die weitere Randbedingungen bereitstellen würden um die angegebenen Bereiche einzuengen, und somit zu einer besseren Auswahlmöglichkeit zu kommen. Mit den bisherigen Kriterien scheint diese Theorie nur eine, für praktische Zwecke, zu ungenaue Prognose liefern zu können.

#### **14. Ergänzungen der Theorie**

Insbesondere die schlechte Reproduzierbarkeit der experimentell beobachteten Kavitationsausdehnungen bei dem Profil NACA 16006 bei Anstellwinkeln  $\alpha = 3^o$  und  $\alpha = 4^o$ legt den Schluß nahe, daß die auftretenden Druckverteilungen anders aussehen könnten als bisher angenommen wurde. Es wäre auch denkbar, daß große Ablöseblasen entstehen, die Strömung aber trotzdem auf dem Profil wiederanlegt. In /23/ wird für ein Profil NACA  $64A006$  bei einem Anstellwinkel  $\alpha~=~6^o$  eine Länge des Rückströmgebietes von  $57\%$   $c$ angegeben. Die resutierende Druckverteilung in diesem Fall weist eine Reduktion der Unterdruckspitze an der Vorderkante, einen mittleren Bereich mit einem deutlich fülligeren Verlauf von *CT* und eine Annäherung an den Verlauf der anliegenden Strömung im hinteren Teil des Profils auf. Es wurde daher ein weiteres Modell entwickelt, das ein Wiederanlegen der Strömung auf dem Profil beschreiben kann. Im Gegensatz zur bisher erläuterten Theorie werden hinter dem Profil keine zusätzlichen Singularitäten angenommen und die Randbedingungen für *q<sub>n</sub>* modifiziert. Die Länge des Totwassers kann aus einer zur Formel (9.5.2) analogen Bedingung berechnet werden.

Der Bereich der möglichen Druckverteilungen, die sich mit den in Abschnitt 12 gestellten Randbedingungen ergeben, ist so groß, daß Blasenlängen zwischen 1% und über 90% Cauftreten können. Im Fall einer über die Hinterkante des Profils hinausreichenden Blase scheint die Länge des Totwassers nur eine untergeordnete Rolle zu spielen. Legt die Strömung aber auf dem Profil wieder an, so ist die Länge ein wesentlicher Einflußfaktor, was sich auch in den starken Schwankungen der Zirkulation und der Blasenkonturen äußert. Da die Theorie sehr unbefriedigende Ergebnisse liefert, wird sie nicht weiter verfolgt und soll hier auch nicht näher dargestellt werden.

#### **15. Literat ur:**

- / 1/ Abbott,I.H.; Doenhoff,A.E.: 'Theory of wing sections.' New York 1959
- / 2/ Acharya,M.; Escudier,M.P.: 'Measurement of the wall shear stress in boundary layer flows.' 4th Intern. Symposium on Turbulent Shear Flows Karlsruhe 1983 New York 1984
- / 3/ Althaus,D.: Privatmitteilung, Stuttgart 1986
- / 4/ Alwardt,P.: 'Beitrag zur Berechnung von instationären Kavitationserscheinungen am Tragflügel und Schiffspropeller.' Institut f. SchifThau der Universität Hamburg, Bericht Nr. 432, Hamburg 1983
- / 5/ Alwardt,P.;Isay,W.H.: 'Zur Berechnung von Teilkavitation an Flügeln mit Methoden der Profiltheorie.' Institut f. Schiffbau der Universität Hamburg, Berich Nr.399, Hamburg 1980
- / 6/ Briley,W.R.; McDonald,H.: 'Numerical Prediction of incompressible separation bubbles.' JFM 69, (1975) pp 631 ff.
- / 7/ Cebeci, T.; Bradshaw, P.: 'Momentum transfer in boundary layers.' New York 1977
- / 8/ Cebeci,T.; Schimke,S.M.: 'Calculation of separation bubbels in interactive turbulent boundary layers.' JFM 131 (1983) pp 305 ff.
- / 9/ Cebeci,T.(ed.): 'Numerical and physical aspects of aerodynamic flows 11.' New York 1984
- /10/ Cebeci,T. et al.: 'Airfoils with separation and the resulting wakes.' JFM 163 (1986) pp 323 ff.
- /11/ Chang,P.K.: 'Separation of Flow', Oxford,usw., 1970
- /12/ Gaster,M.: 'Structure and behaviour of laminar separation bubbles.' AGARD Conference Proc. No. 4, 1966, pp 813 ff.
- $/13/$  Gault, D.E.: 'Experimental investigation of regions of separated flow.' NACA TN 3505, Washington D.C., 1955
- /14/ Geropp,D.;Grashof,J.: 'Berechnung von Strömungsfeldern mit Ablöseblasen bei großen Reynoldszahlen' DLR-FB 76-52, 1976
- $/15/$  Gleyzies, C.; Cousteix, J.; Bonnet, J.L.: 'Theoretical and experimental study of low Reynolds Number transitional separation bubbles.' Proc. of the Conference on Low Reynolds Number Aerodynamics, UNDAS-CP-77BI23 1985 pp 137 ff.
- /16/ Grashof,J: 'Berechnung der Druck- und Schubspannungsverteilung auf Körper mit Totwasser in ebener inkompressibler Parallelströmung', Dissertation, Karlsruhe 1973
- $/17/$  Henshall, B.D.; Cash, R.F.: 'An experimental investigation of leading edge flow separation from a 4 per cent thick two dimensional biconvex airfoil.' ARC - R.& M. No.3091, 1958
- /18/ Holl,J.W.;Billet,M.L. et al.: 'The influence of pressure gradient on desinent cavitation from isolated surface protrusions.' Journ. of Fluids Engineering Vol.108, (1986) pp 254 ff.
- /19/ Huang,T.T.; Peterson,F.B.: 'Influence of viscous effects on model/full scale cavitation scaling.' Journ. Ship Research 20 (1976) pp 215 ff.
- /20/ Isay,W.H.: 'Kavitation', Hamburg 1984
- /21/  $\,$  Kerres,W.; Grönig,H.: 'Short duration flow establishment on a profile in a wate: Ludwieg Tunnel.' AGARD - CP 413
- /22/ Ludwieg,H.; Tillmann,W.: 'Untersuchung über die Wandschubspannung in turbulenten Reibungsschiehten.' Ing. Archiv 17 (1949) pp 288 ff.
- /23/ Marzi,J: 'Ein integrales Verfahren zur Behandlung von Profilströmung mit Ablösung und Wiederanlegen.' Hamburg 1986, Arbeitsbericht 11zum Forschungsvorhaben DFG Is 10/32
- /24/ McCullogh,G.B.; Gault,D.E.: 'Examples of three representative types of aifoil section stall at low speed.' NACA TN 2502, Washington D.C., 1951
- /25/ McGhee,R.J.;Beasley,W.D.: 'Low-speed aerodynamic characteristics of a 17 per cent thick airfoil section designed for general aviation applications.' NASA TN D-7428,1973
- /26/ Mehta,U.B.j Lavan,Z.: 'Starting vortex, separation bubble and stall: a numerical study of laminar unsteady fiow around an airfoil.' JFM 67 (1975) pp 227 ff.
- /27/ v.d.Meulen,J.H.J.: 'Boundary layer and cavitation studies of NACA 16012 and NACA 4412 hydrofoils.' Proc. 13th Symposium on Naval Hydrodynamics, Tokyo, Oct. 1980
- /28/  $\,$  Mueller, $\rm T.J.:$  'The influence of laminar separation and transition on low  $\rm{Reynolds}$ Number airfoil hysteresis.' Journ. Aircraft Vol. 22 (1985) pp 763 ff.
- /29/ Murphy,J .S.: 'Some effects of surface curvature on laminar boundary layer fiow.' Journ. Aeronautical Sciences 20 (1953) pp 338 ff.
- /30/ Murphy,J.S.: 'Extensions of the Faulkner-Skan similar solutions to fiows with surface curvature.' AIAA Journ. Vol. 3, No. 11 (1965) pp 2043 ff.
- $/31/$  Nagamatsu,H.T.;Cuche,D.E.: 'Low Reynolds Number aerodynamic characteri $\,$ sties of low drag NACA 63-208 Airfoil.' Journ. Aircraft Vol. 18 (1981) pp 833 ff.
- /32/ Sandborn,V.A.; Liu,C.Y.: 'On turbulent boundary layer separation.' JFM 32 (1968) pp 293 ff.
- /33/ Schlichting,H.; Ulrich,A.: 'Zur Berechnung des Umschlages laminar/turbulent. Jahrbuch der Deutschen Luftfahrtforschung 1942, pp 8 ff.
- /34/ Schlichting,H.: 'Grenzschichttheorie' Karlsruhe 1965
- /35/ Thwaites,B.: 'Incomprssible Aerodynamics' Oxford 1960
- /36/ Vatsa, V.N.; Carter, J.E.: 'Analyses of airfoil leading edge separation bubbles. AIAA Journ. 22 (1984) pp 1967 ff.
- $/37/$  Werle,H.: 'Use of tracers for hydrdynamic visualisation and study of separate fiows, organized or not.' 4th International Symposium on Flow visualization, 26-29.8.1986 - ENESTA - Paris.

## **Anhang I**

Die Auswertung der in Gleichung (3.6) angegebenen Integrale 11 bis 13 mit Hilfe des Profilansatzes (2.5) ergibt:

$$
I_1 = 0.222 - 0.0222a_2 + 0.01167a_2^2 - 0.0159a_6 + 0.0003a_6^2 + 0.0008a_2a_6
$$
  
+  $\frac{\delta}{R}\left(0.0111a_2 - 0.00075a_2^2 + 0.0037a_2a_6\right)$   

$$
I_2 = \frac{\delta}{R}\left(\frac{da_2}{d\xi} + \frac{a_2}{r}\frac{dR}{d\xi}\right)(0.0175 - 0.0051a_2 + 0.0041a_6)
$$
  
+  $\frac{da_2}{d\xi}(-0.018 + 0.0117a_2 - 0.00023a_2\frac{\delta}{R} + 0.0005a_6)$   
+  $\frac{da_6}{d\xi}(-0.0119 + 0.00032a_2 - 0.0004a_2\frac{\delta}{R} + 0.0003a_6)$   

$$
I_3 = 0.37554 - 0.015877a_2 + 0.00056a_2^2 - 0.0144a_6 + 0.00033a_6^2 + 0.0008a_2a_6
$$
  
+  $\frac{\delta}{R}(0.0175a_2 - 0.0012a_2^2 - 0.00089a_2a_6)$ 

Des weiteren tritt im Impulssatz (3.5) noch der Term  $\frac{d}{dt}[\mathrm{I}_3]$  auf, der sich folgendermaß darstellen läßt:

$$
\frac{d}{d\xi}I_3 = \frac{da_2}{d\xi}(-0.01587 + 0.0011a_2) + \frac{da_6}{d\xi}(-0.0144 + 0.00067a_6) + 0.0008\left(a_2\frac{da_6}{d\xi} + a_6\frac{da_2}{d\xi}\right) \n+ \frac{\delta}{R}\left[0.0175\left(\frac{da_2}{d\xi} - \frac{a_2}{R}\frac{dR}{d\xi}\right) - 0.0012\left(2a_2\frac{da_2}{d\xi} - \frac{a_2^2}{R}\frac{dR}{d\xi}\right) \right] \n- 0.00089\left(a_2\frac{da_6}{d\xi} + a_6\frac{da_2}{d\xi} - \frac{a_2a_6}{R}\frac{dR}{d\xi}\right)
$$

## Anhang II

In Abschnitt 9 tritt bei der Berechnung von  $\eta_A$  das Integral

$$
\mathcal{I}_1 = \frac{1}{\pi b^2} \int\limits_0^\pi \frac{\cos(\nu \tau) d\tau}{1/b^2 + (1 + \cos \tau)^2}
$$

auf. Es kann mit Hilfe des Residuensatzes berechnet werden. Dazu wird  $\mathcal{I}_1$  umgeformt zu:

$$
\mathcal{I}_1 = \frac{1}{2\pi i} \oint \frac{4}{b^2} \frac{z^{\nu+1}}{(z^2+1+2z(1-\frac{i}{b}))(z^2+1+2z(1+\frac{i}{b}))}
$$

mit den Bezeichnungen

$$
\tan \Theta = 2b
$$
  
und 
$$
r = \frac{1}{b^2} \sqrt{1 + 4b^2}
$$

können die Wurzeln, die innerhalb des Einheitskreises liegen angegeben werden:

$$
z_1 = -1 - \sqrt{r} \sin \frac{\Theta}{2} + i\left(\frac{1}{b} + \sqrt{r} \cos \frac{\Theta}{2}\right) = r_1 e^{i\phi}
$$
  

$$
\overline{z_1} = -1 - \sqrt{r} \sin \frac{\Theta}{2} - i\left(\frac{1}{b} + \sqrt{r} \cos \frac{\Theta}{2}\right) = r_1 e^{-i\phi}
$$

Die Lösung des Integrals ergibt sich dann zu:

$$
\mathcal{I}_1 = \frac{2}{b^2} \frac{r_1^{\nu+2} (2r_1^2 \sin(\nu-1)\phi - \sin(\nu+1)\phi)}{(r_1^4 - r_1^2 \cos 2\phi + 1)(r_1^2 - 1) \sin \phi}
$$

$$
\begin{aligned}\n\text{mit} \qquad & r_1 = 1 + \frac{1}{b^2} + 2\sqrt{r}(\sin\frac{\Theta}{2} + \frac{1}{b}\cos\frac{\Theta}{2}) + r \\
\text{und} \qquad & \tan\phi = \frac{\frac{1}{b} + \sqrt{r}\cos\frac{\theta}{2}}{-1 - \sqrt{r}\sin\frac{\Theta}{2}}\n\end{aligned}
$$

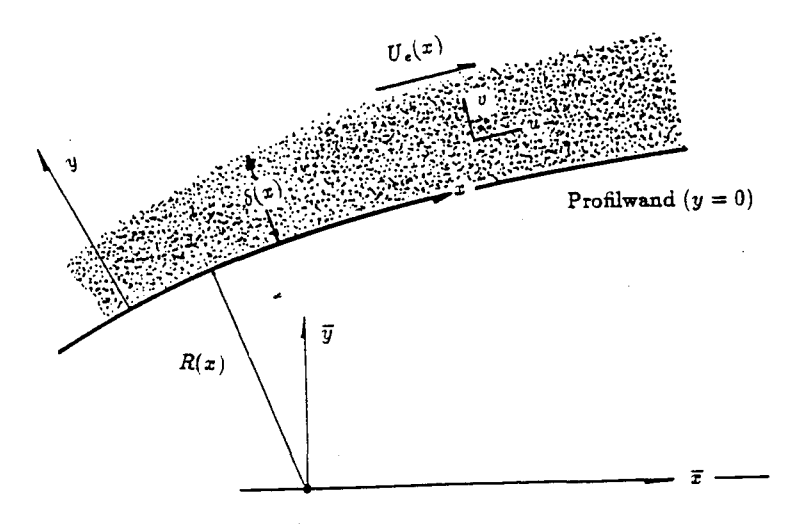

Abb.3 "Koordinatensystem für das Strömungsfeld."

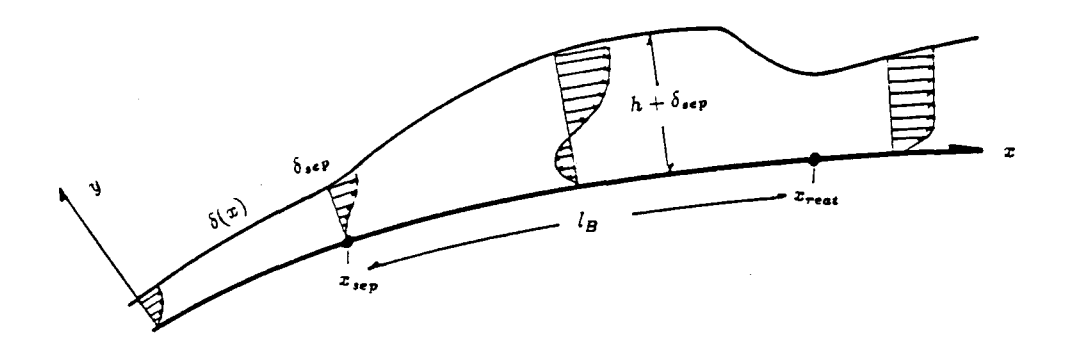

AbbA "Geometrie einer Grenzschicht *mit* laminarer Ablöseblase."

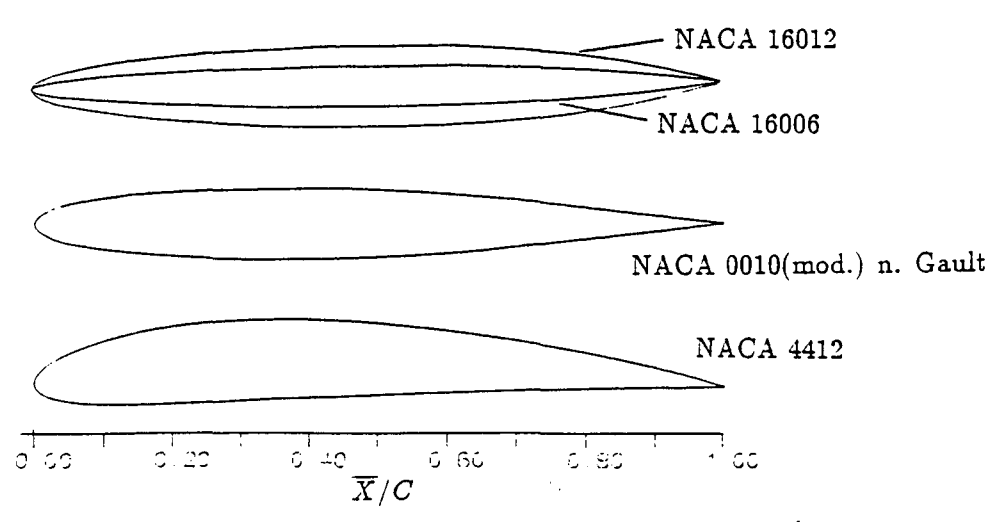

Abb.5 "Geometrie der Profile, für die kurze Blasen berechnet wurden."

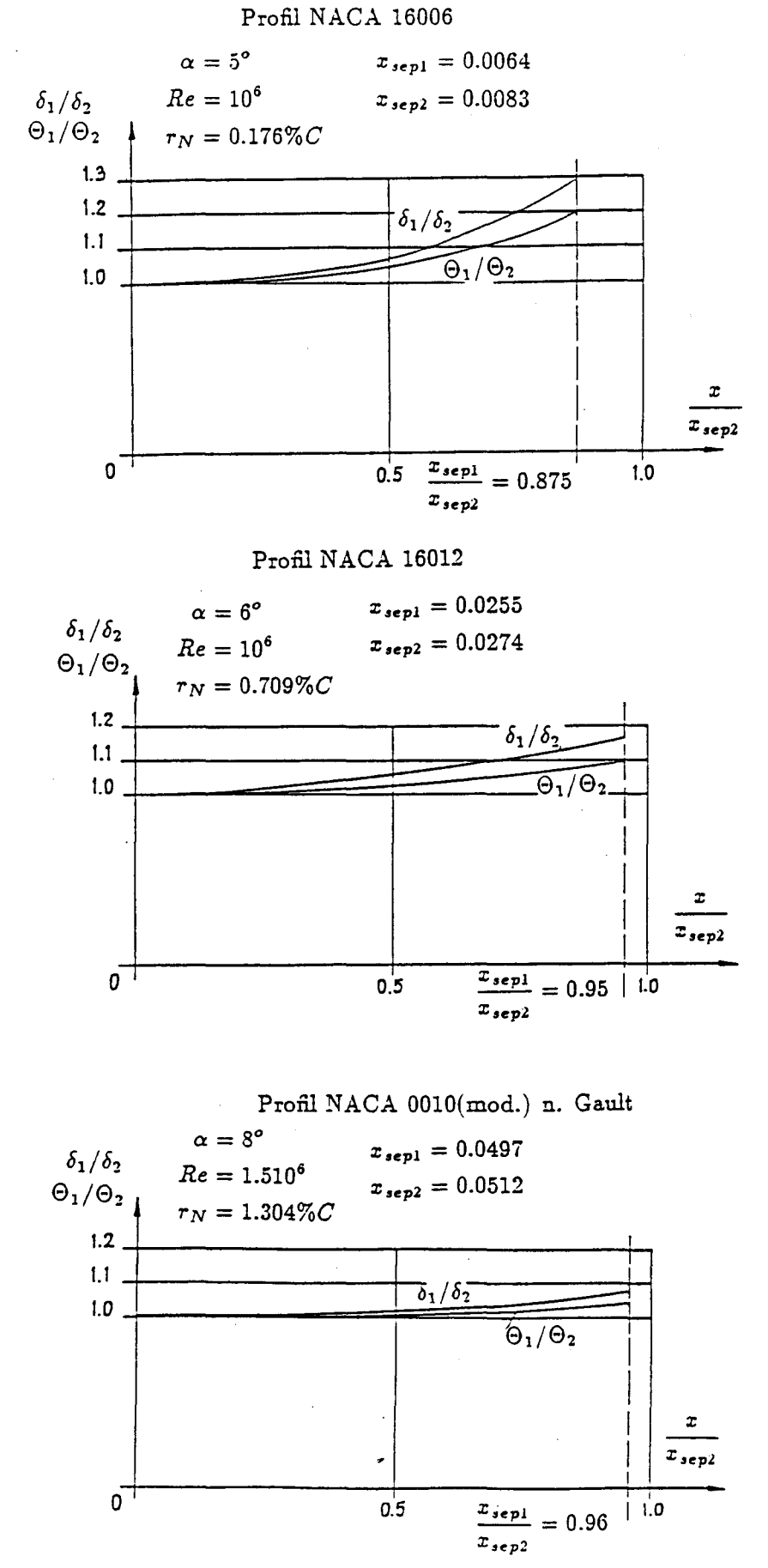

Abb.6 : "Einfluß der Wandkrümmung auf die Berechnungsergebnisse am Beispiel von drei Profilen mit stark unterschiedlichen Nasenradien. Index 1: Rechnung mit Krümmungseinfluß, Index 2: Rechnung ohne Krümmungseinfluß."

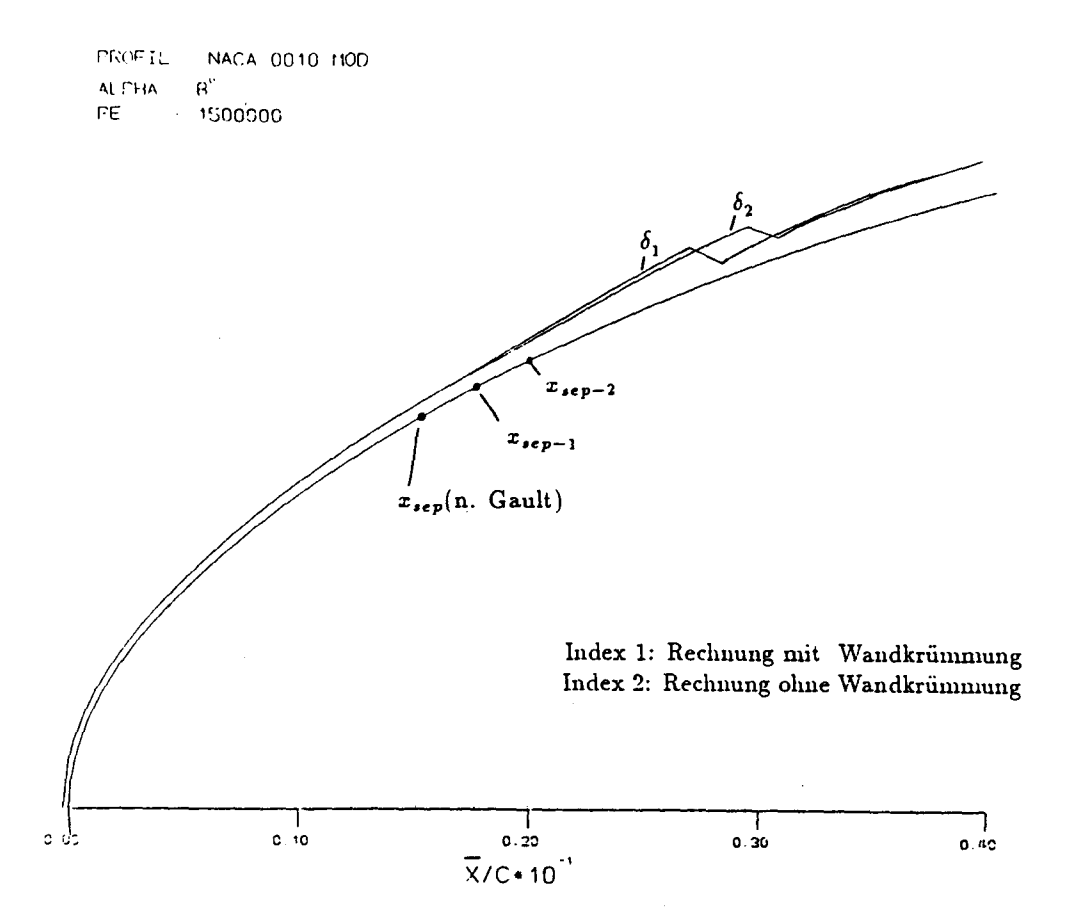

Abb.7: "Verlauf der Grenzschichtdicke mit Ablöseblase für ein Profil NACA 0010(mod.) n. Gault /13/ (Ausschnitt). Vergleich der Ergebnisse mit und ohne Wandkrümmungseinfluß."

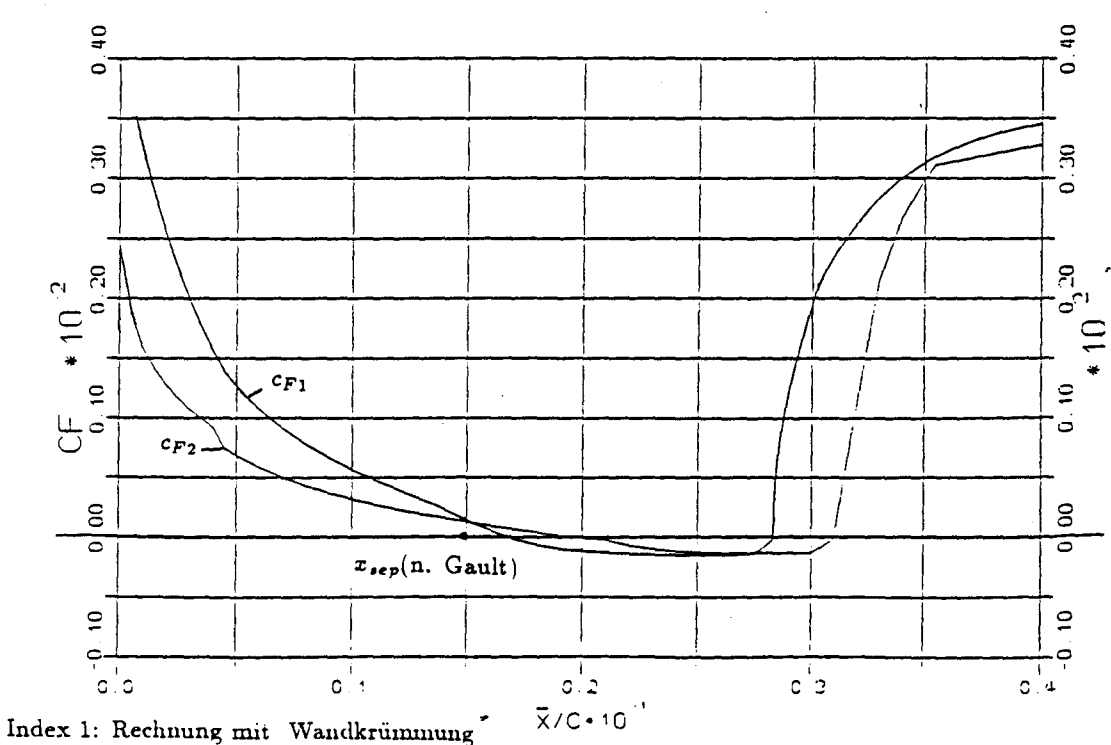

Index 2: Rechnung ohne Wandkrümmung

Abb.8 : "Verlauf des Wandschubspannungsbeiwertes im Bereich der Ablösezone für ein Profil NACA 0010(mod.)."

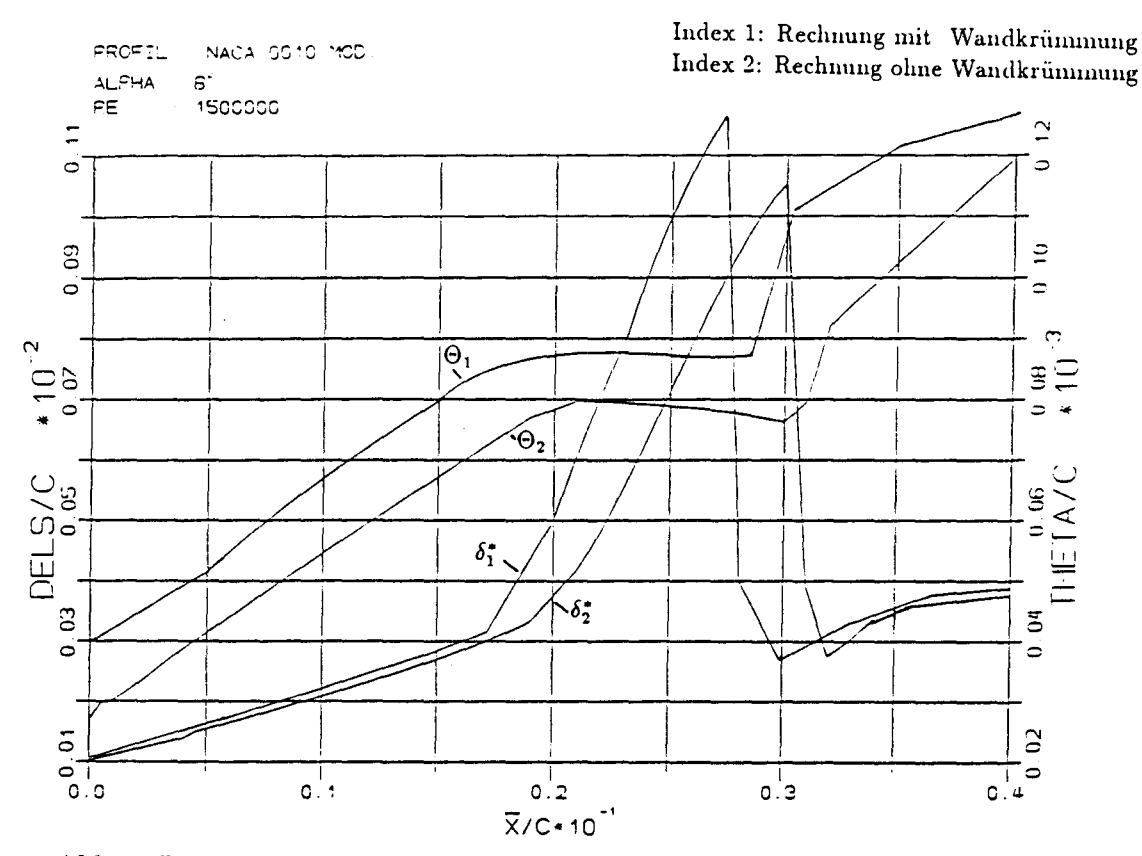

Abb.9: "Verlauf der Impulsverlustdicke  $\Theta$  und der Verdrängungsdicke  $\delta^*$  im Bereich der Ablösezone für ein Profil NACA 0010(mod.)."

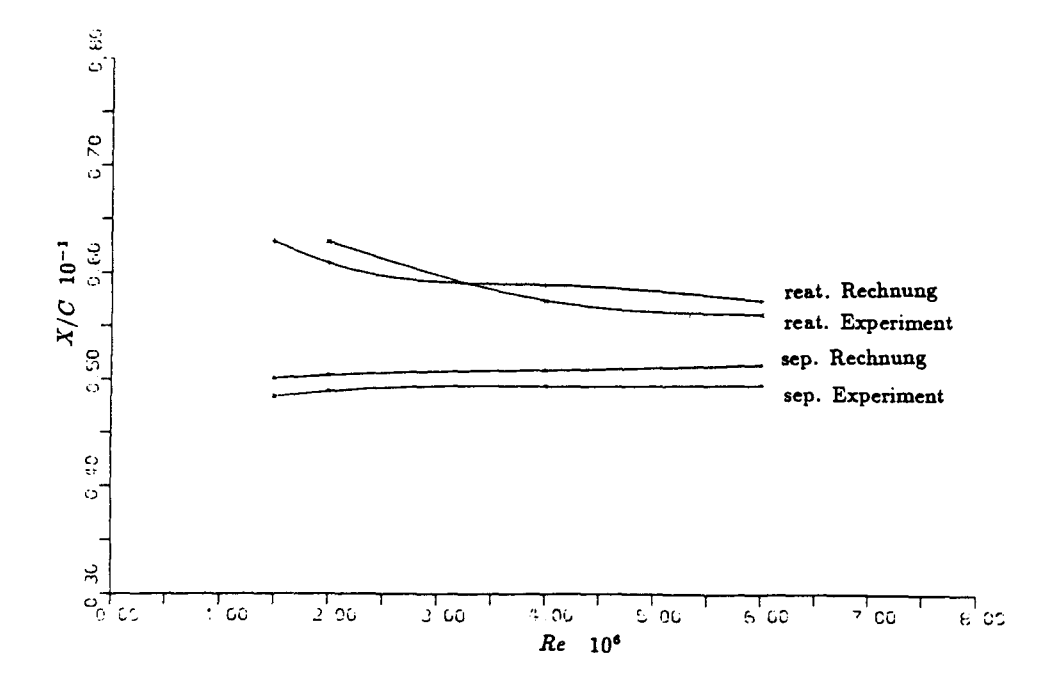

Abb.10 : "Beziehung zwischen der Lage des Ablöse- und Wiederanlegepunktes und der Profilreynoldszahl für ein NACA 0010(mod) bei einem Anstellwinkel  $\alpha = 8^\circ$ . Experimentelle Daten nach /13/."

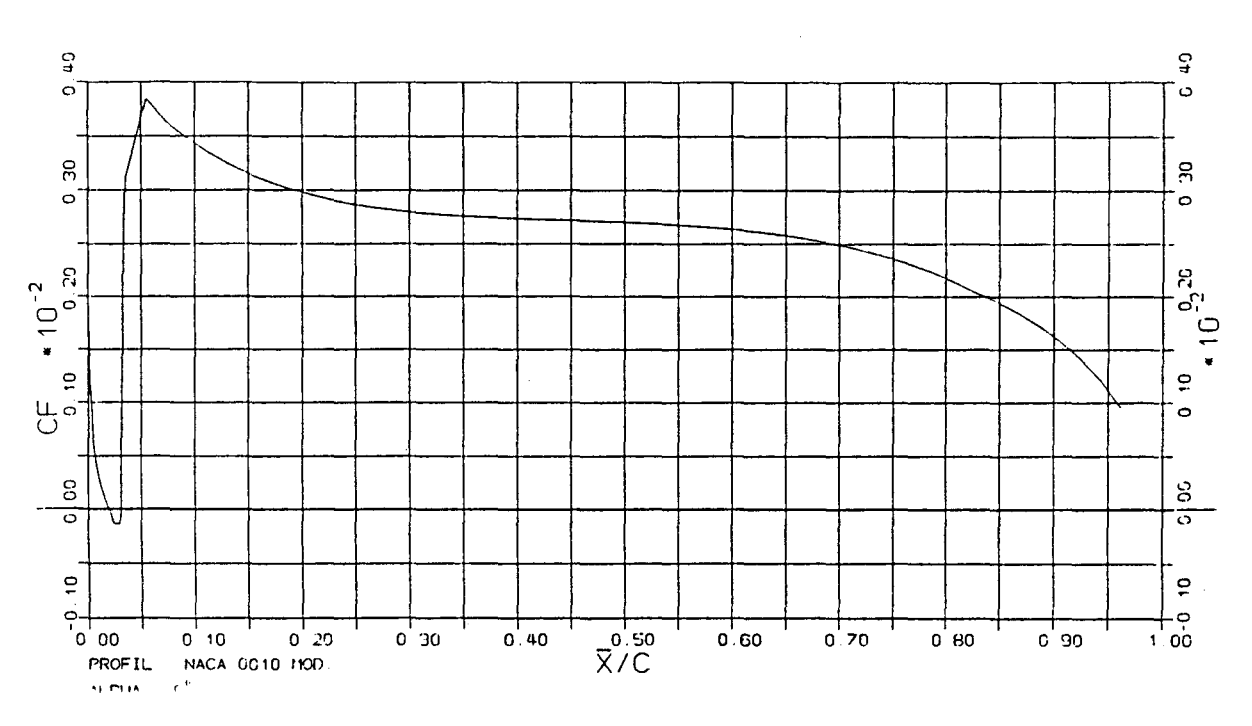

Abb.11: "Verlauf des Wandschubspannungsbeiwertes im ganzen Profilbereich."

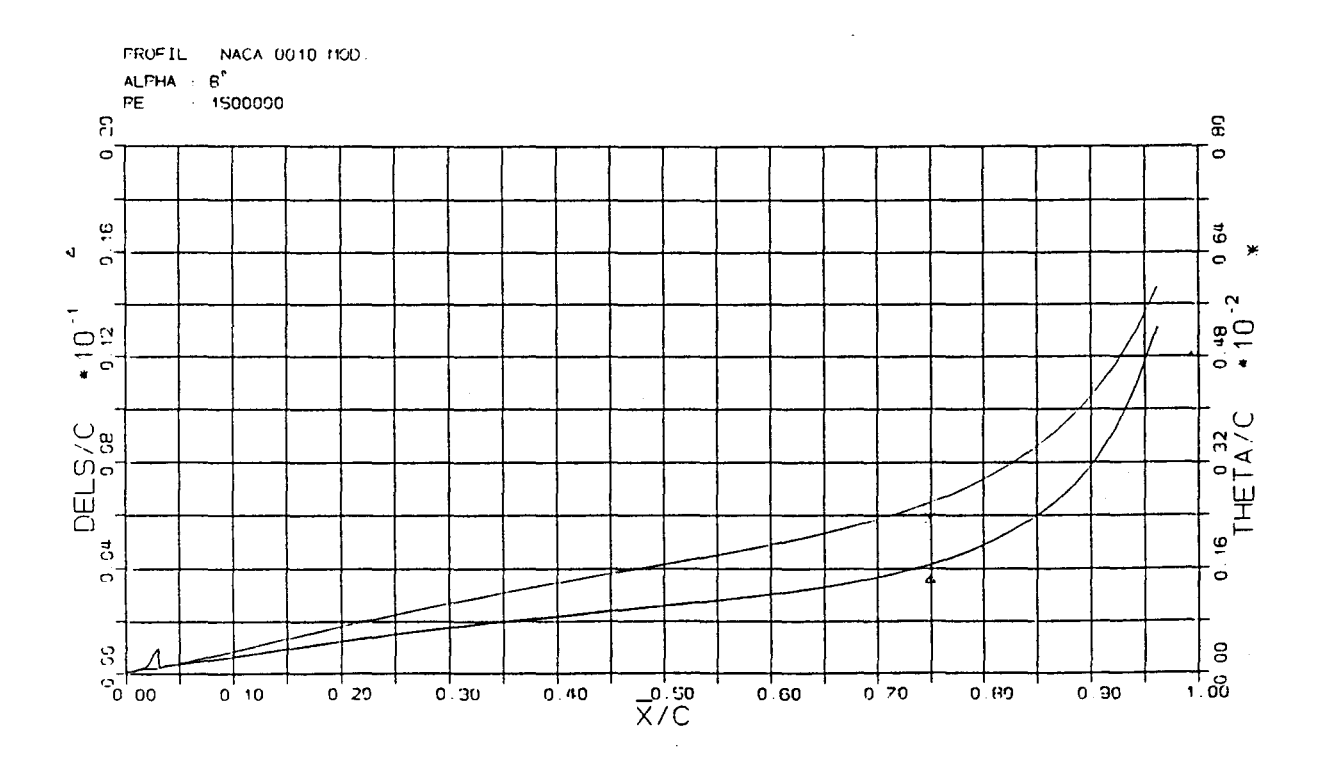

Abb.12 : "Verlauf von  $\Theta$  und  $\delta^*$  im ganzen Profilbereich."

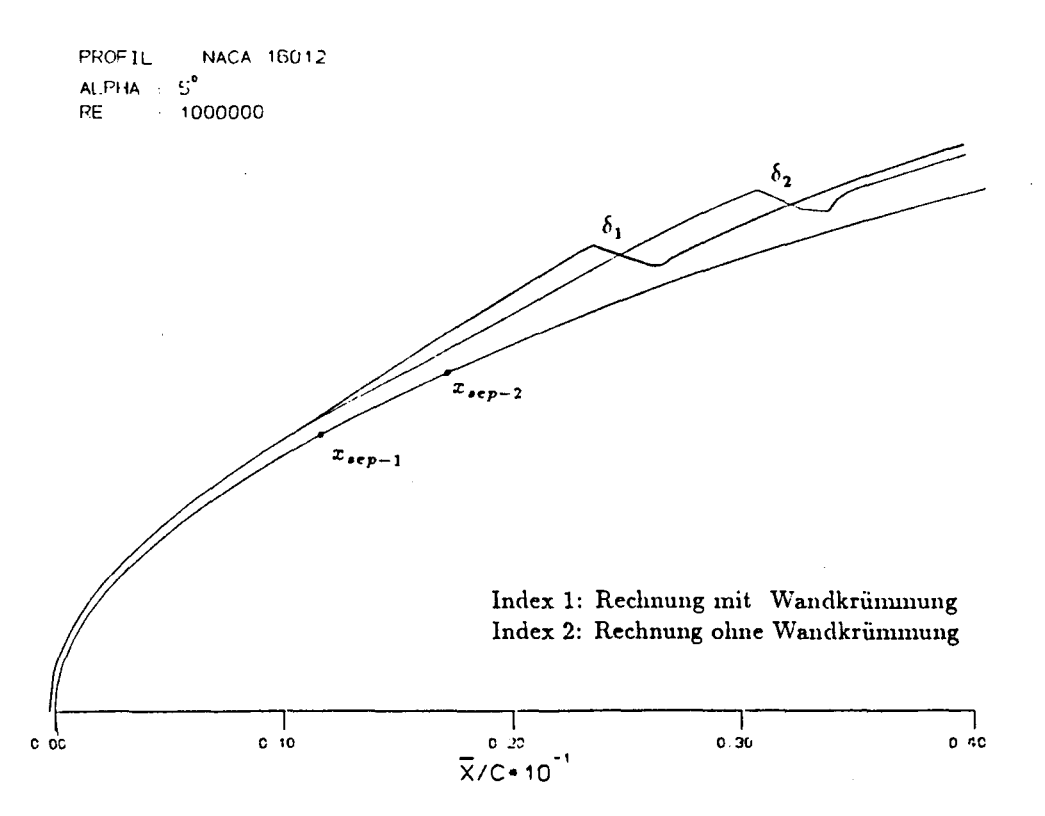

Abb.13 : "Verlauf der Grenzschichtdicke mit laminarer Ablöseblase für ein Profil NACA 16012 bei einem Anstellwinkel  $\alpha = 5^o$ . Vergleich der Berechnungsergebnisse mit und ohne Berücksichtigung der Wandkrümmung. "

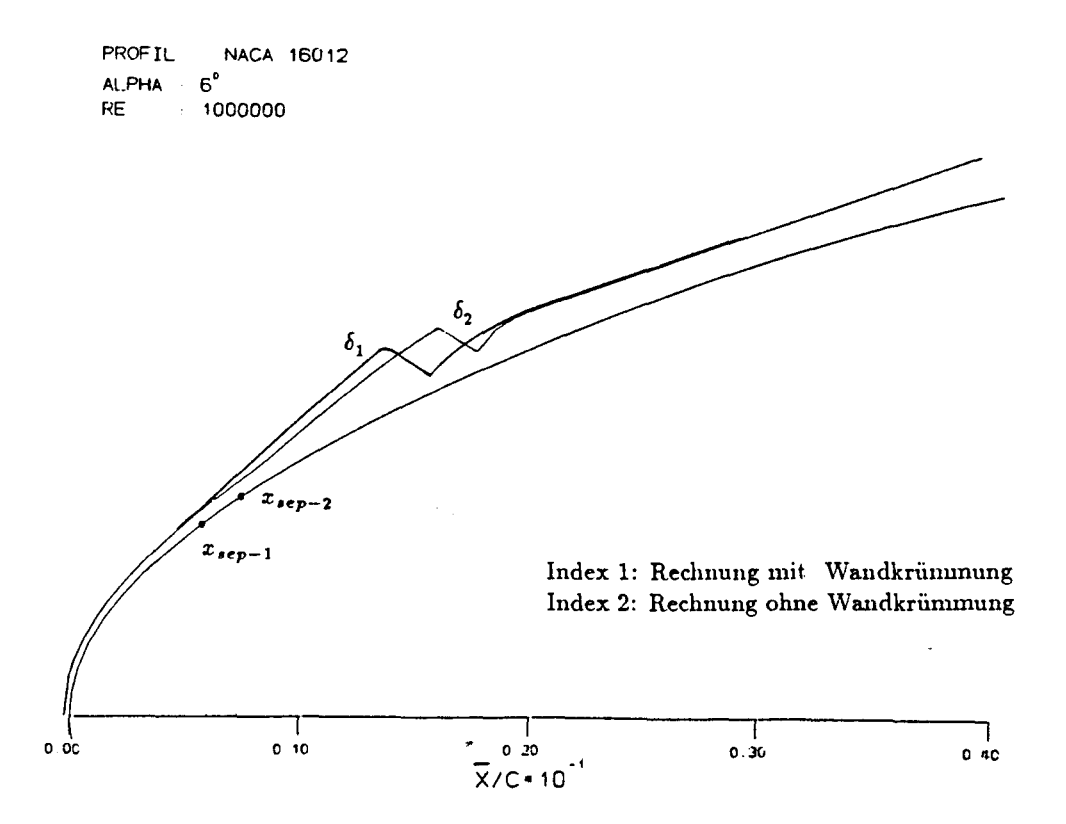

Abb.14 : "Verlauf der Grenzschichtdicke mit laminarer Ablöseblase für ein Profil NACA 16012 bei einem Anstellwinkel  $\alpha = 6^{\circ}$ . Ver-<sup>=</sup> *6°.* Ver- gleich der Berechnungsergebnjsse mit und ohne Berücksichtigung der  $\operatorname{Wandkrümmung.}$ "

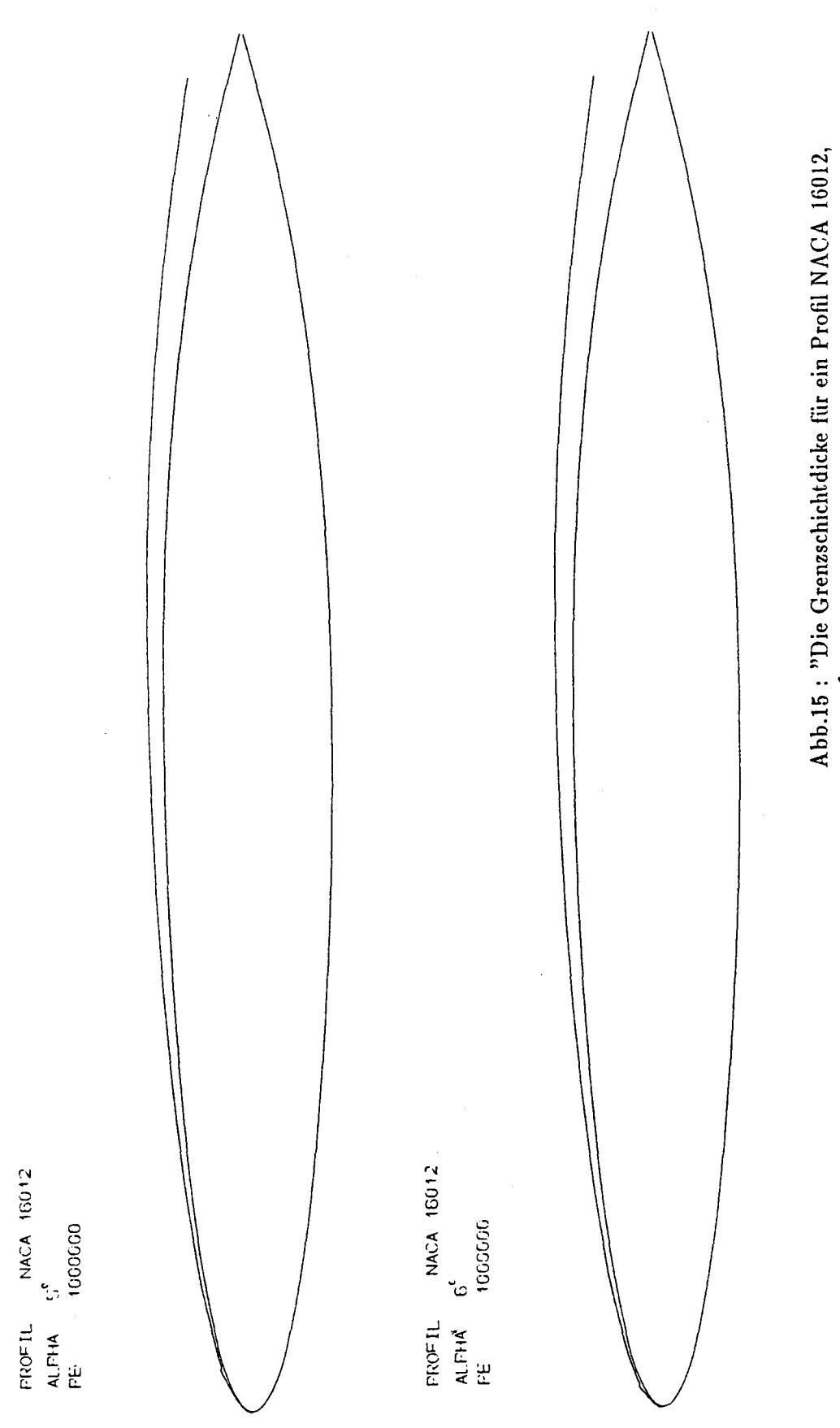

Abb.15 : "Die Grenzschichtdicke für ein Profil NACA 16012,<br> $Re = 10^6$  bei  $\alpha = 5^{\circ}$  (oben) und  $\alpha = 6^{\circ}$ ."

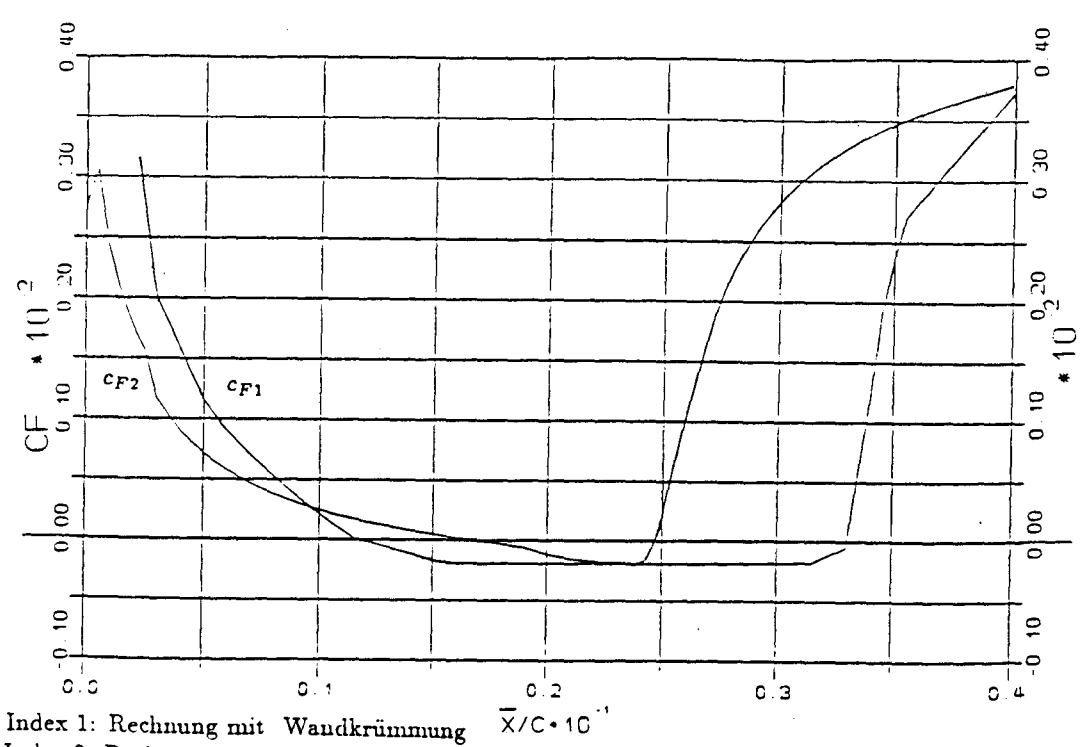

Index 2: Rechnung ohne Wandkrümmung

Abb.16 : " $c_F$ -Verlauf im Bereich der Ablösezone. Profil NACA 16012,  $\alpha = 5^{\circ}$ . Vergleich der Berechnungsergebnisse mit und ohne Wandkrümmung."

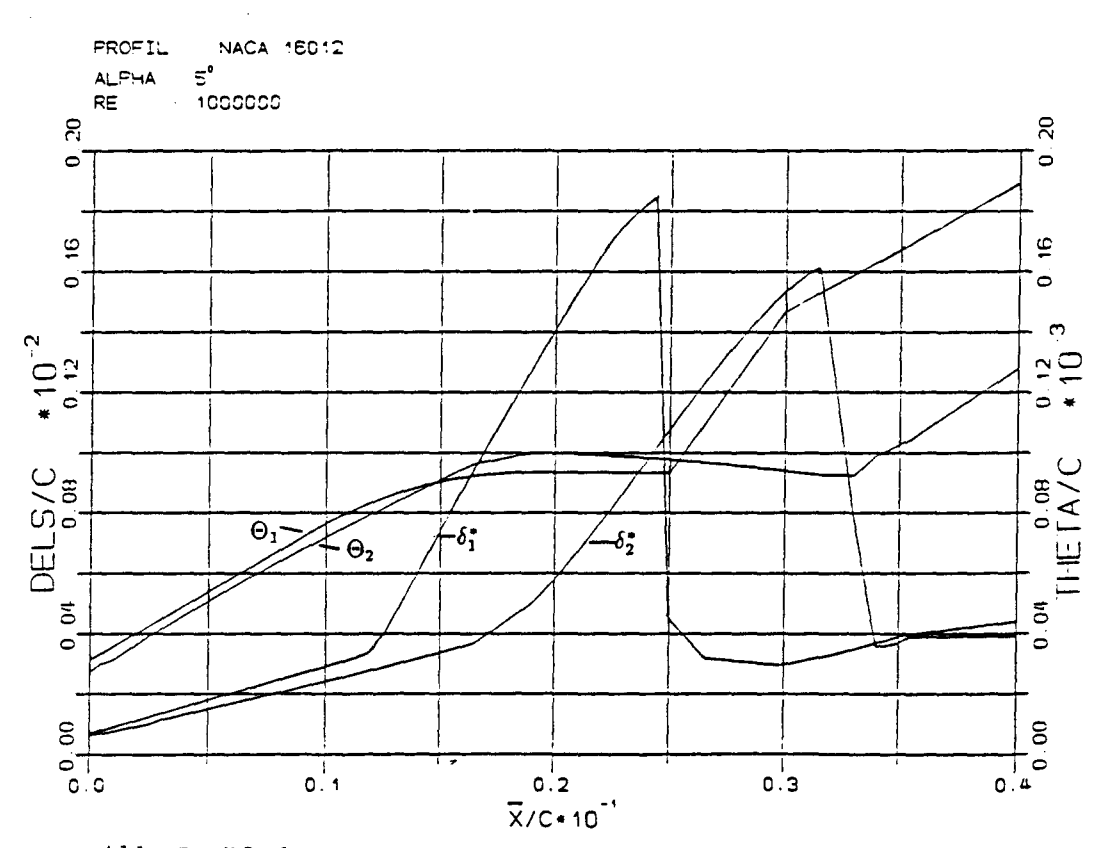

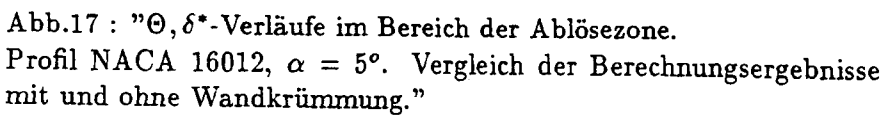

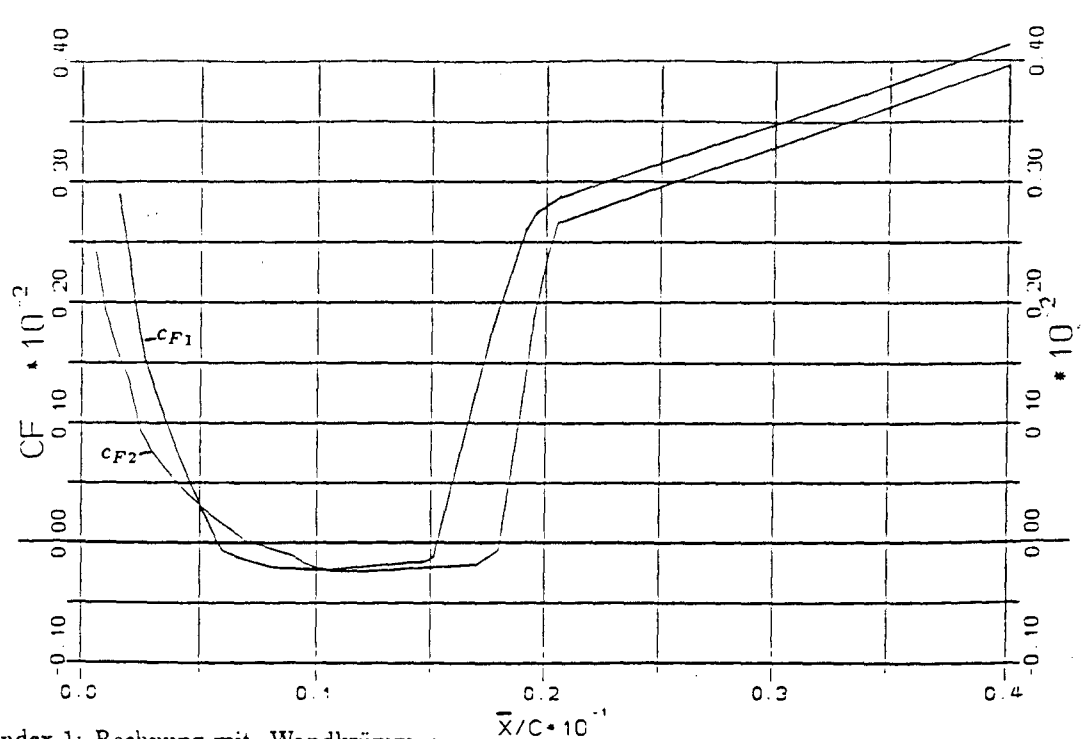

Index 1: Rechnung mit Wandkrümmung Index 2: Rechnung ohne Wandkrümmung

Abb.18: " $c_F$ -Verlauf im Bereich der Ablösezone. Profil NACA 16012,  $\alpha = 6^{\circ}$ . Vergleich der Berechnungsergebnisse mit und ohne Wandkrümmung."

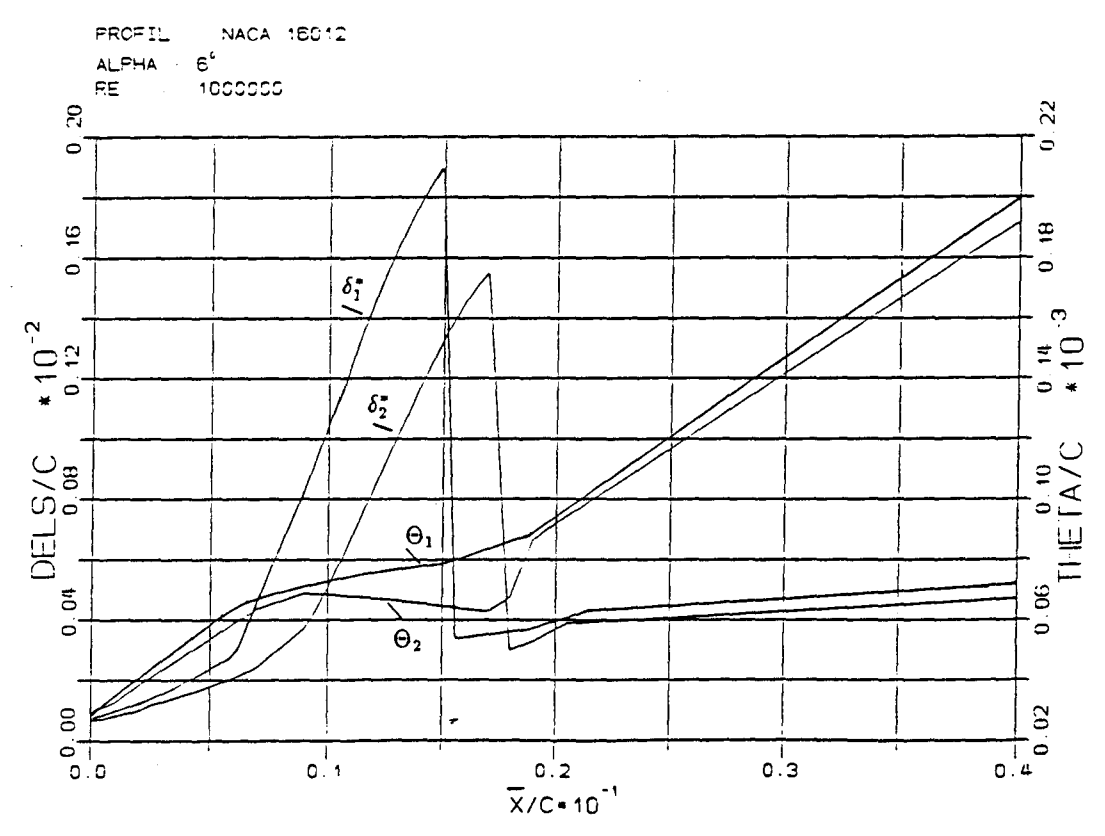

Abb.19: " $\Theta$ ,  $\delta^*$ -Verläufe im Bereich der Ablösezone. Profil NACA 16012,  $\alpha = 6^{\circ}$ . Vergleich der Berechnungsergebnisse mit und ohne Wandkrümmung."

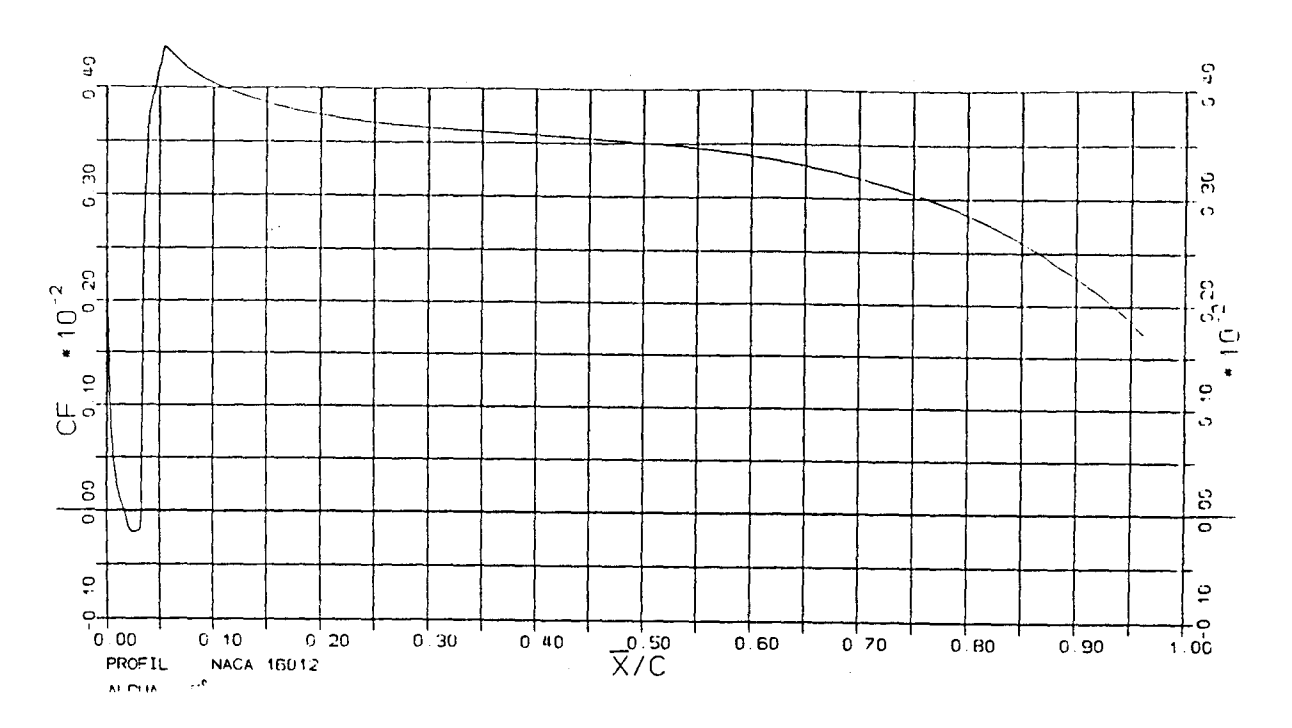

Abb.20: "cr-Verlauf im ganzen Profilbereich. Profil NACA 16012,  $\alpha$  =  $5^o.$  "

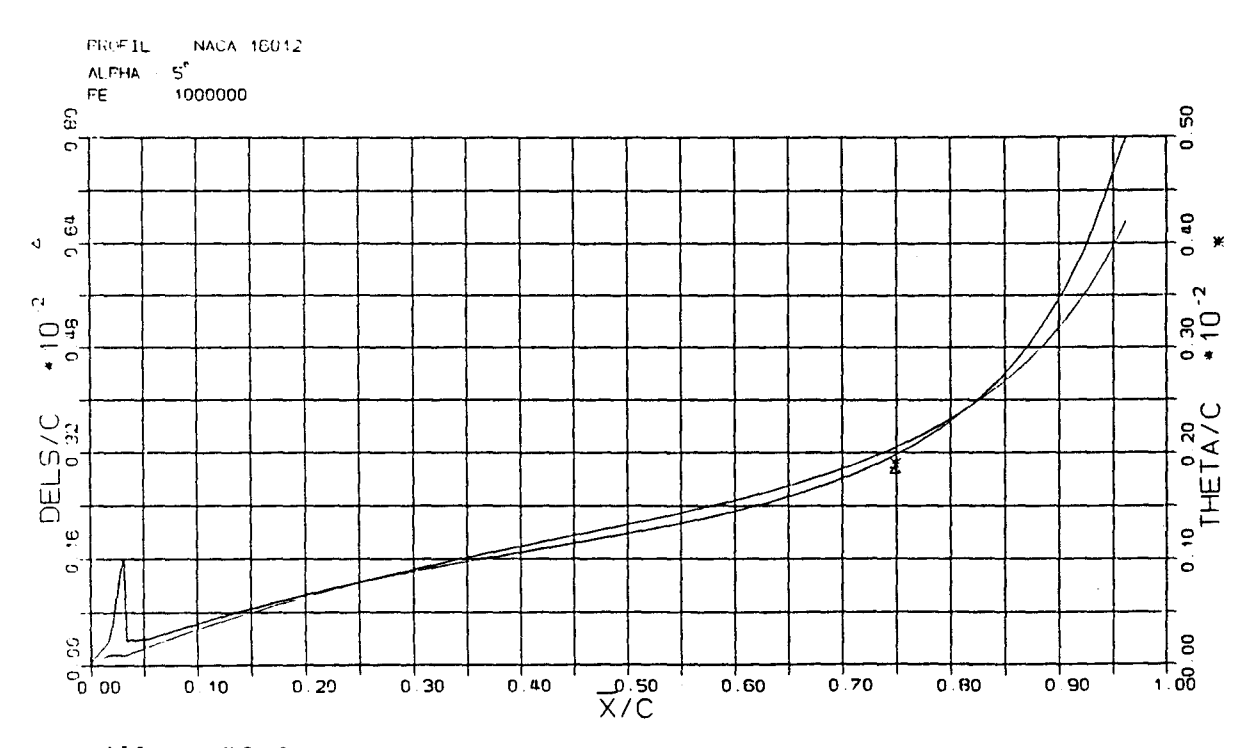

Abb.21 : " $\Theta$ ,  $\delta^*$ -Verläufe im ganzen Profilbereich. Profil NACA 16012,  $\alpha = 5^{\circ}$ ."

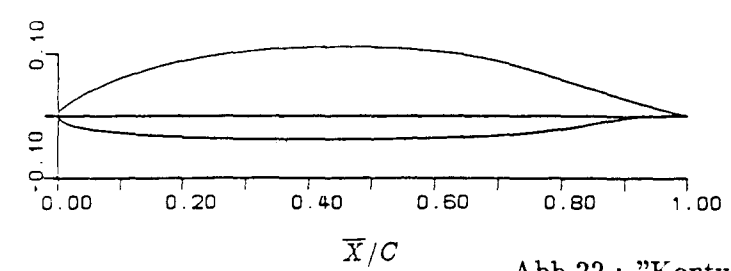

Abb.22 : "Kontur eines Profils 'Wortmann 82-150 F'."

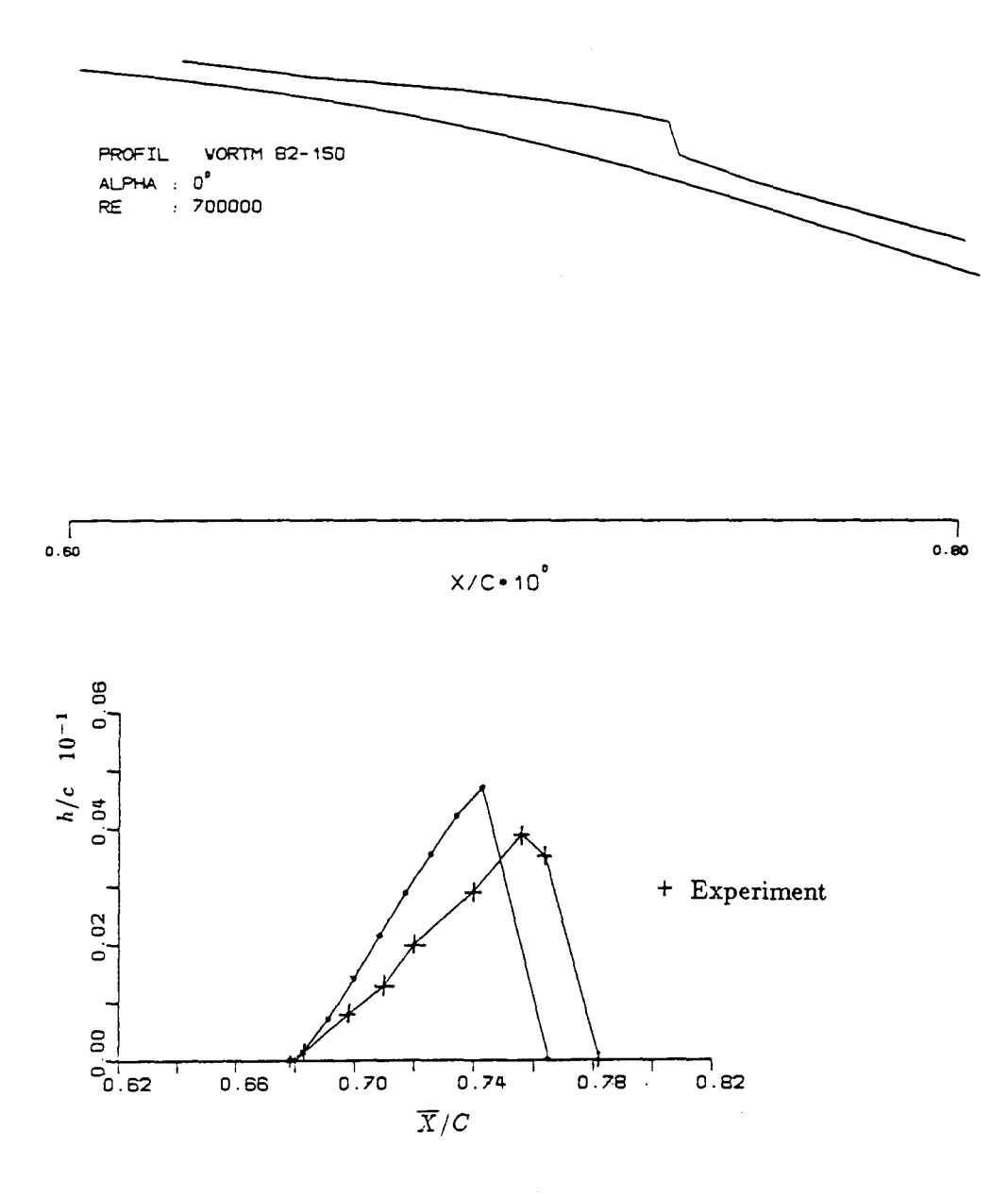

Abb.23 : "Kontur der Ablöseblase bei einem Anstellwinkel  $\alpha\,=\,0^o, Re\,=\,0.710^6.$  Vergleich der Blasenhöhe mit experimentelle Daten nach  $/3/$ ."

 $\sim$ 

 $\bar{\mathcal{A}}$ 

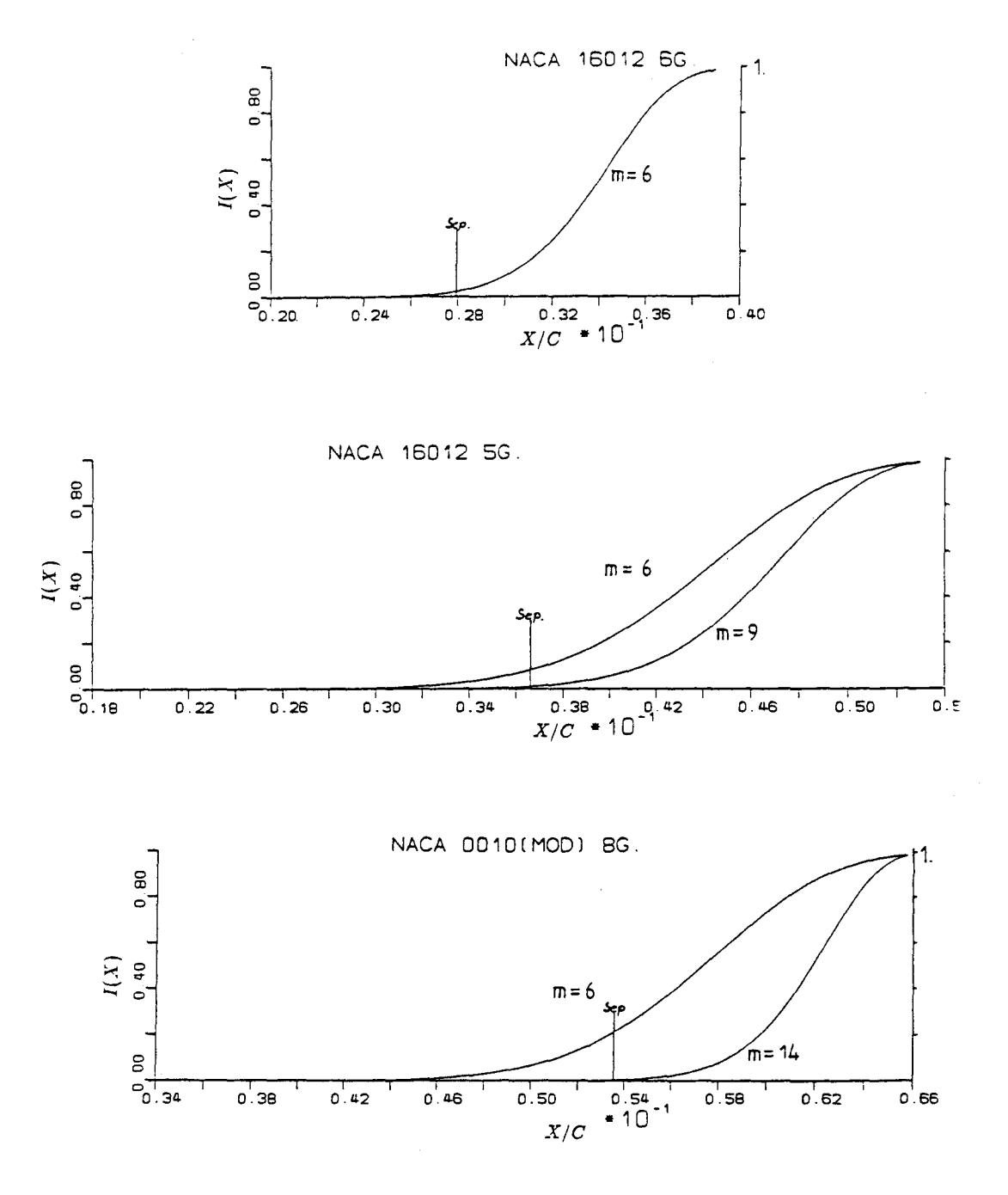

**Abb.24 : "Verlauf der Intermittencyfunktionen für drei verschiedene Berechnungsfcille. "**

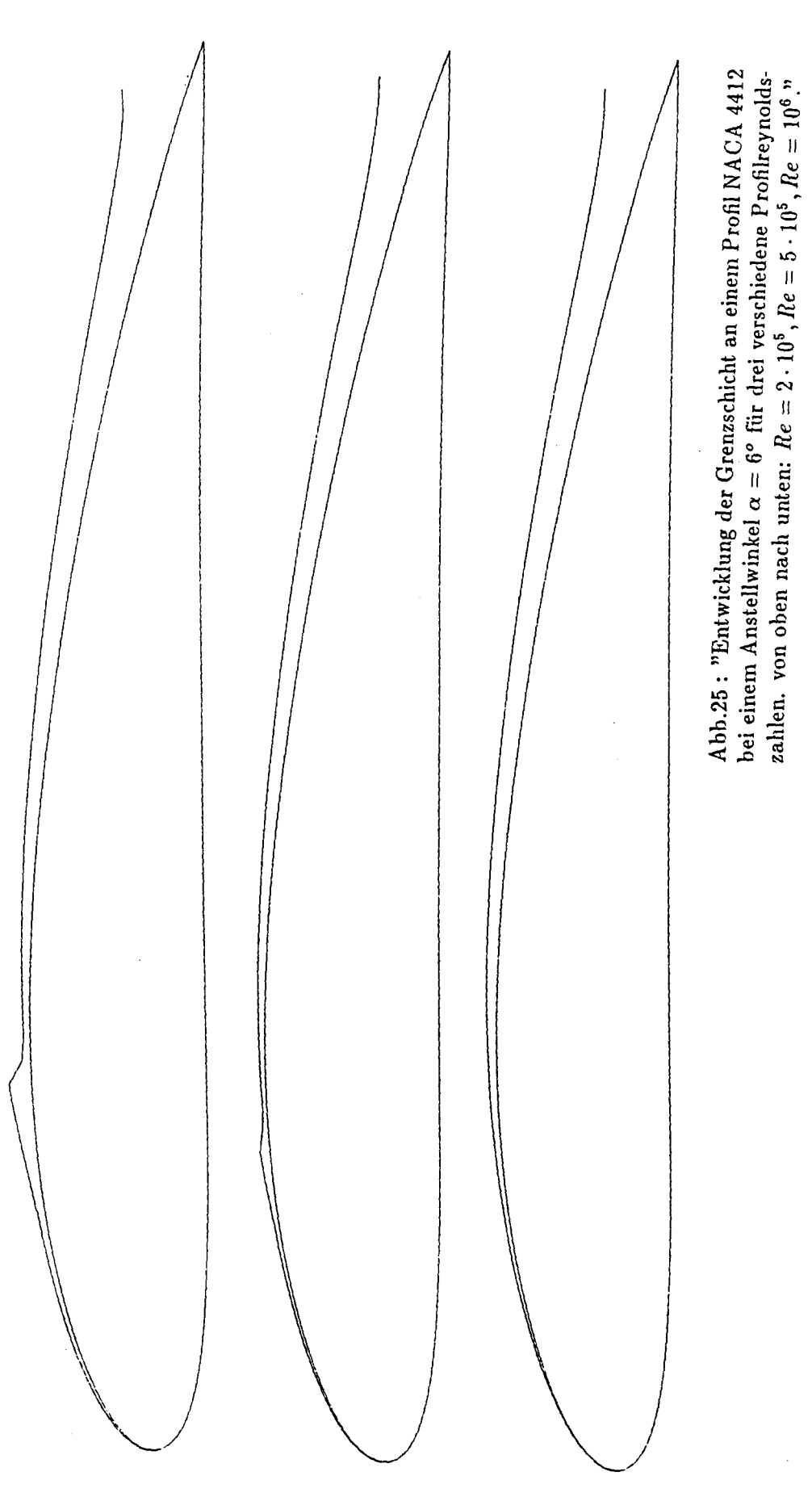

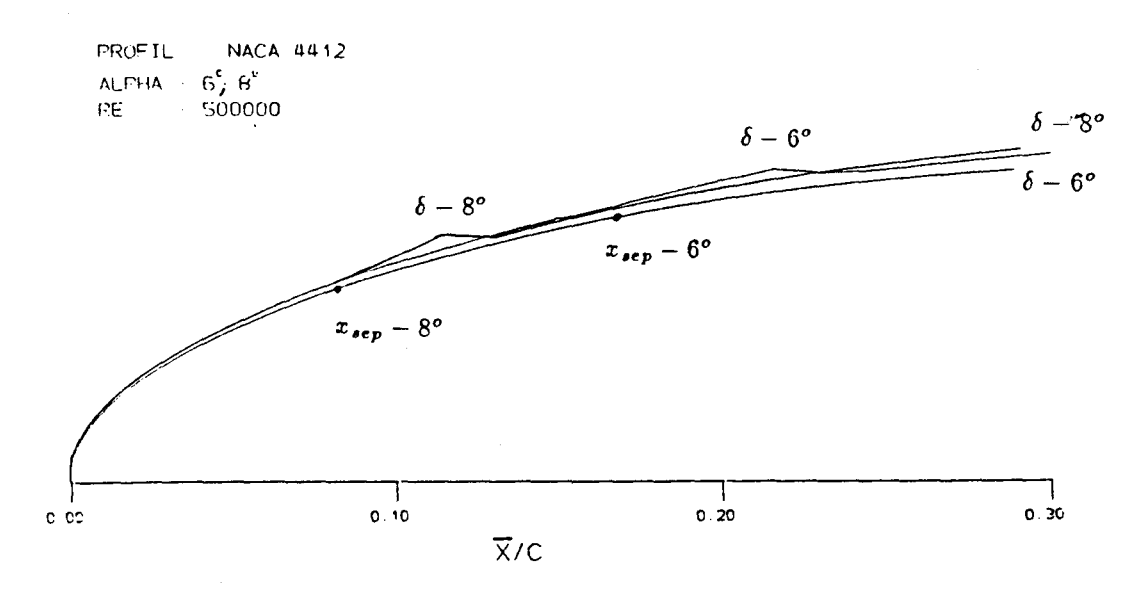

Abb.26: "Vergleich der Grenzschichtdicken im Bereich der Ablösezone für ein Profil NACA 4412,  $Re = 5 \cdot 10^5$  bei  $\alpha = 6^o$  und  $\alpha = 8^o$ ."

 $H = \delta^*/\Theta$  Werte berechnet nach der Formel:

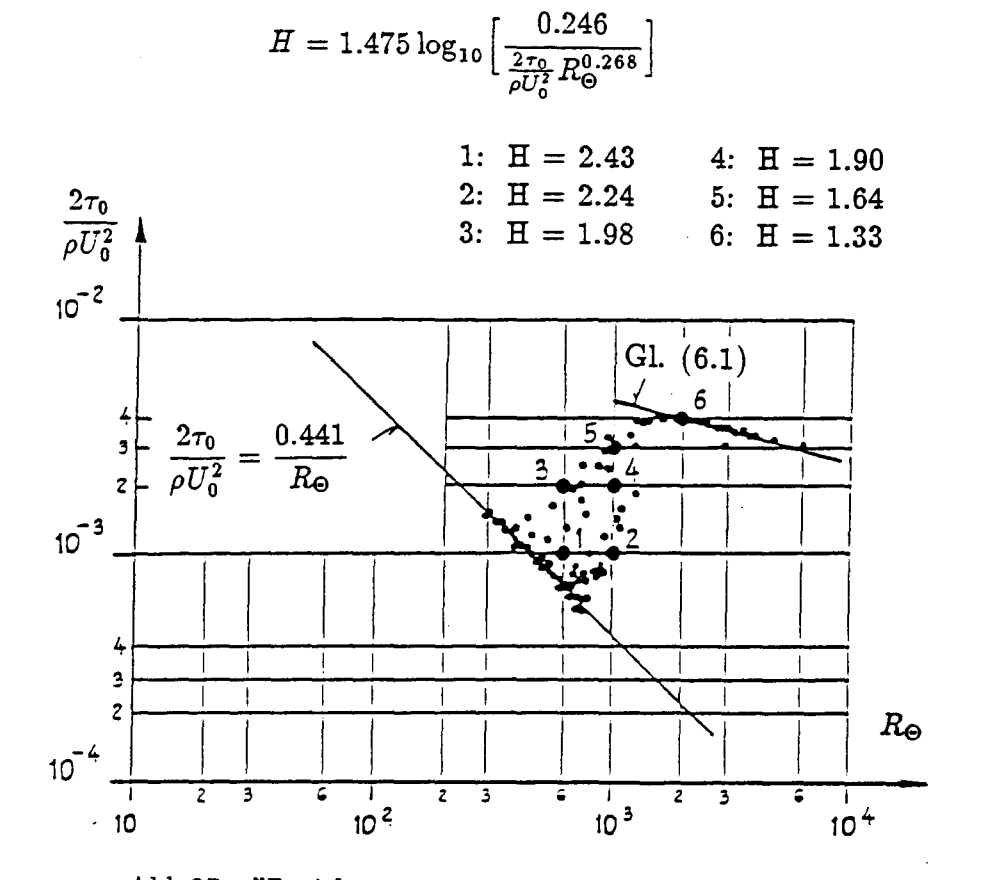

Abb.27: "Beziehung zwischen Wandschubspannung und  $R_{\Theta}$  im Bereich des natürlichen Übergangs nach /20/."

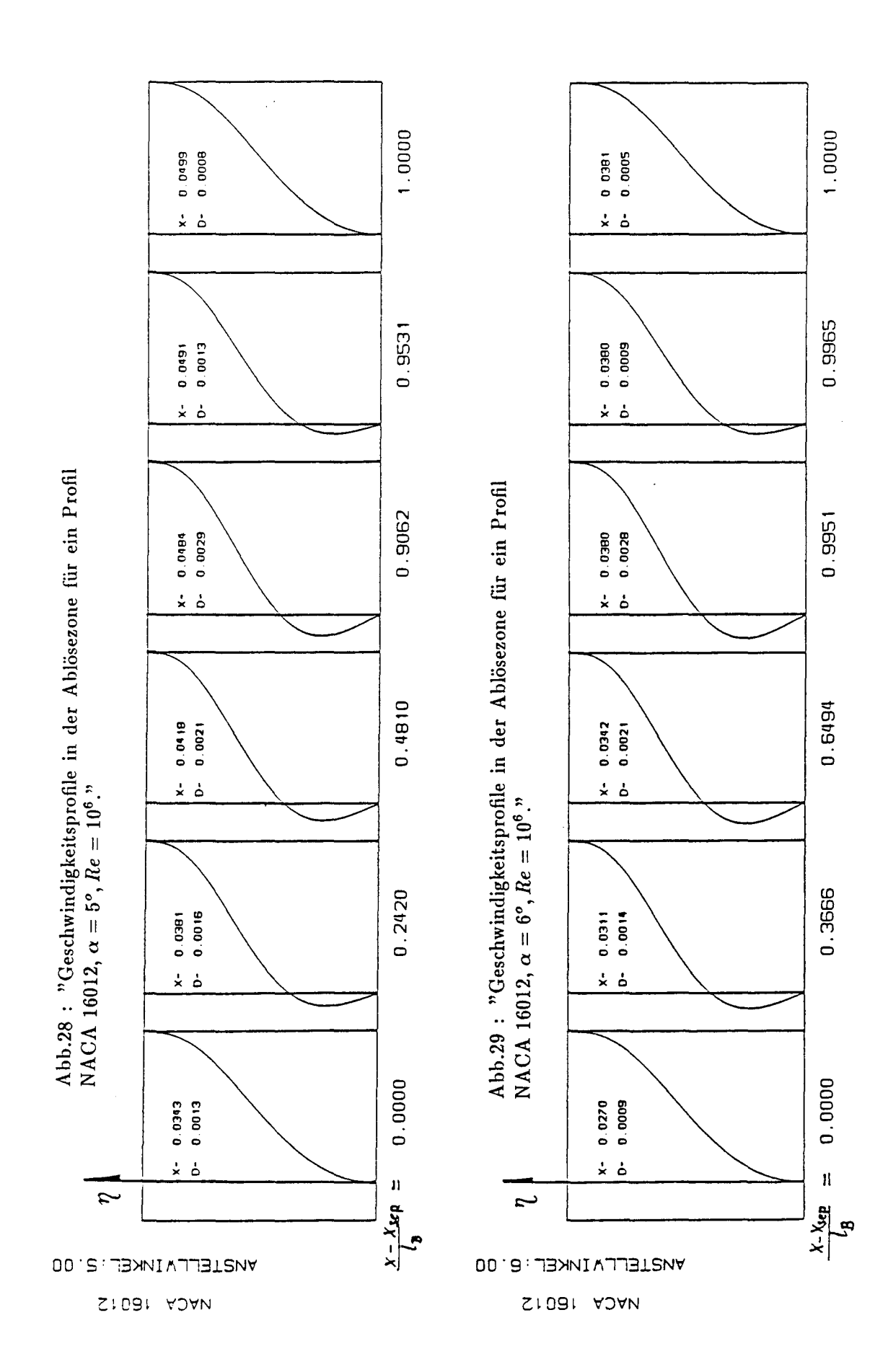

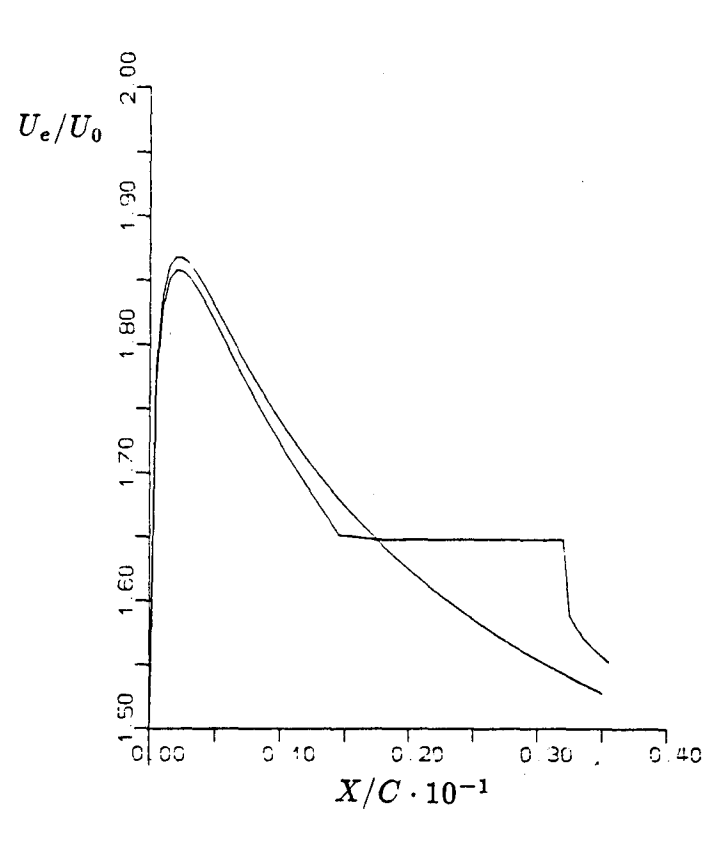

Abb.30: "Veränderung der Geschwindigkeitsverteilung am Außenrand der Grenzschicht im Bereich der Ablöseblase. Profil NACA 16012,  $\alpha = 5^o$ ."

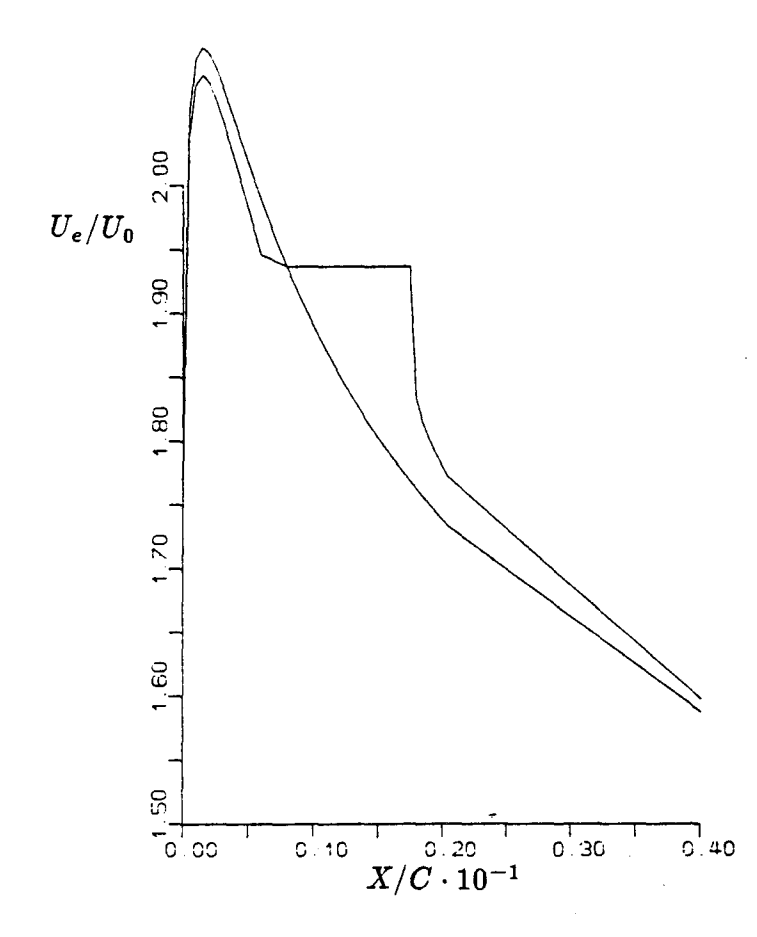

Abb.31: "Veränderung der Geschwindigkeitsverteilung am Außenrand der Grenzschicht im Bereich der Ablöseblase. Profil NACA 16012,  $\alpha = 6^o$ ."

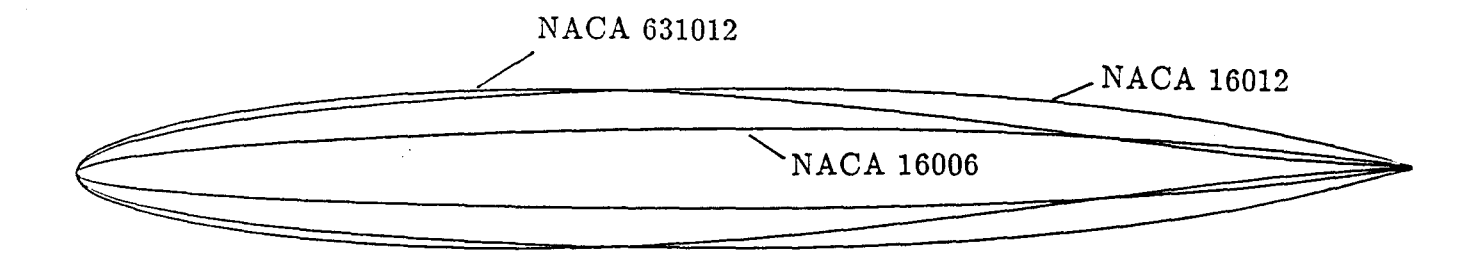

Abb.32 : "Vergleich der Profile, für die Totwasserrechnungen durchgeführt wurden."

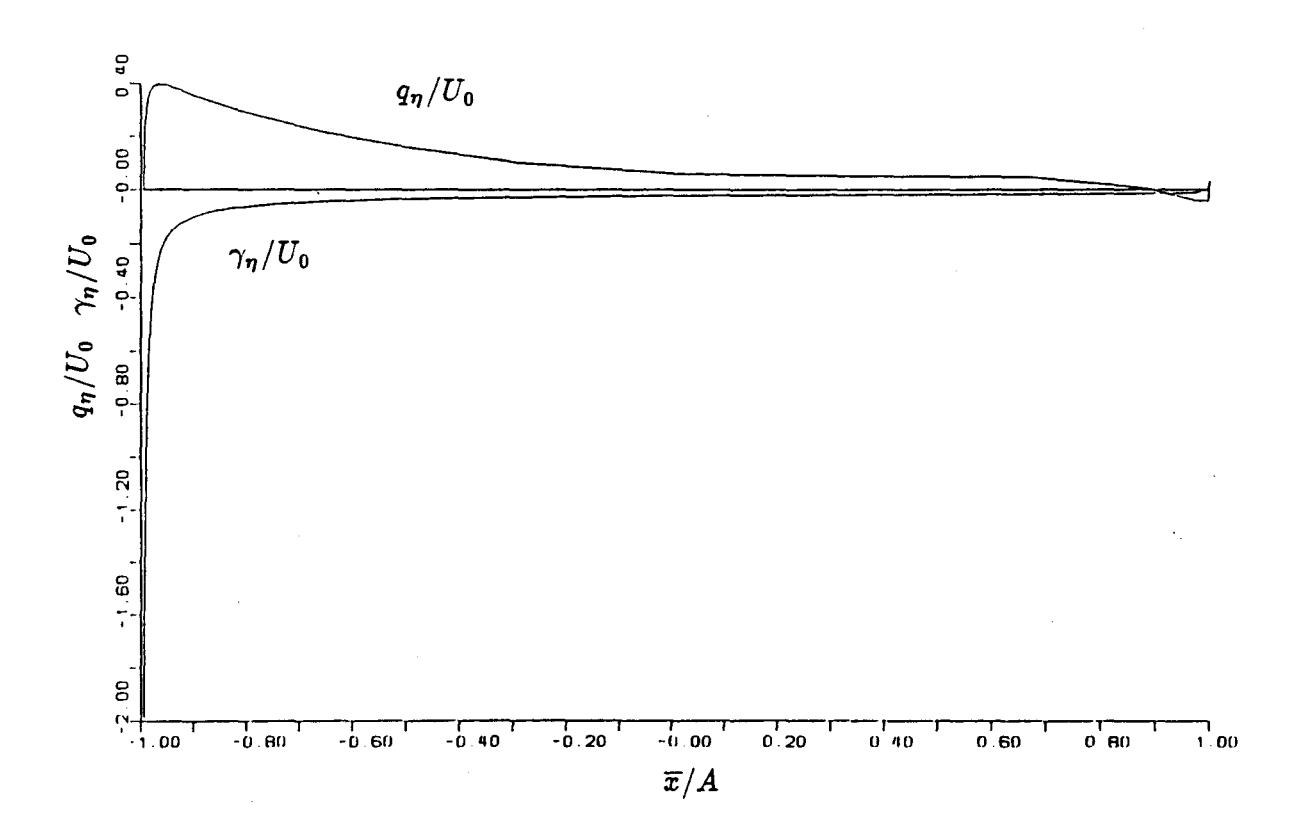

Abb.33: "Zusatz Quell- und Wirbelverteilung. Profil NACA 16012,  $\alpha = 8^o$ , angenommene Druckverteilung: linear,  $c_{TA} = 1.2, c_{TE} = 0.6"$ 

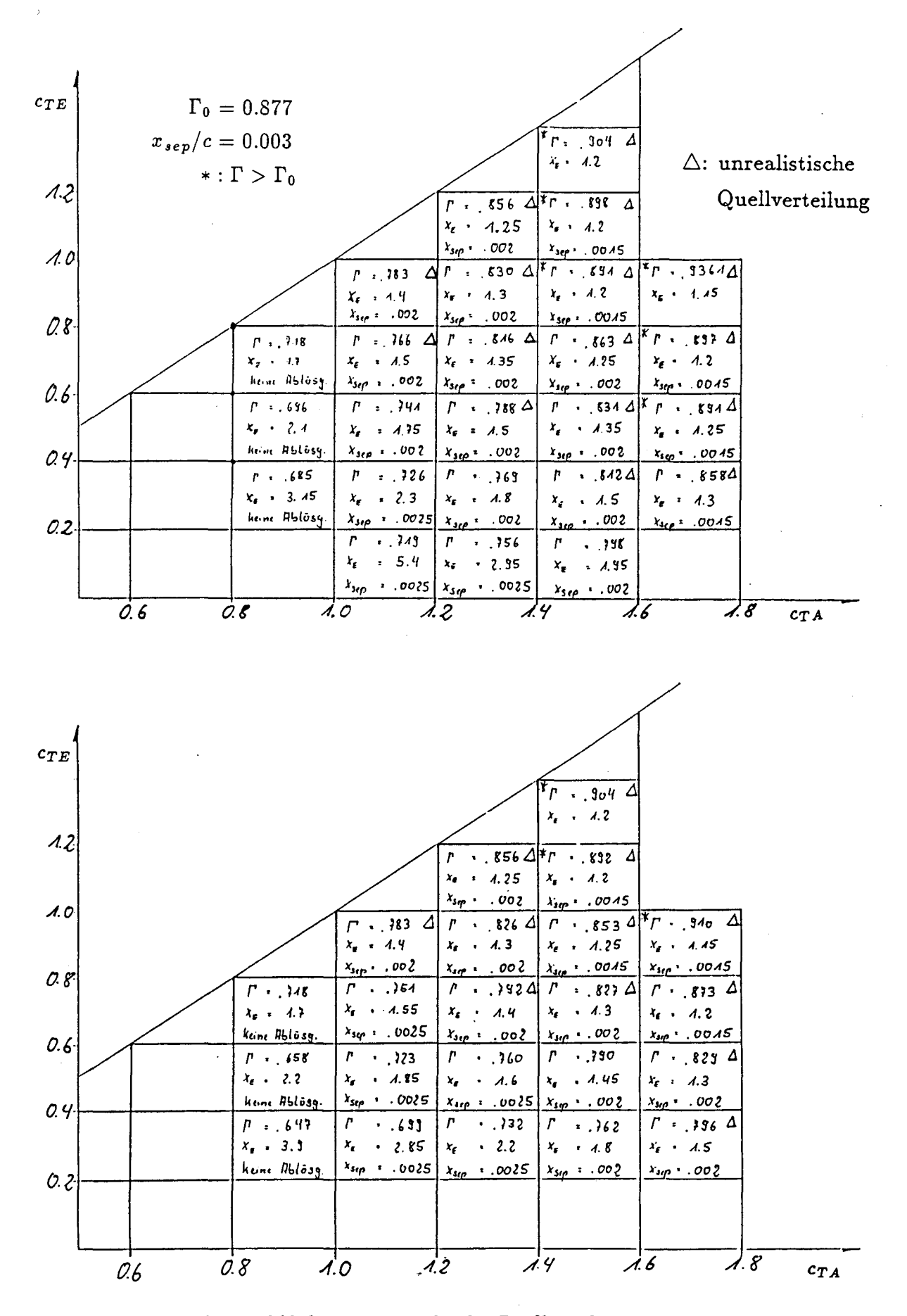

Abb.34 : "Kennfeld des Totwasserdrucks, Profil NACA 16012,  $\alpha = 8^o$ , angenommener Druckabfall: linear (oben), exponentiell  $k = 1.5$  (unten)."

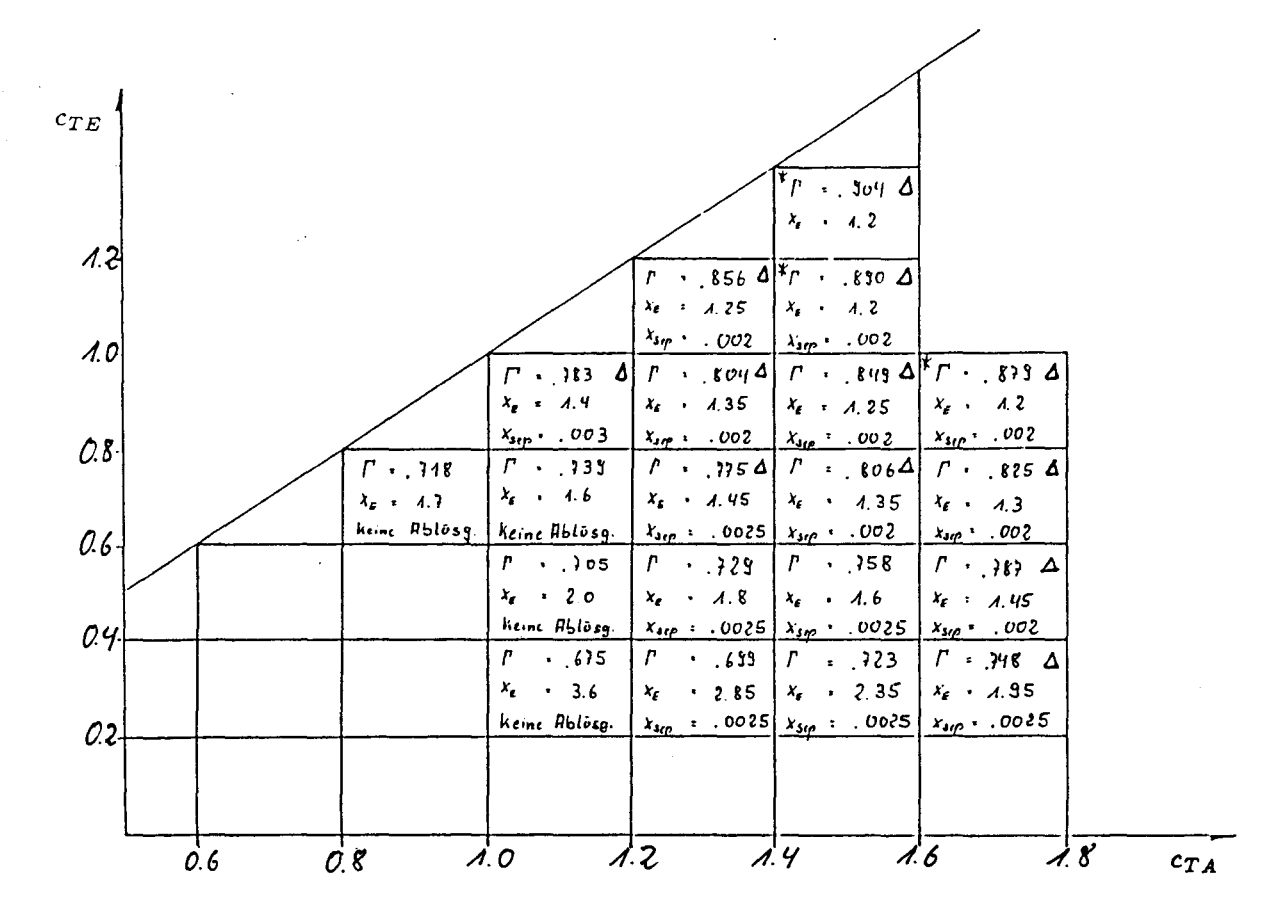

Abb.34 : "Fortsetzung, angenommener Druckabfall: exponentiell  $k=1$ ."

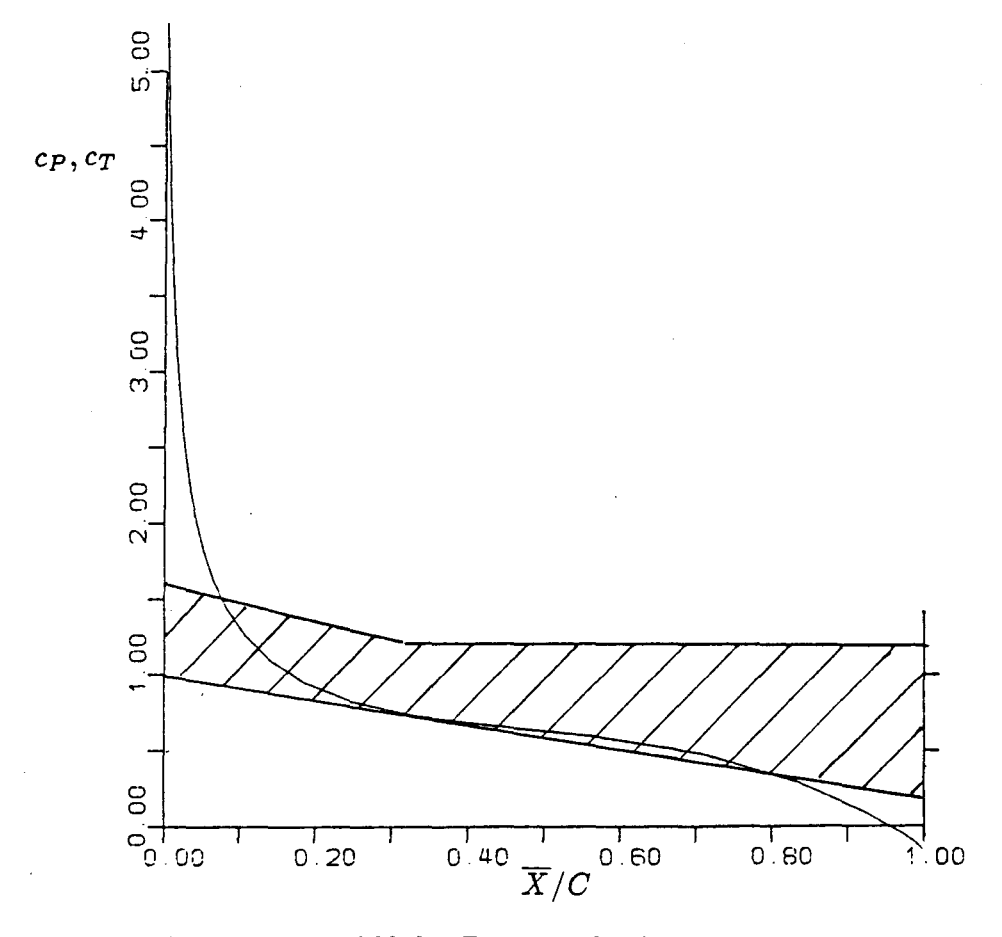

Abb.35 : "Kennfeld des Totwasserdrucks bei linearem Druckanstieg. Profil NACA 16012,  $\alpha = 8^o$ ."

 $\ddot{\phantom{a}}$ 

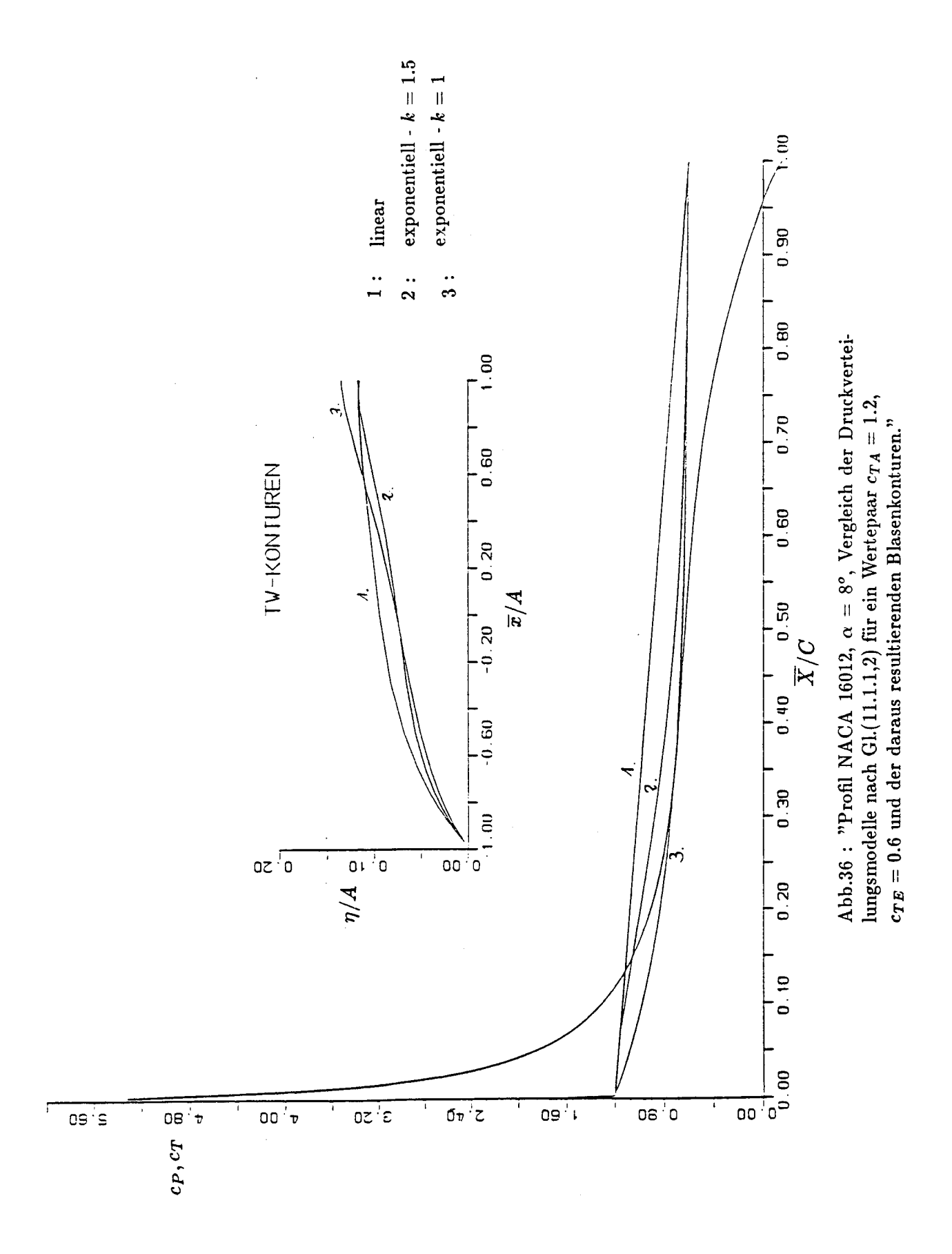

 $\ddot{\phantom{0}}$ 

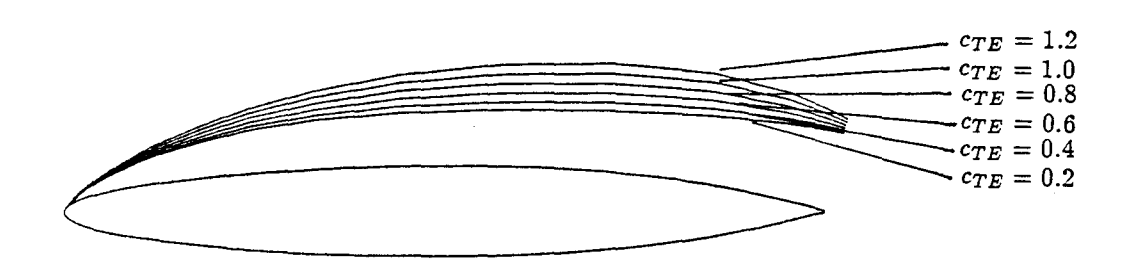

Abb.37 : "Vergleich der Totwasserkonturen für ein Profil NACA 16012,  $\alpha = 8^o$  bei einem Anfangsdruckbeiv  $c_{TA} = 1.2$  und verschiedenen  $c_{TE}$  Werten."

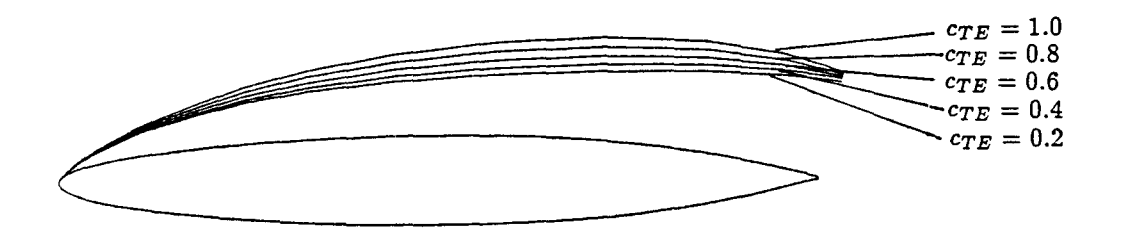

Abb.38 : "Vergleich der Totwasserkonturen für ein Profil NACA 16012,  $\alpha = 8^o$  bei einem Anfangsdruckbeiwert  $c_{TA} = 1.0$  und verschiedenen  $c_{TE}$  Werten."

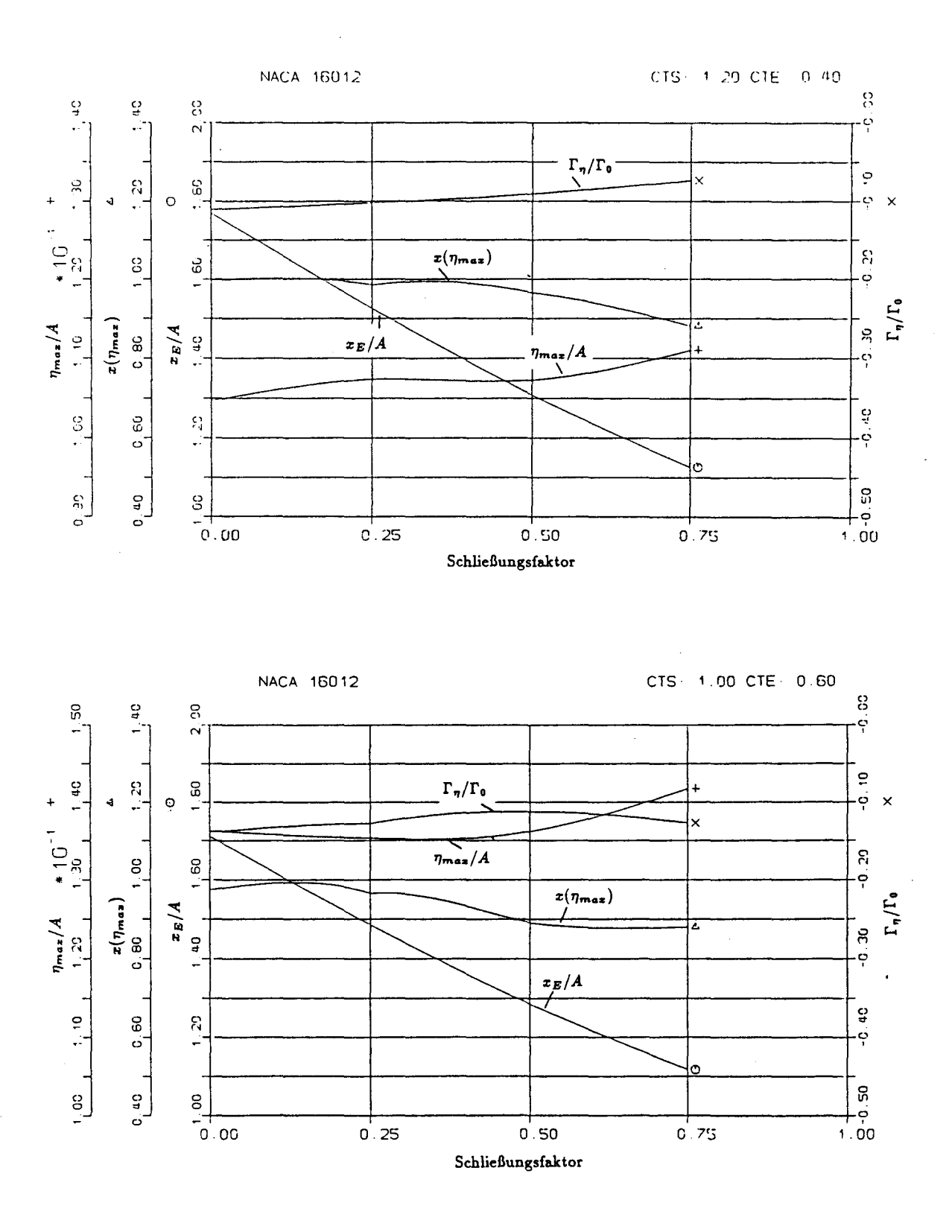

Abb.39: "Einfluß des Schließungsfaktors. Profil NACA 16012,  $\alpha = 8^o$ . SF = 0 <=> geschlossenes Modell, SF = 1 <=> offenes Modell."

 $\mathfrak{f}$ 

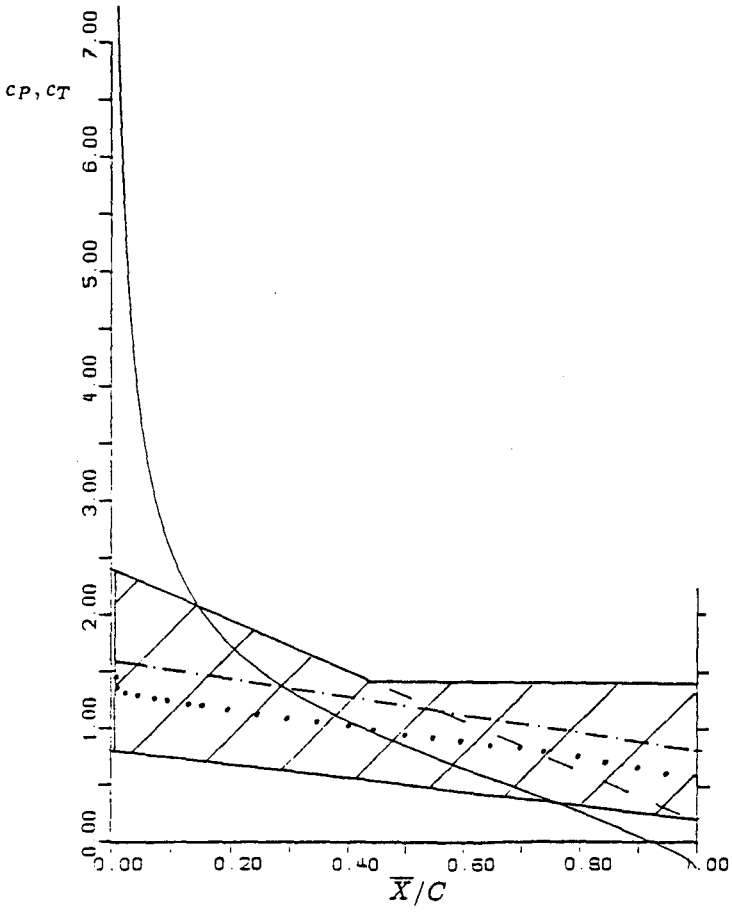

Abb.40 : "Kennfeld des Totwasserdrucks bei linearem Druckanstieg. Profil NACA 631012,  $\alpha = 13.8^{\circ}$  - - - - - mittlerer, linearer Verlauf.  $\cdots$  Experiment /23/."

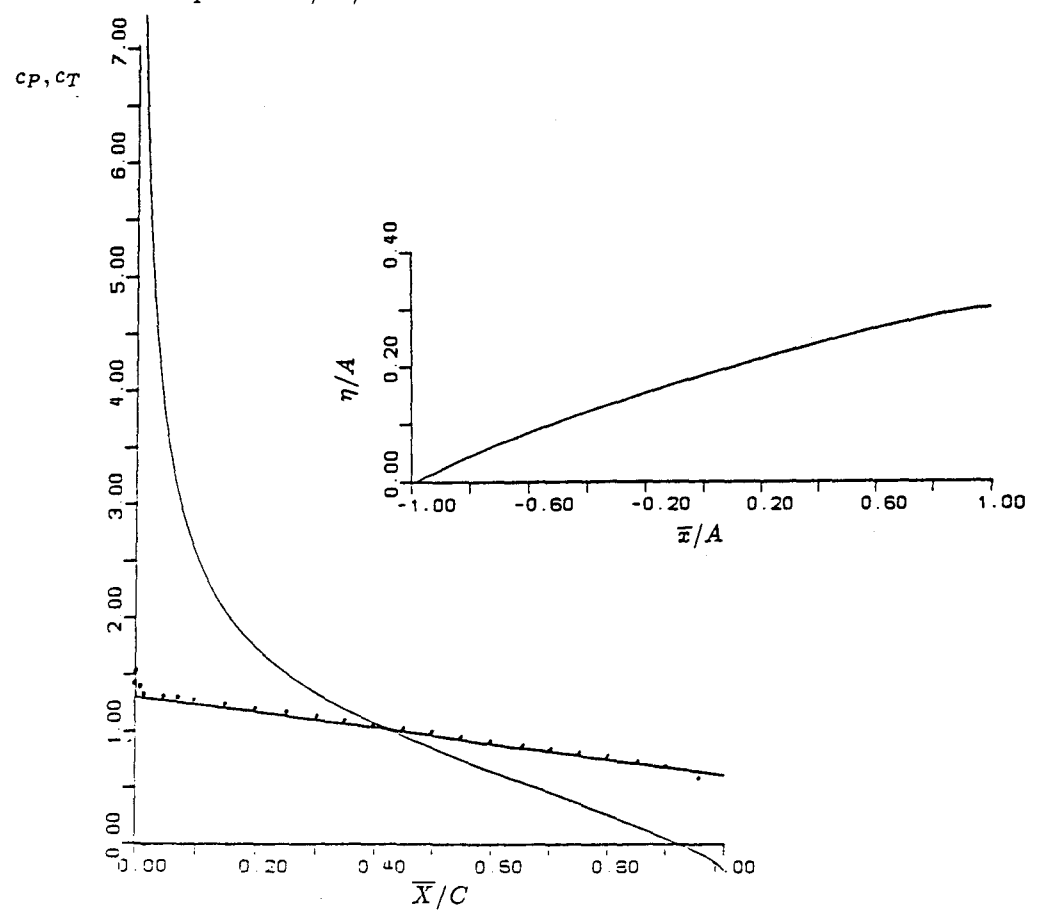

Abb.41 : "Profil NACA 631012,  $\alpha = 13.8$ °. Lineare Approximation des, in  $/3/$  gemessenen Druckverlaufes und die daraus resultierende  ${\bf Blasenkontur."}$ 

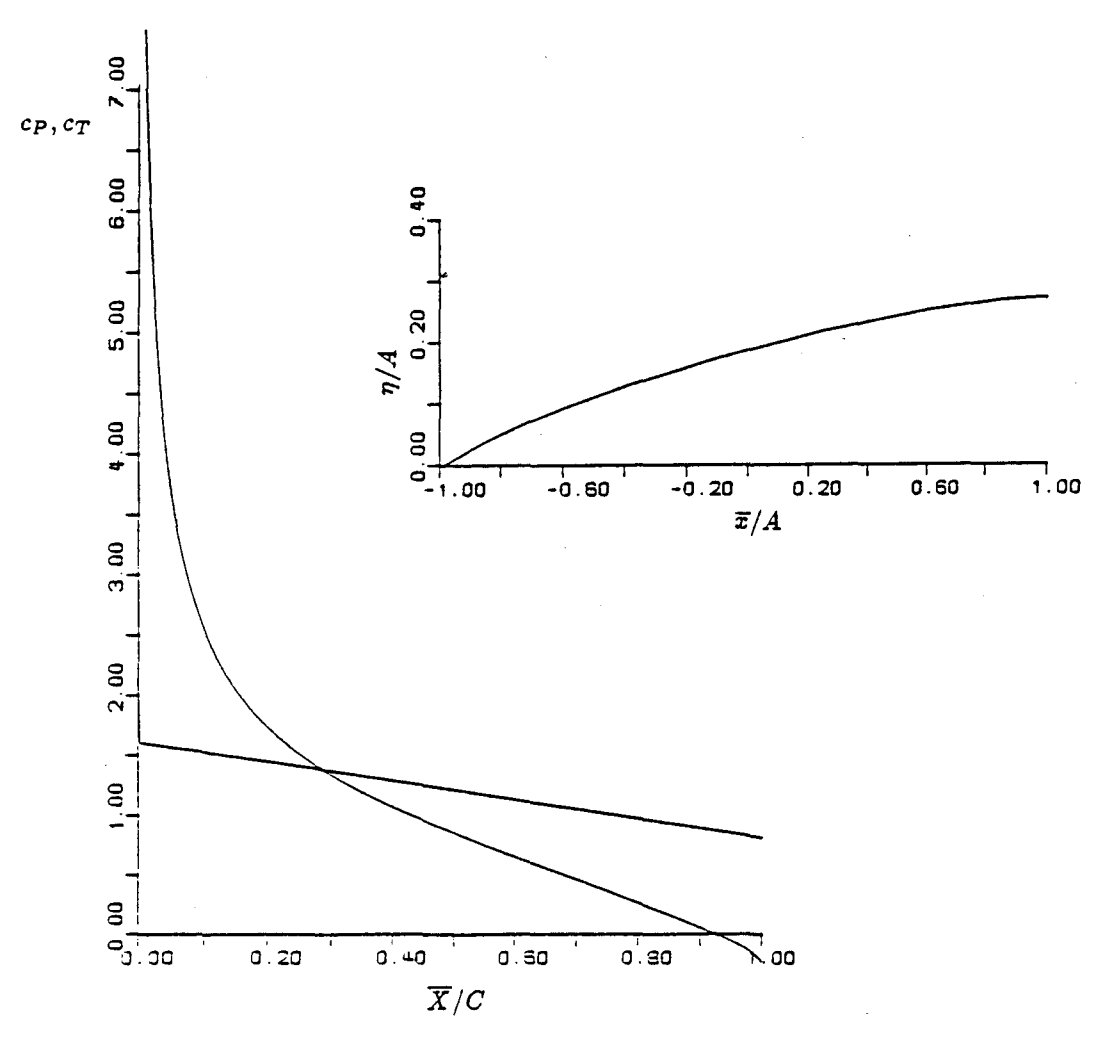

Abb.42: "Profil NACA 631012,  $\alpha = 13.8$ ". Mittlerer Druckverlauf (s. Abb.40) und die daraus resultierende Blasenkontur."

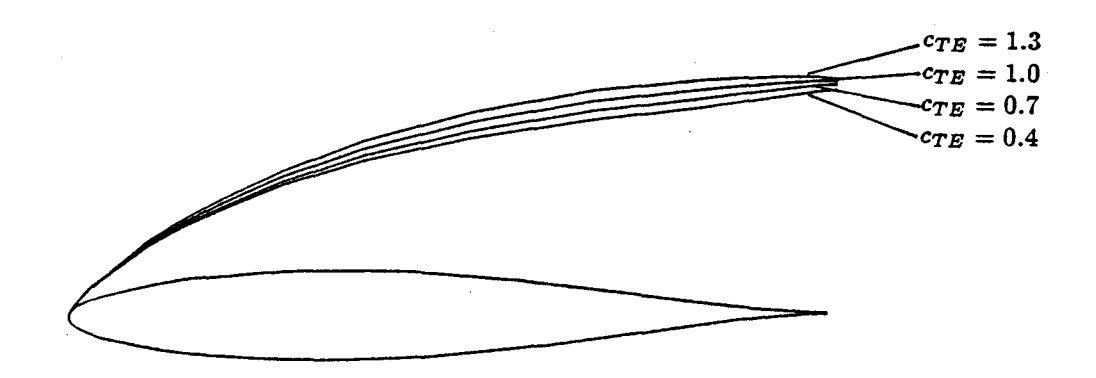

Abb.43 : "Vergleich der Totwasserkonturen für ein Profil NACA 631012  $\alpha = 13.8^o$  bei einem Anfangsdruckbeiwert  $c_{TA} = 1.3$  und verschiedenen  $c_{TE}$  Werten."

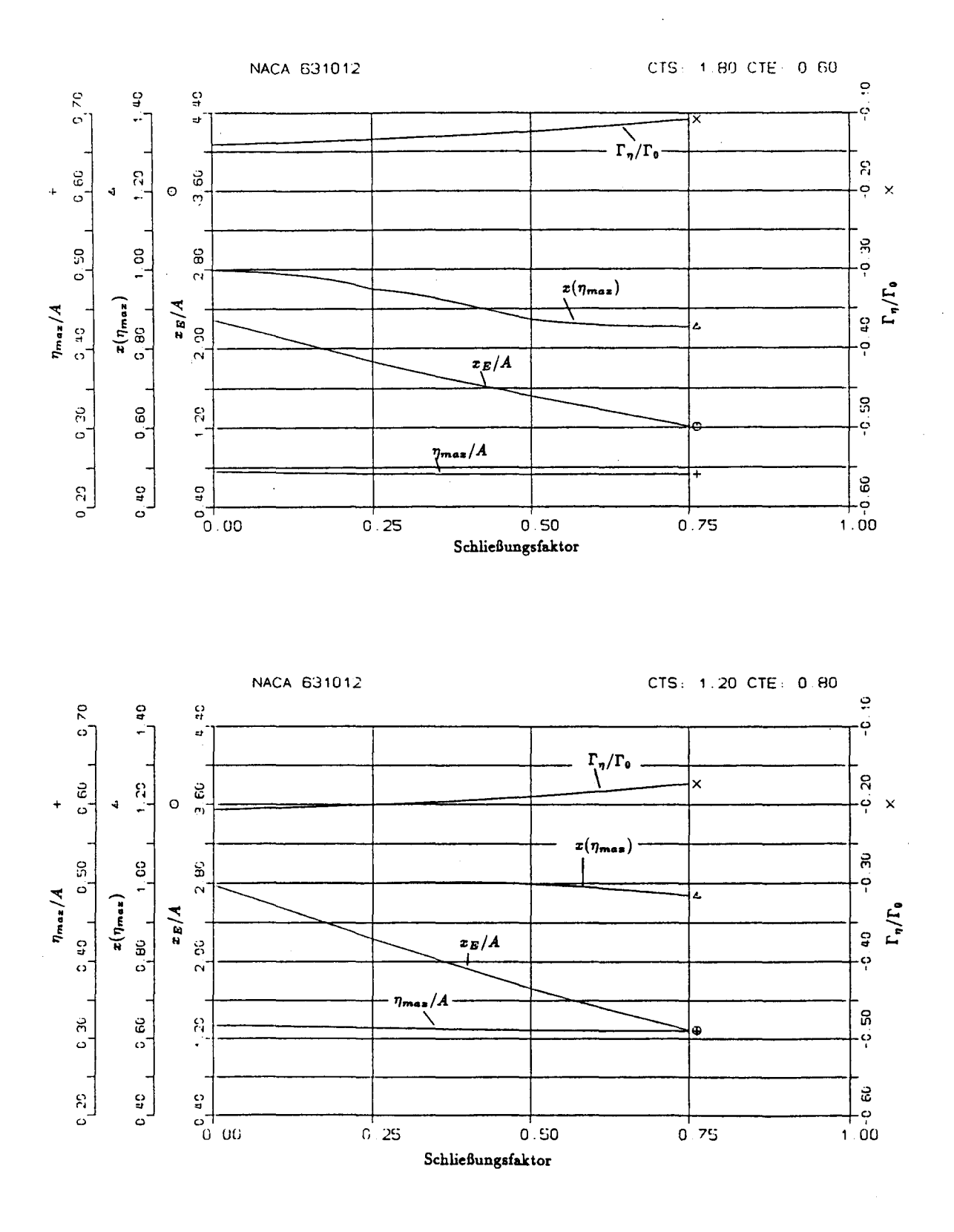

Abb.44 : "Einfluß des Schließungsfaktors. Profil NACA 631012,  $\alpha = 13.8$ °. SF = 0 <=> geschlossenes Modell, SF = 1 <=> offenes  $\text{Modell."}$ 

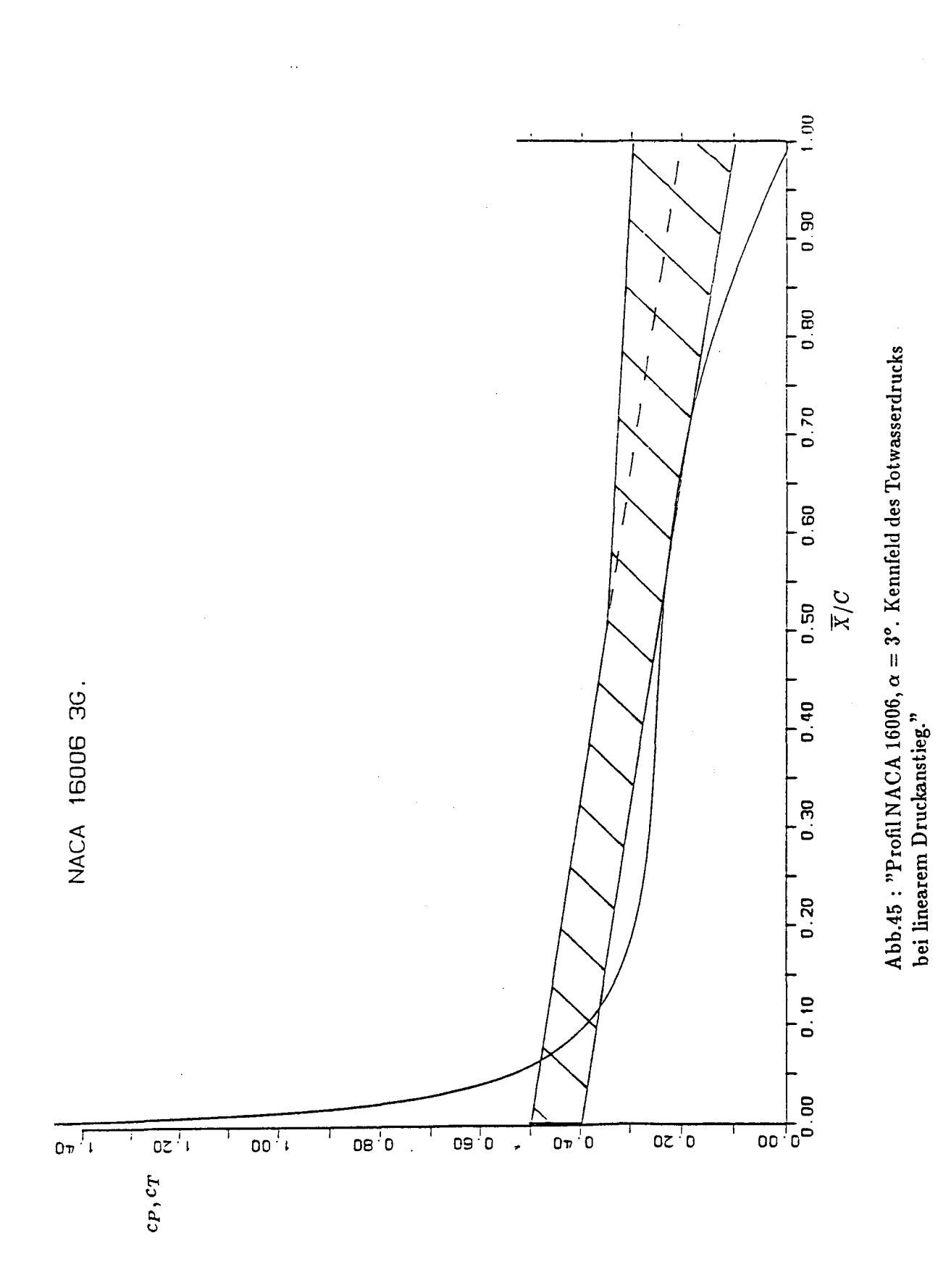

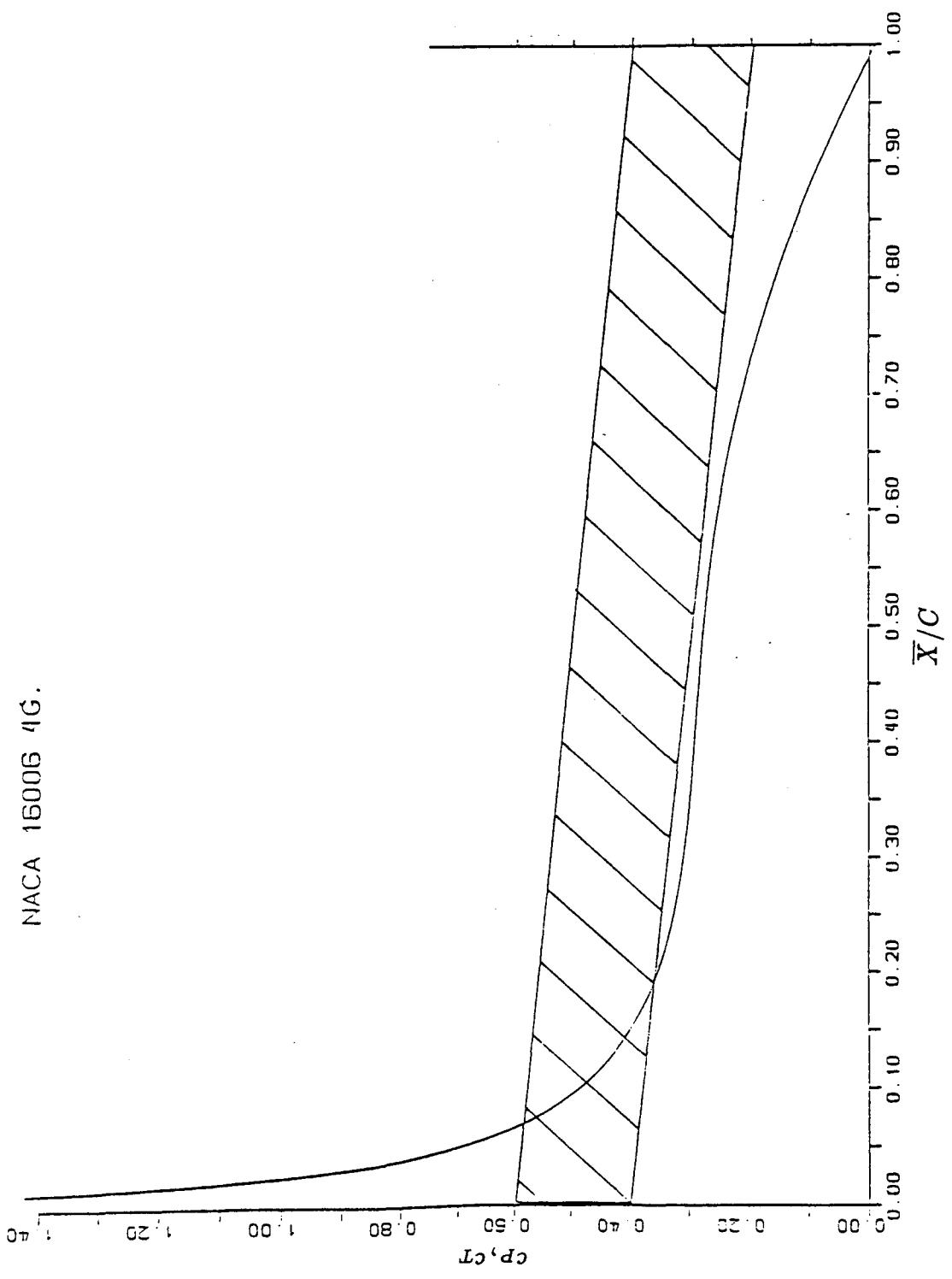

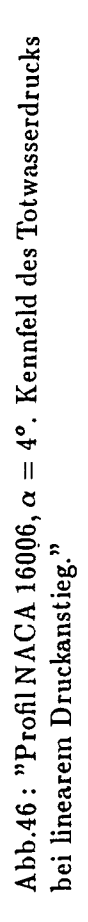